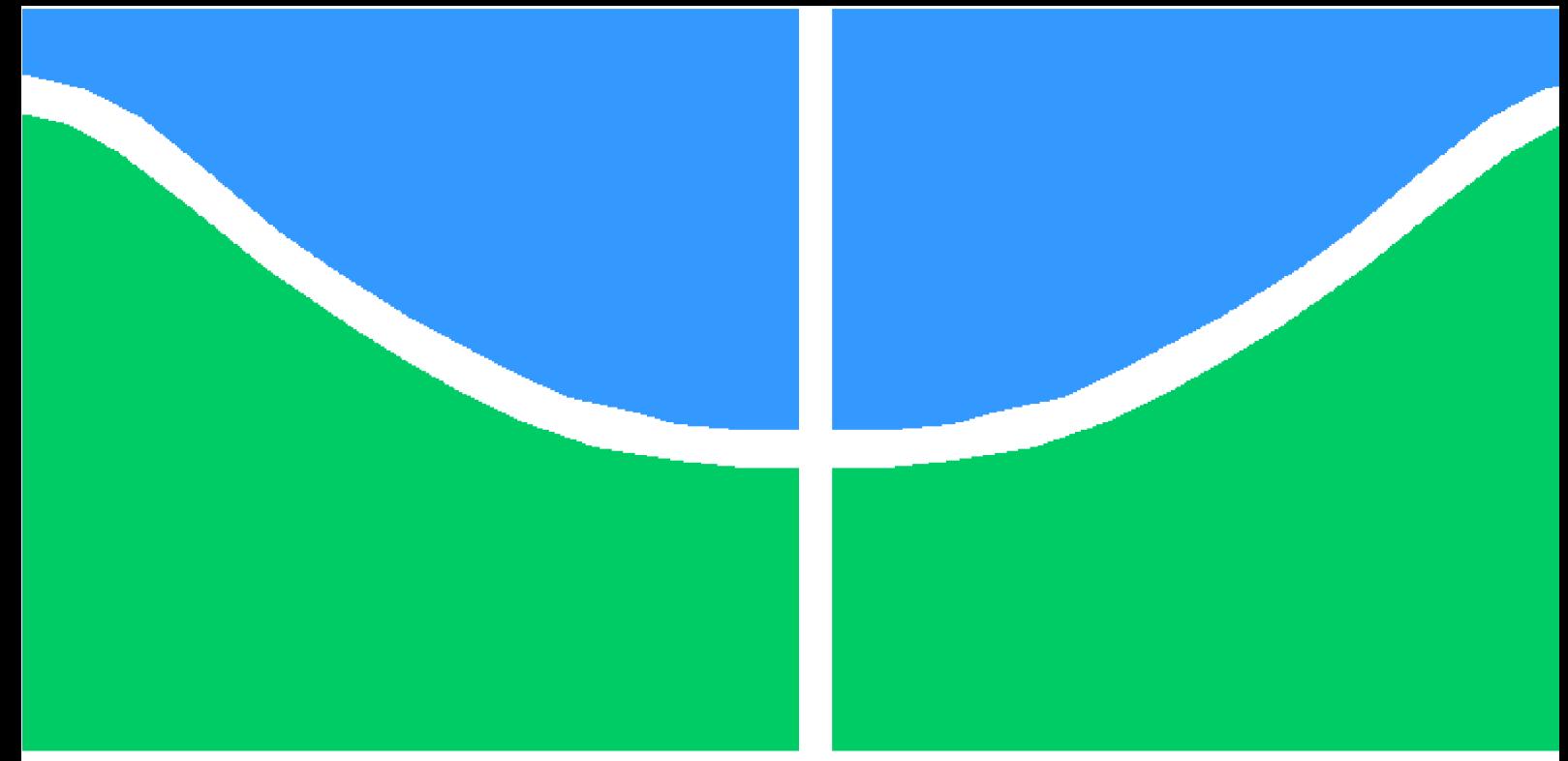

# **PROJETO DE GRADUAÇÃO**

### **Simulação Numérica do Efeito de Condições Críticas no Ruído de Interação Rotor-Estator em Cascatas**

Por

### **Nathália Holanda Dantas**

**Brasília**, **17 de maio de 2022**

## **UNIVERSIDADE DE BRASÍLIA**

**FACULDADE DE TECNOLOGIA DEPARTAMENTO DE ENGENHARIA MECÂNICA**

#### Ficha catalográfica elaborada automaticamente, com os dados fornecidos pelo(a) autor(a)

 $\mathbf l$ 

⅂

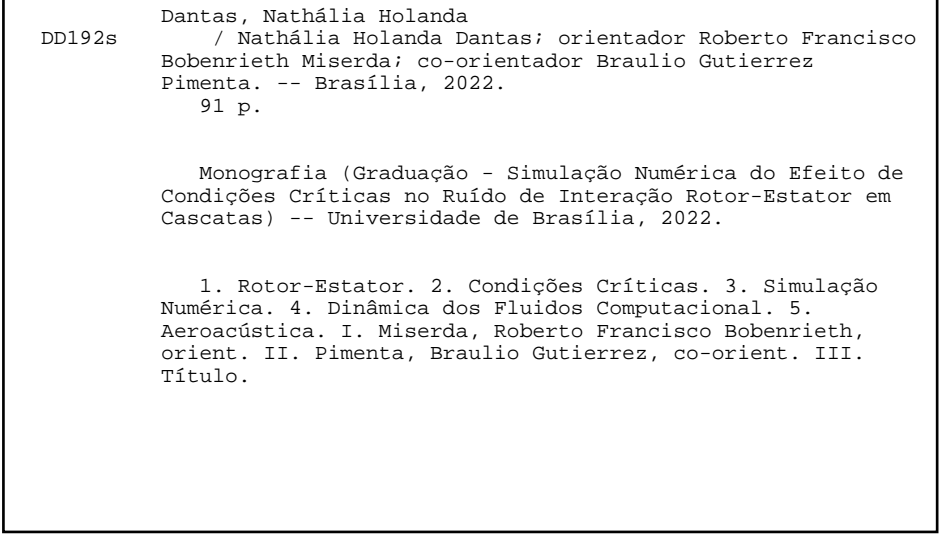

UNIVERSIDADE DE BRASÍLIA Faculdade de Tecnologia Departamento de Engenharia Mecânica

### PROJETO DE GRADUAÇÃO II

### **Simulação Numérica do Efeito de Condições Críticas no Ruído de Interação Rotor-Estator em Cascatas**

Por

### **Nathália Holanda Dantas**

Orientador: Roberto Francisco Bobenrieth Miserda Coorientador: Braulio Gutierrez Pimenta

> Relatório submetido como requisito parcial para obtenção do grau de Engenheiro Mecânico

#### **Banca Examinadora**

Prof. Dr. Roberto Francisco Bobenrieth Miserda, UnB/ENM

Prof. Dr. Braulio Gutierrez Pimenta, UnB/ENM

Prof. Dr. Adriano Possebon Rosa, UnB/ENM

Prof. Dr. André von Borries Lopes, UnB/ENM

Brasília, 17 de maio de 2022

# **Agradecimentos**

A Deus, minha fortaleza que esteve presente em todos os momentos da minha vida e por ter me dado força e saúde para vencer as dificuldades.

Ao professor Roberto Francisco Bobenrieth Miserda por sua dedicação e orientação, além de toda sua paciência, confiança, incentivo e amizade que me inspiraram a desenvolver o projeto.

Ao professor Braulio Gutierrez Pimenta por aceitar fazer parte desse trabalho, me apoiar e acreditar em mim.

Aos meus pais, Roberto e Shirley, que compreenderam todas as minhas dificuldades e estavam sempre ao meu lado me apoiando, por mais do que isso, por moldarem a pessoa que sou e tornarem possível a minha graduação.

Aos familiares, amigos e colegas que permaneceram ao meu lado nessa jornada.

A todos que colaboraram para a realização deste trabalho.

## **Resumo**

O presente trabalho consiste na simulação numérica de um escoamento compressível e invíscido através de duas cascatas rotor-estator bidimensionais. O principal objetivo é identificar variações no ruído de interação rotor-estator ao alterar o número de Mach e analisar a influência das condições críticas em cada situação. Utilizou-se do método de fronteira imersa com geometria móvel para simular o ruído em questão. As equações de Euler são numericamente resolvidas ao utilizar uma discretização de volume finito onde os fluxos são calculados com um método de interpolação de quarta ordem de precisão, enquanto o processo de marcha temporal é alcançado através de Runge-Kutta de terceira ordem. O código VAT (*Virtual Aeroacustic Tunnel*) é estabilizado por meio da imposição de uma dissipação artificial. Os resultados numéricos evidenciaram uma intensa diminuição de ruído para  $M = 0.76$  com a quase anulação do primeiro harmônico e a deveras intensa relação desse harmônico com o valor OASPL do escoamento. Além disso, as soluções trouxeram uma possível ligação das condições críticas com o ruído, uma vez que para o caso de menor OASPL apresenta-se um cenário com duas ondas de choque e três diferentes modos de interação a montante.

**Palavras-chave**: Rotor-Estator, Condições Críticas, Simulação Numérica, Fronteira Imersa

## **Abstract**

The present work consists of the numerical simulation of a compressible and inviscid flow through two two-dimensional rotor-stator cascades. The main objective is to identify variations in rotor-stator interaction noise by changing the Mach number and analyze the influence of critical conditions in each situation. The immersed boundary method with moving geometry was used to simulate the noise in question. Euler's equations are numerically solved using a finite volume discretization where the fluxes are calculated with a fourth-order precision interpolation method, while the temporal march process is achieved using a third-order Runge-Kutta. The VAT (Virtual Aeroacustic Tunnel) code is stabilized by imposing an artificial dissipation. The numerical results showed an intense decrease in noise for  $M = 0.76$  with the almost nullification of the first harmonic and the very intense relationship of this harmonic with the OASPL value of the flow. In addition, the solutions brought a possible link between critical conditions and noise, since for the case of lower OASPL, a scenario with two shock waves and three different upstream interaction modes is presented.

**Keywords**: Rotor-Stator, Critical Conditions, Numerical Simulation, Immersed Boundary

# **Lista de Figuras**

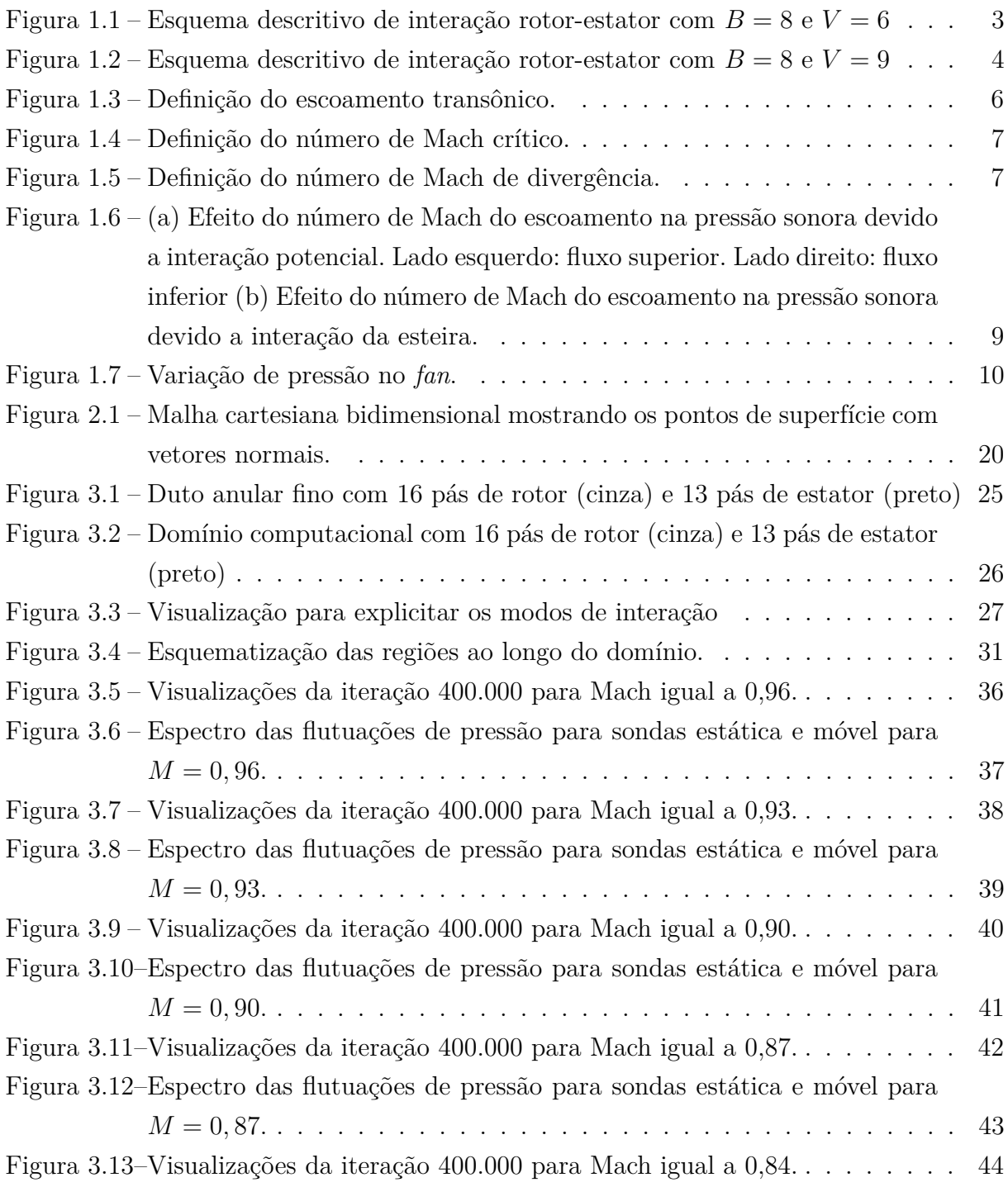

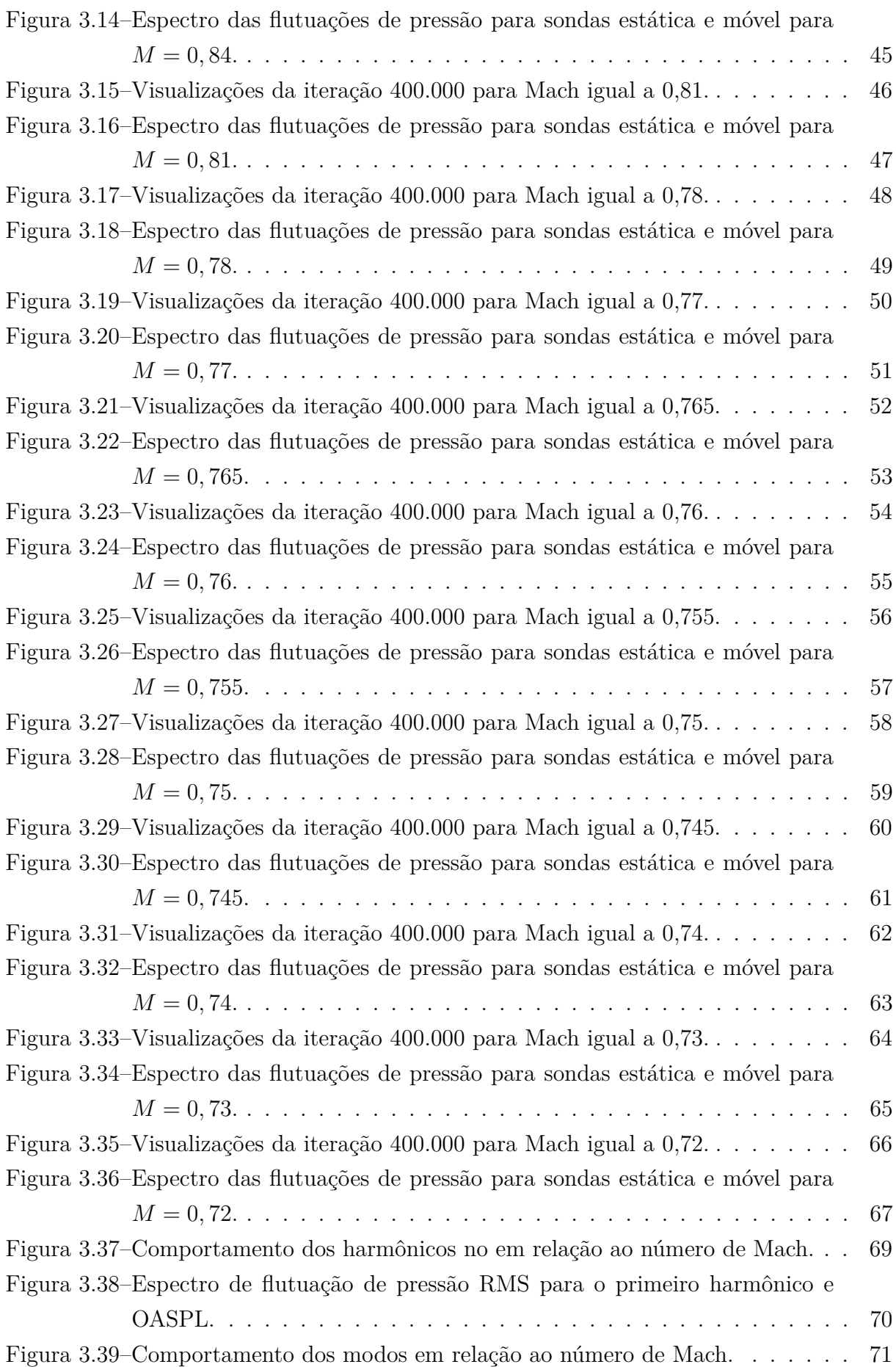

## **Lista de Tabelas**

[Tabela 3.1 – Velocidade de escoamento e do rotor e CFL para cada número de Mach](#page-41-1) [relativo ao rotor](#page-41-1) . . . . . . . . . . . . . . . . . . . . . . . . . . . . . . 27 Tabela 3.2 – Modos *cut-on* [teóricos do primeiro ao quarto harmônico para](#page-51-1)  $M = 0.96$ . 37 Tabela 3.3 – Modos *cut-on* [teóricos do primeiro ao quarto harmônico para](#page-53-1)  $M = 0.93$ . 39 Tabela 3.4 – Modos *cut-on* [teóricos do primeiro ao quarto harmônico para](#page-55-1)  $M = 0, 90$ . 41 Tabela 3.5 – Modos *cut-on* [teóricos do primeiro ao quarto harmônico para](#page-57-1)  $M = 0.87$ . 43 Tabela  $3.6$  – Modos *cut-on* [teóricos do primeiro ao quarto harmônico para](#page-59-1)  $M = 0,84$ . 45 Tabela 3.7 – Modos *cut-on* [teóricos do primeiro ao quarto harmônico para](#page-61-1)  $M = 0,81.47$ Tabela  $3.8 -$ Modos *cut-on* [teóricos do primeiro ao quarto harmônico para](#page-63-1)  $M = 0, 78, 49$ Tabela 3.9 – Modos *cut-on* [teóricos do primeiro ao quarto harmônico para](#page-65-1)  $M = 0, 77, 51$ Tabela 3.10–Modos *cut-on* [teóricos do primeiro ao quarto harmônico para](#page-67-1)  $M = 0,765.$  53 Tabela 3.11–Modos *cut-on* [teóricos do primeiro ao quarto harmônico para](#page-69-1)  $M = 0, 76, 55$ Tabela 3.12–Modos *cut-on* [teóricos do primeiro ao quarto harmônico para](#page-71-1)  $M = 0,755$ . 57 Tabela 3.13–Modos *cut-on* [teóricos do primeiro ao quarto harmônico para](#page-73-1)  $M = 0, 75, 59$ Tabela 3.14–Modos *cut-on* [teóricos do primeiro ao quarto harmônico para](#page-75-1)  $M = 0,745,61$ Tabela 3.15–Modos *cut-on* [teóricos do primeiro ao quarto harmônico para](#page-77-1)  $M = 0, 74.$  63 Tabela 3.16–Modos *cut-on* [teóricos do primeiro ao quarto harmônico para](#page-79-1)  $M = 0, 73, 65$ Tabela 3.17–Modos *cut-on* [teóricos do primeiro ao quarto harmônico para](#page-81-1)  $M = 0, 72$ . 67

# **Lista de abreviaturas e siglas**

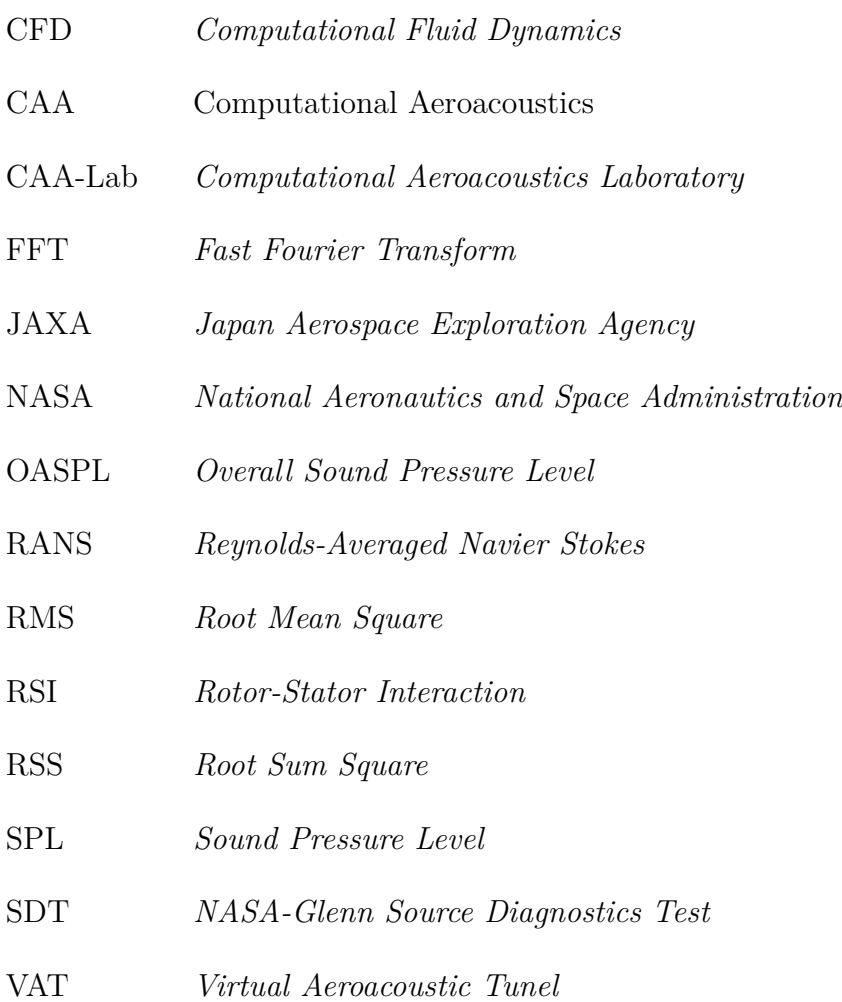

# **Lista de símbolos**

#### **Símbolos Latinos**

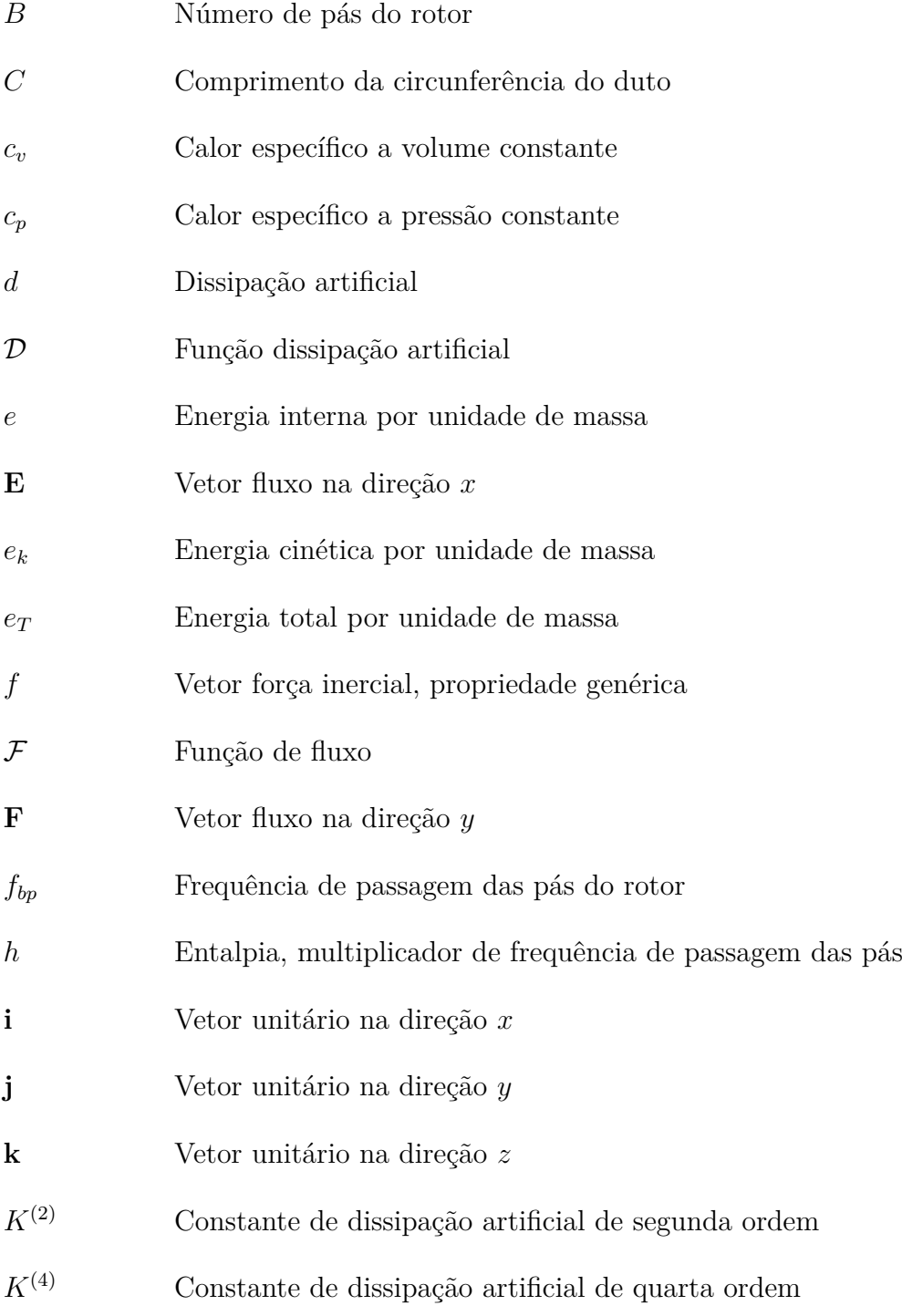

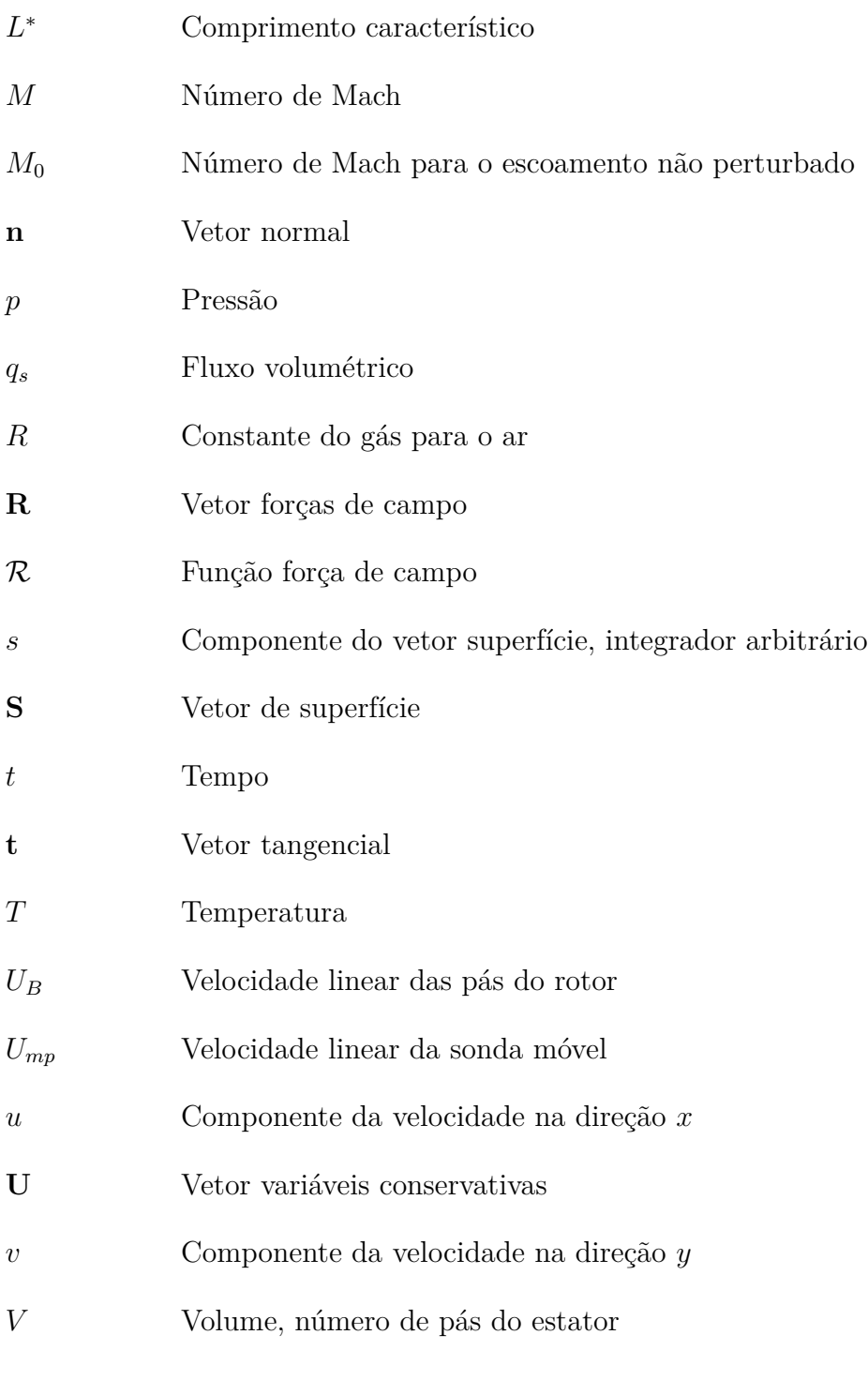

### **Símbolos Gregos**

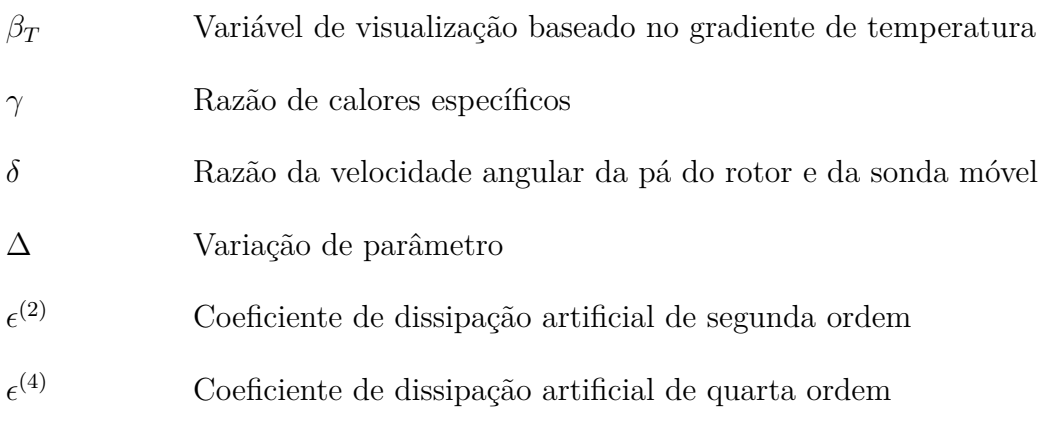

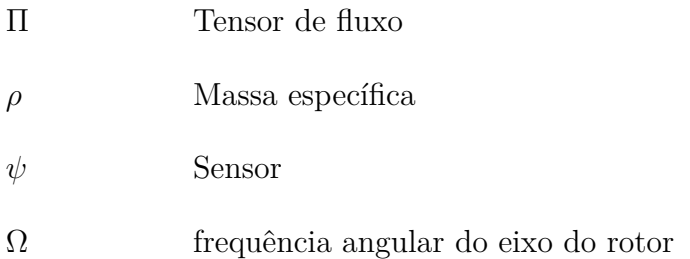

#### **Subscritos**

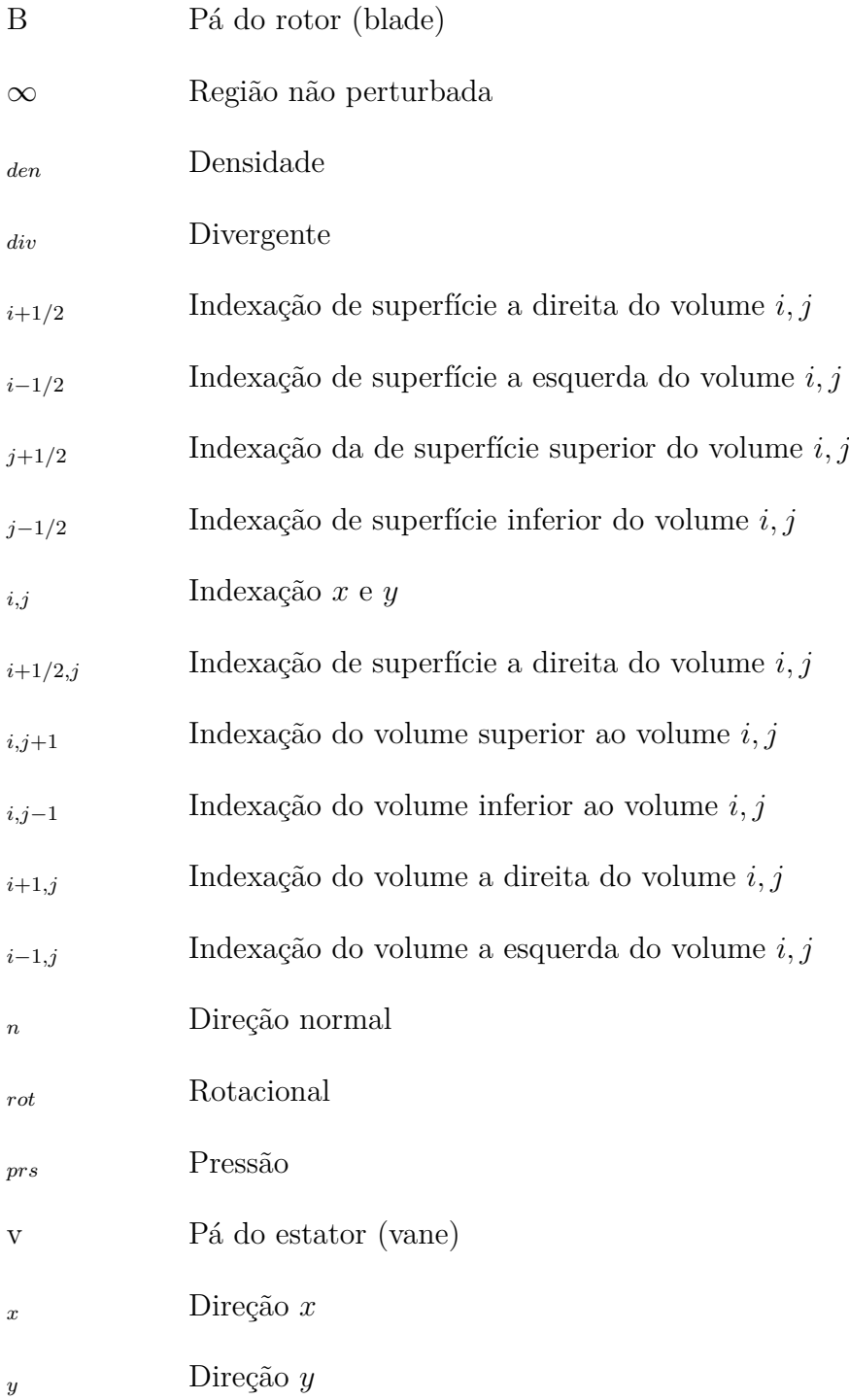

#### **Sobrescritos**

- $\sim$   $\,$  Média de Favre ¯ Média
- Fronteira
- $\boldsymbol{n}$ Iteração n

# **Sumário**

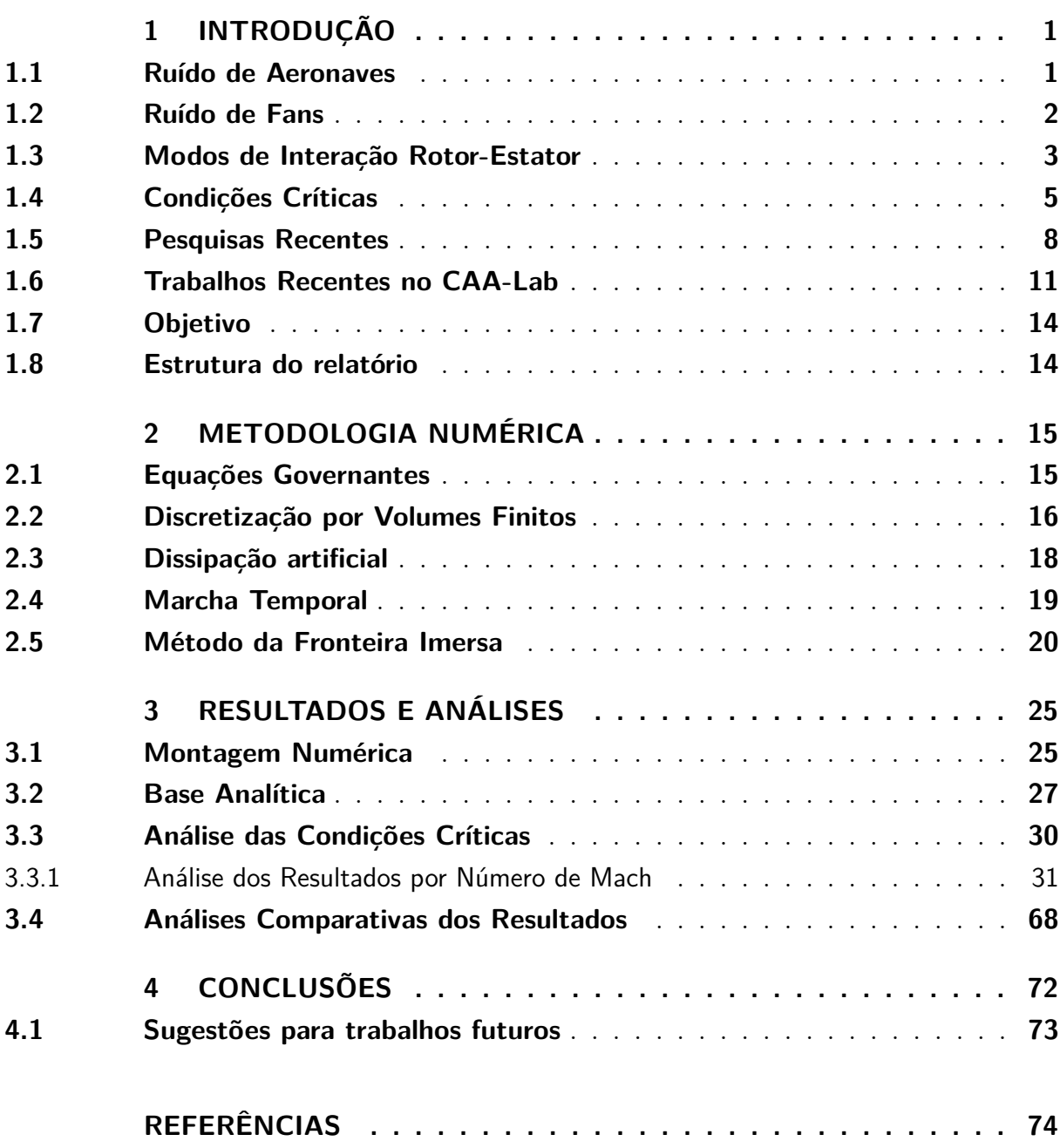

# **1 Introdução**

#### <span id="page-15-1"></span><span id="page-15-0"></span>1.1 Ruído de Aeronaves

Ruído é um termo geralmente utilizado para sons indesejados ou que causam algum distúrbio ao serem ouvidos. Muitos ruídos podem ocasionar danos à saúde e ao bem estar dos seres humanos. Quanto aos danos, citam-se os efeitos psicológicos e os fisiológicos [\(World Health Organization,](#page-90-0) [2011\)](#page-90-0):

- Efeitos psicológicos: São reações psicológicas ao ruído do ambiente e à interferência nas atividades diárias. Por exemplo, o ruído pode prejudicar a concentração e o sono, o que pode provocar perda de memória e criatividade, julgamento prejudicado e habilidades psicomotoras enfraquecidas.
- Efeitos fisiológicos: São os efeitos diretos no corpo humano. Como perda de audição, hipertensão e doenças cardiovasculares.

Segundo [Smith](#page-90-1) [\(2004\)](#page-90-1), o ruído de aeronaves é o segundo maior ruído mais indesejado por sua intensidade, frequência e tempo de ocorrência nas grande cidades e o mais alto em zonas rurais. Os principais ruídos gerados por aeronaves são o do motor e do *airframe*, que é o conjunto composto pelas asas, fuselagem, as empenagens horizontal e vertical, os dispositivos hipersustentadores e o trem de pouso. Quanto ao *airframe*, preocupa-se mais intensamente com os trens de pouso, com os dispositivos de hipersustentação (*flaps* e *slats*) e com o bordo de fuga das asas. Já quanto ao sistema propulsivo, ao considerar um *turbofan*, as principais fontes são o *fan*, o *core* (composto pelos compressores, câmara de combustão e turbinas) e o jato.

<span id="page-15-2"></span>A produção de aeronaves mais eficientes em termos de consumo de combustível e redução de ruído, além de maior propulsão, trouxe como tendência, no projeto de *turbofans*, a utilização de relações ultra-altas de *bypass*, razão entre a massa de ar que passa pelo *fan* e a massa de ar que entra no *core*. Isso implica o aumento do *fan* e consequente aumento do ruído produzido por esse equipamento para uma mesma velocidade de rotação. Assim, o *fan* torna-se a maior fonte de ruído de um *turbofan* aeronáutico e observa-se a necessidade de estudar os fenômenos a ele relacionados.

#### 1.2 Ruído de Fans

O ruído do *fan* é derivado, principalmente, de interações com pequenas pertubações instáveis no escoamento entre o rotor (rotor do *fan*) e as pás estacionárias (estator do *fan*). A depender da natureza da perturbação instável, as fontes de interação podem gerar ruídos tonais e de banda larga, mas na maioria dos casos gera os dois. Também existem outras formas de ruído associados com a parte estável do escoamento, o que inclui a interação do *fan* com o campo potencial do suporte do motor e o Ruído Tonal Múltiplo do *fan* (também chamado de ruído de serra elétrica) [\(ENVIA; WILSON; HUFF,](#page-88-1) [2004\)](#page-88-1).

Sendo o ruído do *fan* a fonte mais intensa em *turbofans* com relação *bypass* ultraalta, os mecanismos físicos que dão origem a este ruído são, em ordem decrescente de importância, descrita por [Miserda](#page-89-0) [\(2013\)](#page-89-0) e [Pimenta](#page-89-1) [\(2016\)](#page-89-1):

- Interação rotor-estator: os campos de pressão, velocidade e vorticidade gerados pelo rotor interagem com o estator gerando ruído que possui um espectro com características tonais e de banda larga. O ruído tonal está associado à componente linear da interação, nos harmônicos da frequência de passagem da pá do rotor pelo estator, e o ruído de banda larga está associado à componente não linear dessa interação;
- Ruído de serra elétrica: na condição de potência máxima do turbofan, as pontas das pás do rotor do *fan* estão em regime supersônico, o que gera um sistema de ondas de choque que se propaga a montante. Existe uma ligeira diferença nas características destas ondas de choque devido, principalmente, às tolerâncias de manufatura das pás, gerando um ruído tonal que possui muitos picos próximos a frequência de passagem das pás, que é muito similar ao ruído gerado pela operação de corte de uma serra elétrica;
- Ruído auto-induzido do rotor: o mecanismo físico do ruído auto-induzido do rotor é equivalente do ruído auto-induzido em aerofólios, isto é, sendo ambos produzidos pelo encontro das camadas limites do intradorso e do extradorso no bordo de fuga das pás do rotor do *fan* ou do aerofólio. Nas condições de operação do *fan*, este ruído possui um espectro de banda larga;
- Interação da ponta da pá do rotor com a camada limite gerada pela superfície interna da nacelle: o ruído resultante possui um espectro de banda larga já que essa interação é constante;
- Ingestão de turbulência pelo turbofan: as estruturas de vorticidade geradas pela turbulência atmosférica interagem com as pás do rotor o que resulta em um ruído de banda larga, devido ao amplo espectro associado à cascata de Kolmogorov da turbulência atmosférica.

Para turbofans com relação de *bypass* ultra-alta, segundo [Miserda](#page-89-0) [\(2013\)](#page-89-0), o ruído de banda larga produzido pela interação rotor-estator no *fan* é, tipicamente, 10 vezes a potência acústica das outras fontes de banda larga descritas. Isso significa que a potência acústica associada à geração de ruído pela interação rotor-estator é 10 vezes maior que a potência acústica associada às outras fontes de ruído do *fan*. Por este motivo, o foco do presente projeto está na pesquisa do efeito de condições críticas no ruído de interação rotor-estator.

#### <span id="page-17-1"></span>1.3 Modos de Interação Rotor-Estator

Segundo [Michel e Siller](#page-89-2) [\(2010\)](#page-89-2), cada pá do rotor e do estator gera um campo de pressão. Esse campo estacionário ao longo das pás do estator representam distúrbios instáveis para as pás rotativas do rotor, enquanto os campos rotativos das pás do rotor perturbam o escoamento das pás do estator. Como resultado dessa interação, tons são gerados.

Assumindo que o rotor consiste de  $B$  pás espaçadas igualmente e que  $V$  pás do estator também são igualmente espaçadas. As Figs. [1.1](#page-17-0) e [1.2](#page-18-0) são apenas representativas quanto a posição relativa do estator em relação ao rotor, assim observa-se que o estator vem depois do rotor. A situação mostrada na Fig. [1.1](#page-17-0) é para o caso com  $B = 8$  e  $V = 6$ e na Fig. [1.2](#page-18-0) para o caso com  $B = 8$  e  $V = 9$ . Nessas figuras, o rotor está representado na cor vermelha, o estator na cor azul, as setas pretas representam onde está ocorrendo a interação rotor-estator, a seta roxa indica a rotação do rotor e uma das pás do rotor está marcada com um ponto para facilitar a observação da rotação.

<span id="page-17-0"></span>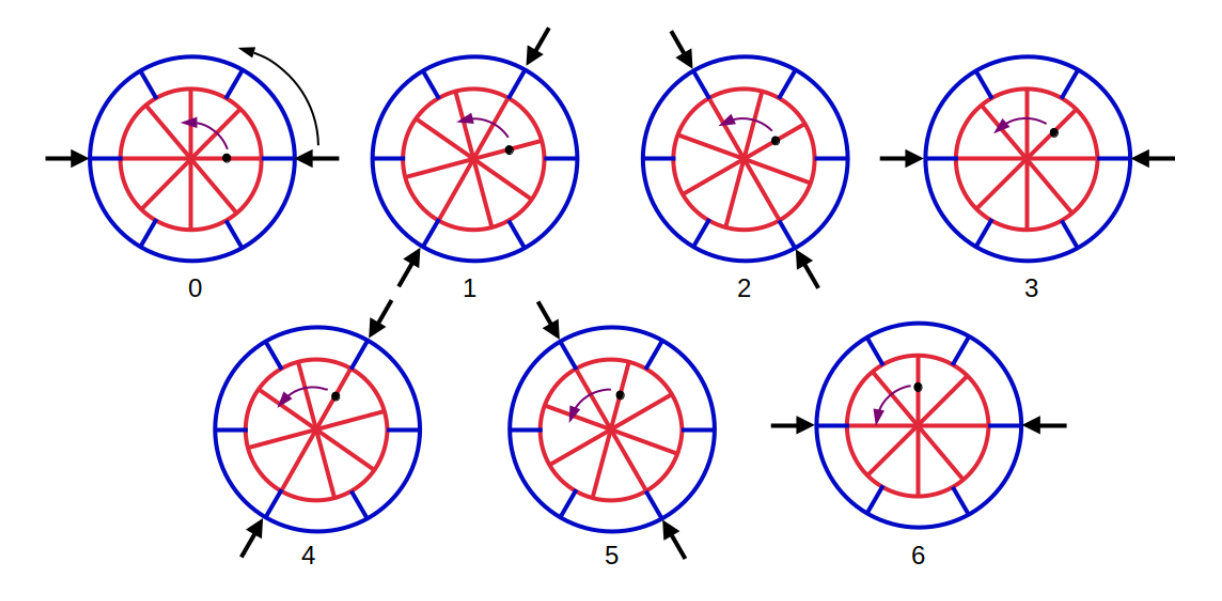

Figura 1.1 – Esquema descritivo de interação rotor-estator com  $B = 8$  e  $V = 6$ 

Na Fig. [1.1,](#page-17-0) no tempo 0, duas pás do rotor estão alinhadas com duas pás do

estator em 0 ∘ e 180<sup>∘</sup> . Ao rotacionar 15<sup>∘</sup> , tem-se duas novas posições de interação, agora em 60<sup>∘</sup> e 240<sup>∘</sup> . No tempo representado por 2, o alinhamento se dá em 120<sup>∘</sup> e 300<sup>∘</sup> . Esse posicionamento se repete até que a situação inicial é alcançada em 6 passos, enquanto o rotor só girou 90<sup>∘</sup> . Assim, o rotor move-se 15<sup>∘</sup> a cada passo no sentido anti-horário e a posição da interação se move com um ângulo de 60<sup>∘</sup> no mesmo sentido, o que é quatro vezes mais rápido.

<span id="page-18-0"></span>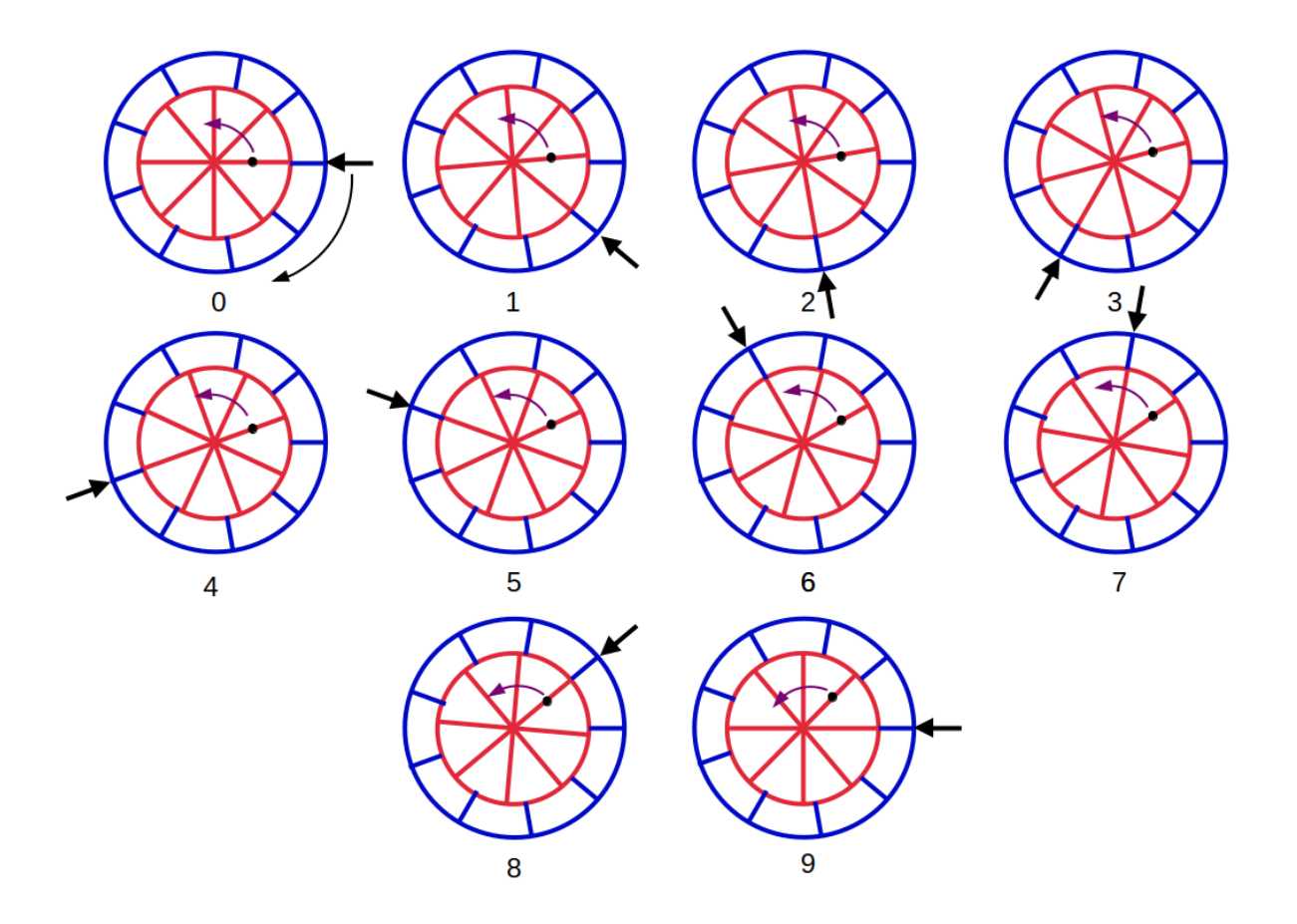

Figura 1.2 – Esquema descritivo de interação rotor-estator com  $B = 8$  e  $V = 9$ 

Na Fig. [1.2,](#page-18-0) no tempo 0, uma pá do rotor está alinhada com uma pá do estator em 0 ∘ . No tempo 1, o rotor rodou apenas 5 ∘ enquanto a interação agora está em −45<sup>∘</sup> . Com isso, percebe-se que a interação agora rotaciona no sentido contrário ao giro do rotor. Os demais passos demonstram que esse comportamento se repete por 9 passos até chegar na posição inicial, com a rotação de apenas 45<sup>∘</sup> do rotor. Assim, o rotor move-se 5 <sup>∘</sup> no sentido anti-horário, enquanto a interação se move 40<sup>∘</sup> no sentido oposto, o que é oito vezes mais rápido.

Nota-se que, em ambos os casos, a interação dos campos rotaciona muito mais rápido que o rotor. Então, é possível que o campo de interação no duto se propague de maneira supersônica na direção circunferencial, enquanto as pontas das pás do rotor ainda estejam em velocidade subsônica.

Essa interação gera tons na frequência de passagem das pás e em seus harmônicos. Isso pode ser descrito pelos modos azimutais,  $m$ , que são definidos pela relação obtida por [Tyler e Sofrin](#page-90-2) [\(1962\)](#page-90-2):

<span id="page-19-1"></span>
$$
m = hB + kV,\tag{1.1}
$$

em que  $B$  é a quantidade de pás do rotor,  $V$  é o número de pás do estator,  $h$  é o multiplicador de frequência de passagem das pás e é um número inteiro arbitrário que vai de −∞ até +∞. A razão entre velocidade azimutal dos modos de Tyler-Sofrin e a velocidade tangencial das pás do rotor é dada por [Michel e Siller](#page-89-2) [\(2010\)](#page-89-2):

$$
\frac{U_{m\theta}}{U} = \frac{hB}{hB + kV} = \frac{hB}{m},\tag{1.2}
$$

em que  $U_{m\theta}$  velocidade circunferencial do modo  $m e U$  a velocidade tangencial das pás do rotor. Essa razão pode ser positiva ou negativa. Um valor positivo significa que a interação do campo rotaciona na mesma direção do rotor, enquanto um interação contra-rotativa é gerada por valores negativos.

A condição de propagação, *cut-on*, dos modos de interação é que a velocidade azimutal seja supersônica. Assim, baixos valores absolutos de m na Eq. [1.2](#page-19-1) resultam em um aumento na razão entre as velocidades e, consequentemente, a tendência do modo ser *cut-on*.

A teoria desenvolvida por [Tyler e Sofrin](#page-90-2) [\(1962\)](#page-90-2) é limitada à geração e propagação de modos circunferenciais, não constando informações a respeito da intensidade dos modos radiais e circunferenciais, que devem ser previstos por simulações numéricas ou experimentais.

### <span id="page-19-0"></span>1.4 Condições Críticas

Ao considerar um escoamento onde o número de Mach do escoamento não perturbado,  $M_{\infty}$ , é suficientemente perto de 1, tem-se que, na superfície do aerofólio, algumas regiões terão um escoamento supersônico. Quando isso acontece, um escoamento com regiões mistas de escoamento subsônico e supersônico, tem-se um escoamento em regime transônico. Na maioria dos casos, essa região com Mach local maior que 1 gera um salto de propriedades conhecido como onda de choque. Ao aumentar ainda mais a velocidade do escoamento, os choques que se encontravam no extra e no intradorso se deslocam para o bordo de fuga e forma-se um choque destacado a frente do aerofólio chamado de *bow shock*. O escoamento atrás desse choque destacado pode ser subsônico, sônico ou transônico, a depender da intensidade do choque. Aumentando ainda mais a velocidade, a região subsônica diminui drasticamente e marca o limite entre um escoamento transônico e um supersônico. Esse processo é ilustrado na Fig. [1.3.](#page-20-0)

<span id="page-20-0"></span>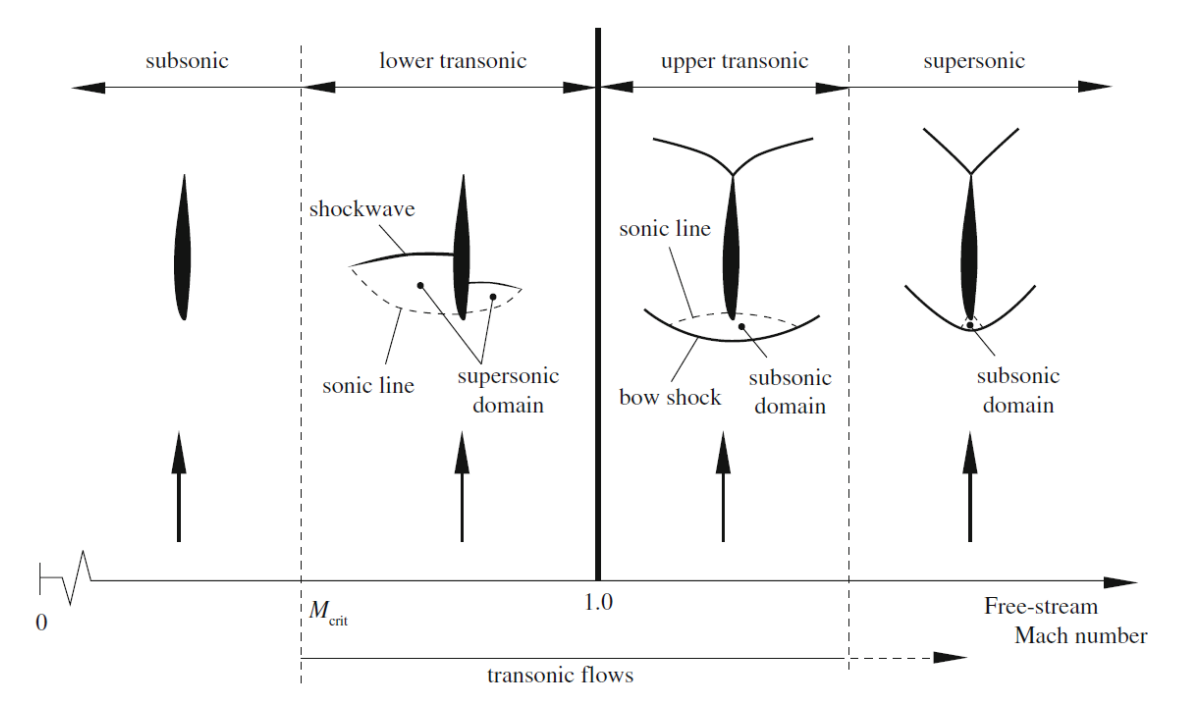

Figura 1.3 – Definição do escoamento transônico. Fonte: [\(VOS; FAROKHI,](#page-90-3) [2015\)](#page-90-3).

Considera-se um aerofólio a uma velocidade subsônica baixa, com um número de <sup>∞</sup> = 0*,* 3. A expansão do escoamento em torno da superfície do aerofólio faz com que o número de Mach,  $M$ , aumente. Escolhe-se o ponto A como o local na superfície do aerofólio que tem a pressão mínima, logo  $M$  é máximo. A Fig. [1.4](#page-21-0) (a) considera que esse máximo é  $M_A = 0,435$ . Ao subir gradualmente o número de Mach atinge-se uma solução em que, na região de pressão mínima, o número de Mach é igual a 1. Quando isso acontece, tem-se o número de Mach crítico. Assim, por definição, o número de Mach crítico é o Mach do escoamento livre onde o número de Mach sobre o aerofólio é unitário. Se aumentar ainda mais a velocidade do escoamento, há formação de uma linha sônica sobre o aerofólio, como apresentado na Fig. [1.4](#page-21-0) (d) e potencialmente formar-se-á uma onda de choque na região de desaceleração do escoamento.

Segundo [Anderson](#page-88-2) [\(2011\)](#page-88-2), um dos mais importantes problemas na aerodinâmica de altas velocidades é a determinação do número de Mach crítico para um dado aerofólio. Isso ocorre pois, para números de Mach ligeiramente superiores ao crítico, o aerofólio experimenta um aumento dramático no coeficiente de arrasto como mostra a Fig. [1.5.](#page-21-1)

Percebe-se que escoamentos subsônicos compressíveis de baixa velocidade apresentam o coeficiente de arrasto praticamente constante, até aproximadamente o número de Mach crítico. Acima desse valor, uma porção do aerofólio passa a apresentar escoamento localmente supersônico e o coeficiente de arrasto começa a aumentar. Se a velocidade do escoamento livre for aumentada, contudo, observa-se um ponto a partir do qual o coeficiente de arrasto aumenta subitamente. O valor do número de Mach do escoamento livre associado a esse fenômeno recebe o nome de Mach de divergência.

<span id="page-21-0"></span>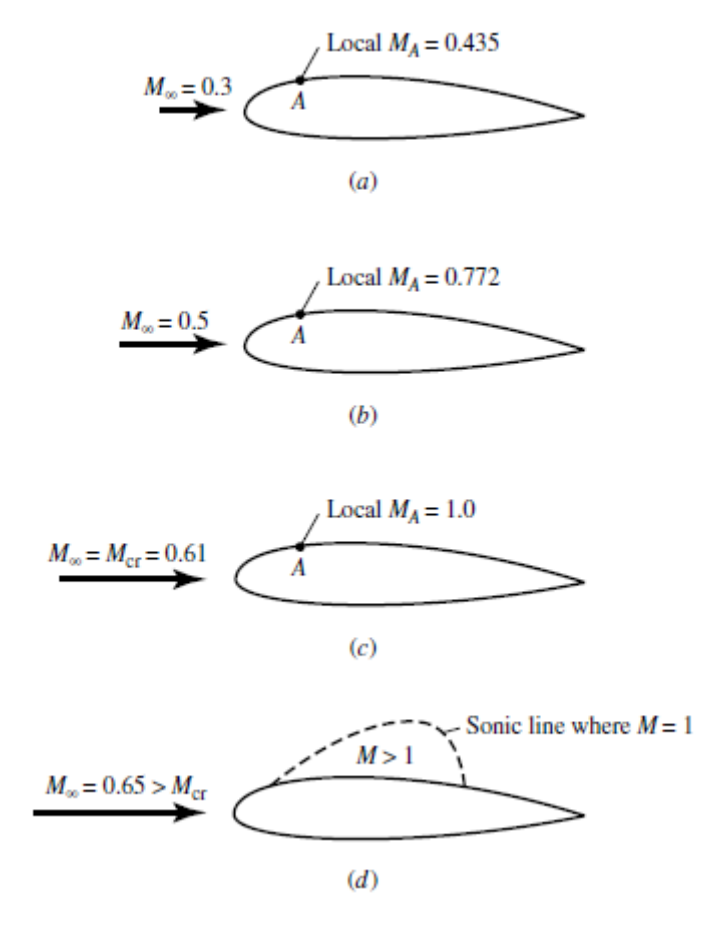

Figura 1.4 – Definição do número de Mach crítico. Fonte: [\(ANDERSON,](#page-88-2) [2011\)](#page-88-2).

<span id="page-21-1"></span>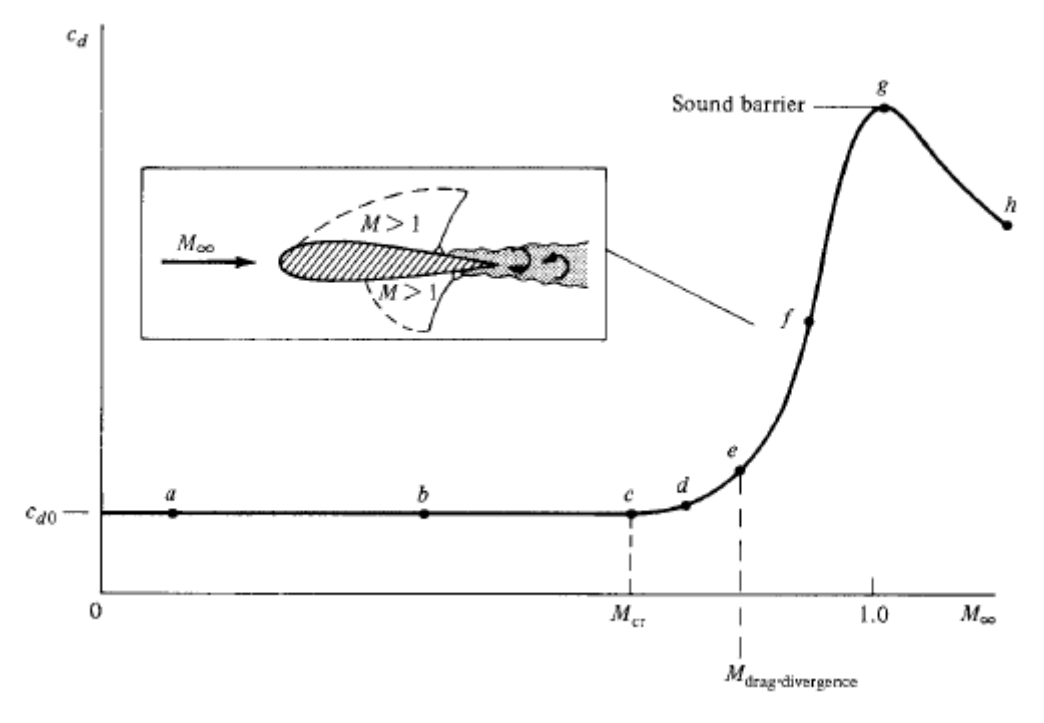

Figura 1.5 – Definição do número de Mach de divergência. Fonte: [\(ANDERSON,](#page-88-2) [2011\)](#page-88-2).

Para números de Mach entre o valor da divergência e o unitário, o coeficiente

de arrasto aumenta rapidamente, associado com o crescimento da porção de escoamento supersônico sobre o aerofólio, que culmina em uma onda de choque. Assim, deseja-se estudar a interferência que essa onda de choque gerada produz no ruído da interação rotor-estator.

#### <span id="page-22-0"></span>1.5 Pesquisas Recentes

O ruído da interação rotor-estator ainda é um problema bastante revisado, uma vez que o aumento do *bypass* é uma tendência que cria o aumento do ruído do *fan* em turbofans aeronáuticos. Entretanto, pesquisas com o mesmo intuito do presente trabalho não foram encontradas, o que levou a procurar trabalhos com temas relevantes quanto a interação rotor-estator (RSI).

[Kaji e Okazaki](#page-88-3) [\(1970\)](#page-88-3) estudaram a geração de ruído provocado pela interação rotor-estator com a utilização de um domínio bidimensional com a combinação de uma cascata de rotor e uma de estator como o apresentado nesse trabalho. Determinando as distribuições instáveis de sustentação do rotor e estator simultaneamente em fase e amplitudes apropriadas, as flutuações de pressão de ordem acústica a jusante e a montante são calculadas de forma que inclui as contribuições sonoras de ambas as cascatas. Com a adição do efeito da compressibilidade na fontes, o efeito da distribuição não compacta da fonte nas pás foi incluída. Apresenta-se exemplos numéricos derivados da teoria para mostrar os efeitos do número de Mach do escoamento, separação axial rotor-estator, relação de espaçamento das cascatas e coeficiente de arrasto de aerofólios a montante que define o perfil de esteiras no campo de pressão sonora gerado. Dentre esses o de maior relevância para o presente trabalho é a alteração do número de Mach que pode ser observado na Fig. [1.6,](#page-23-0) onde as imagens à esquerda representam às pressões sonoras a montante,  $p_u$ , e as imagens à direita correspondem às pressões sonoras a jusante,  $p_d$ .

Observa-se que os valores são normalizados por <sup>2</sup>*/*2 e que a folga axial de ambas as cascatas,  $d_x$ , denota a razão com o comprimento de corda das pás do estator. No geral, quando o número de Mach se aproxima do valor de ressonância (M=0,577), o que implica a condição crítica entre sub-ressonante e super-ressonante, a curva varia abruptamente. Para configurações de cascata fixa, o número de onda da onda sonora gerada aumenta à medida que o numero de Mach do fluxo aumenta. Com a variação do número de Mach, há aumentos graduais da pressão sonora associadas às ondas se propagando a montante e diminuições em onda se propagando a jusante.

[Shaw e Balombin](#page-89-3) [\(1982\)](#page-89-3), estudaram as propriedades médias da esteira de turbulência em três locais axiais atrás de um rotor com carga aerodinâmica com razão de pressão de 1,2. Utilizaram-se distâncias variadas entre o rotor e estator e de quatro velocidades para o *fan*. O aumento da velocidade de rotação do *fan* ocasionou um aumento nos níveis de intensidade de turbulência da esteira perto do *hub* e da ponta da pá. É interessante

<span id="page-23-0"></span>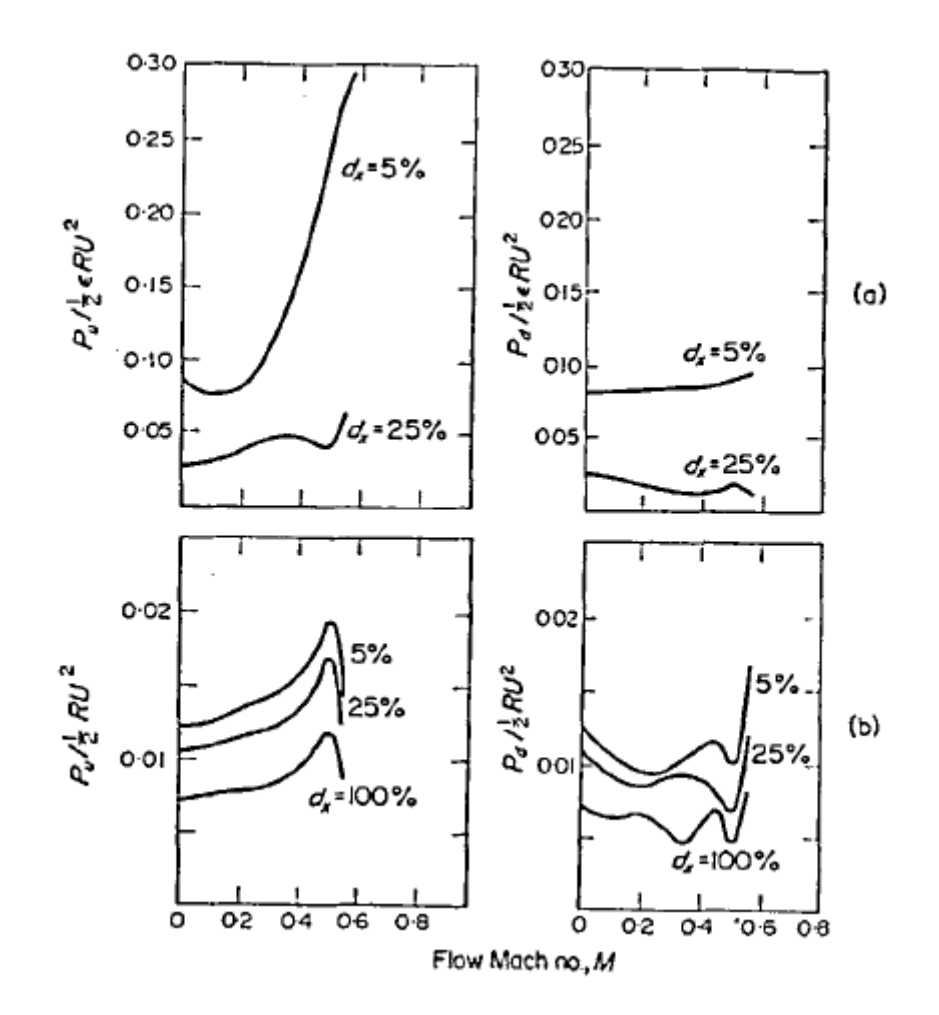

Figura 1.6 – (a) Efeito do número de Mach do escoamento na pressão sonora devido a interação potencial. Lado esquerdo: fluxo superior. Lado direito: fluxo inferior (b) Efeito do número de Mach do escoamento na pressão sonora devido a interação da esteira. Fonte: [\(KAJI; OKAZAKI,](#page-88-3) [1970\)](#page-88-3).

notar que ao aumentar a intensidade da turbulência na esteira proporciona um aumento de ruído, uma vez que esse fenômeno está relacionado aos campos de pressão ao redor do rotor e do estator.

[Sawyer et al.](#page-89-4) [\(2004\)](#page-89-4) calcularam o ruído de frequência discreta gerado por uma interação rotor-estator resolvendo as equações de Euler não lineares no domínio do tempo em duas dimensões, além de utilizar-se de condições de contorno de quarta e segunda ordem de Giles para isolamento acústico do *far-field*. As respostas acústicas são determinadas simultaneamente para os três primeiros harmônicos da rajada vertical advectada do rotor, assim produziu-se ondas semelhantes as produzidas pelo rotor e a colocaram para atingir os estatores. As características de geração, propagação e decaimento do modo espacial são previstas assumindo que o campo acústico longe do estator pode ser representado como um fluxo uniforme com pequenas pertubações harmônicas sobrepostas. O campo calculado é, então, decomposto utilizando uma transformada espaço-temporal para determinar amplitudes das ondas em função da harmônica do rotor e ordem de modo espacial.

A ordem de frequência e modo espacial do campo acústico foi consistente com a teoria linear e a propagação dos modos gerados também foi corretamente prevista. No entanto, reflexos na fronteira de saída foram notados. A amplitude da onda refletida foi de aproximadamente 5% da onda incidente. O fator mais relevante que levou a escolha do artigo foi a utilização de um duto anular para gerar as ondas acústicas produzidas pela interação rotor-estator, que também foi desenrolado para obter uma condição cartesiana de duas dimensões.

[Kazawa et al.](#page-88-4) [\(2007\)](#page-88-4) trouxeram simulações numéricas baseadas nas equações médias de Reynolds em sua versão transiente (URANS). Como um caso preliminar, estudouse ondas planas interagindo com uma cascata que consiste em lâminas de placas planas a partir de um código numérico denominado UPACS, que é um código desenvolvido pela *Japan Aerospace Exploration Agency* (JAXA). Os resultados são comparados com aqueles calculados com análises teóricas e mostraram boa concordância. Por fim, analisa-se o caso em que o ruído do *fan* é obtido pela interação rotor-estator em um *fan* realista tridimensional. O comportamento da pressão obtido pode ser observado na Fig. [1.7.](#page-24-0) O resultado de maior interesse para o presente projeto revela-se nas pontas das pás, uma vez que espera-se encontrar resultados similares para a interação rotor-estator.

<span id="page-24-0"></span>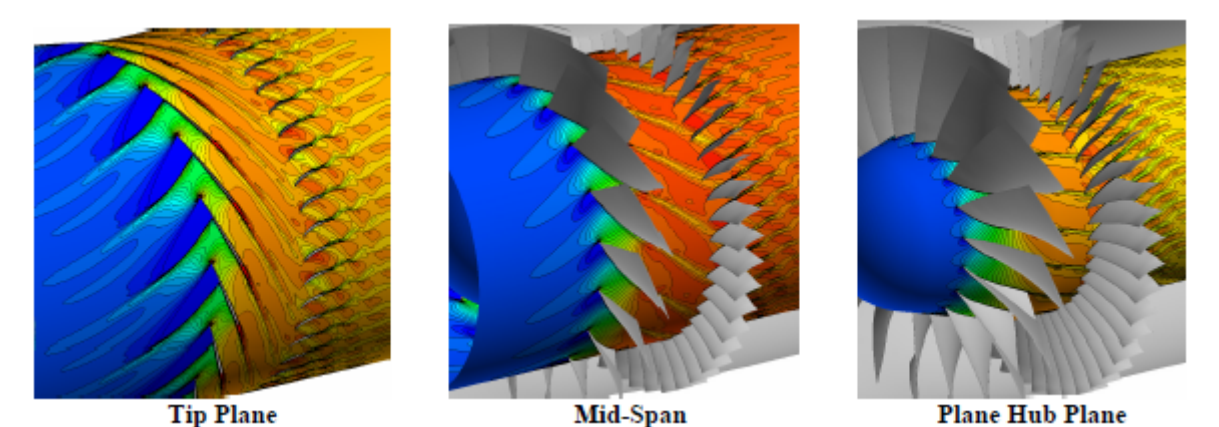

Figura 1.7 – Variação de pressão no *fan*. Fonte: [\(KAZAWA et al.,](#page-88-4) [2007\)](#page-88-4).

O mecanismo da interação turbulenta do rotor-estator é o maior causador do ruído de banda larga de um turbofan aeronáutico. [Cader et al.](#page-88-5) [\(2018\)](#page-88-5) trouxeram uma forma de predizer a acústica desse fenômeno através de um código CAA (Computational Aeroacoustics) 3D, onde resolve as equações linearizadas de Euler aplicadas a pertubações e acopladas a um modelo sintético de injeção de turbulência. Expandiram uma metodologia baseada no uso do 2D para 3D ao incluir um componente do número de onda angular. Ao levar em conta as variações espaciais das rajadas de vento em três direções no processo de geração de modo de Fourier, obteve-se previsões confiáveis, em particular para avaliar os efeitos em cascata. Características de turbulência fornecidas por cálculos das equações de Navier-Stokes com média de Reynolds (RANS) foram utilizadas como entradas para calibrar os espectros de turbulência isotrópica (Von-Karman ou Liepmann) envolvidos no modelo de turbulência sintética. Os resultados foram comparados com a

predição baseada em Amiet e mostrou uma boa concordância apesar dos baixos níveis e maior inclinação de atenuação na solução do CAA, que pode estar atribuída aos efeitos de cascata negligenciada pela previsão utilizada como base.

[Lewis, Moreau e Jacob](#page-89-5) [\(2019\)](#page-89-5) também utilizaram as equações de Navier-Stokes com média de Reynolds, mas acompanhado de modelos analíticos para predizer o ruído de banda larga da interação das esteiras do rotor com as pás do estator. Enquanto, [Hang](#page-88-6) [et al.](#page-88-6) [\(2021\)](#page-88-6) apresentam a utilização de um método analítico da informação do RANS para prever o ruído de banda larga do RSI.

Para tentar simular a interação rotor-estator, [Teruna et al.](#page-90-4) [\(2019\)](#page-90-4) propôs a interação de uma haste com uma cascata de 7 lâminas estáticas, assim a esteira da haste colide com a lâmina central. O modelo destinou-se a ser uma plataforma de teste para estudar técnicas de mitigação de ruído para um estágio do *fan* do *turbofan*. A haste foi dimensionada para obter uma frequência de escorregamento fundamental igual à primeira frequência de passagem das pás do *fan* da *NASA-Glenn Source Diagnostics Test* (SDT) na condição de aproximação. Realizaram-se simulações numéricas usando o método Lattice-Boltzmann em uma configuração computacional composta de uma contração e uma seção de teste envolvendo o modelo haste-cascata linear. As escalas de comprimento integral da esteira da haste e o carregamento médio da lâmina central mostraram estar de acordo com as tendências observadas no *fan* SDT. As fontes primárias de ruído estão localizadas no bordo de ataque da lâmina central, embora a propagação do ruído para o campo distante seja influenciada pela difração adicional das outras lâminas. Por fim, a interação acústica da cascata de lâminas causa flutuação de pressão dentro dos canais entre lâminas, o que inclui aquelas que não são diretamente afetadas pela esteira da haste.

#### <span id="page-25-0"></span>1.6 Trabalhos Recentes no CAA-Lab

O presente trabalho é parte de um intenso e contínuo esforço do Laboratório de Aeroacústica da Universidade de Brasília (CAA-Lab) no desenvolvimento de metodologias numéricas e sua aplicação na caracterização e solução de problemas aeroacústicos em escoamentos subsônicos, transônicos e supersônicos. Deseja-se aqui apresentar alguns trabalhos realizados que validam o código VAT (Virtual Aeroacoustic Tunnel) e têm maior relevância para o presente trabalho.

Em tese de mestrado, [Mendonça](#page-89-6) [\(2004\)](#page-89-6) trouxe a simulação numérica das interações viscosas e efeitos de compressibilidade que surgem no escoamento transônico laminar em uma base bidimensional. O código VAT é validado comparando-se os resultados numéricos com resultados analíticos para o caso do choque destacado no escoamento supersônico laminar ao redor de um cilindro e para o caso da camada limite compressível laminar com gradiente de pressão nulo. Simulou-se escoamentos com M=0,3, que corresponde ao limite inferior da compressibilidade, até M=1,4, valor para o qual acaba o *buffet* transônico.

Nesse primeiro momento, ainda não havia a utilização de um método de fronteira imersa, o que implica afirmar que não existia um escoamento interno na simulação.

Em 2009, [Miserda et al.](#page-89-7) [\(2009\)](#page-89-7), trouxeram um artigo com o objetivo de desenvolver o método de fronteira imersa de quarta ordem para escoamentos compressíveis e viscosos e aplicá-lo para computar diretamente o ruído produzido por escoamentos com geometrias complexas. Resolveu-se numericamente equações de Navier-Stokes utilizando uma discretização de volumes finitos, onde os fluxos são computados utilizando uma forma divergente do esquema explícito de quarta ordem de Ducros. Além disso, utilizou-se de um esquema de Runge-Kutta de terceira ordem proposta por Shu. Os resultados numéricos obtidos para os casos estudados tiveram uma excelente concordância com os resultados analíticos disponíveis.

[Miserda et al.](#page-89-8) [\(2010\)](#page-89-8) simularam a interação de uma cascata proposta no quarto CAA Workshop em *Benchmark Problems* com a utilização do método da fronteira imersa já proposta em [Miserda et al.](#page-89-7) [\(2009\)](#page-89-7). Na primeira parte, o escoamento médio sobre a cascata de estatores foi obtida com a utilização das equações de Euler não lineares e essa solução foi utilizada para o escoamento médio de entrada para a segunda parte, onde as equações linearizadas de Euler são resolvidas. O código VAT provou ser capaz de gerar e propagar as ondas de som na presença de geometrias complexas sem dispersão com a utilização do método proposto.

[Carneiro](#page-88-7) [\(2011\)](#page-88-7) trouxe a simulação do aerofólio BGK-1 para condições de *buffet* com a utilização das equações de Euler e de Navier-Stokes. Nesse processo, percebeu-se que a reflexão das ondas na fronteira do domínio causam instabilidades na simulação, o que resultou na necessidade de uma região de *stretching* para dissipar as ondas. Além disso, ao comparar a pressão instantânea das simulações, concluiu-se que o efeito da viscosidade é desprezível para a geração do ruído. Com isso, o código pôde ser alterado para não computar a viscosidade no estudo de ruídos.

A introdução de um método de uma fronteira imersa móvel de alta ordem foi feita em [Miserda et al.](#page-89-9) [\(2013\)](#page-89-9), onde buscou-se a validação desse método para predições diretas de predição de ruído de interações rotor-estator em uma cascata bidimensional. O núcleo disso é baseado em uma aproximação forçada discreta, onde as condições de contorno são diretamente impostas nos volumes de controle que contenham pontos de fronteira, o que resulta em uma representação nítida das fronteiras móveis e estáticas. Como essas condições são diretamente impostas nos volumes de fronteira, a precisão espacial geral do esquema numérico é conservado. Assim, os resultados obtidos para geração e propagação dos modos são comparados com o da teoria, o que trouxe a conclusão que a nova metodologia é capaz de predizer com precisão a geração e propagação de modos em uma interação rotor-estator em cascata. Nesse momento, ainda foi introduzido a utilização do efeito Doppler para a identificação dos modos de interação.

Em 2014, [Pimenta e Miserda](#page-89-10) [\(2014\)](#page-89-10), trouxeram a utilização do método da fronteira

imersa móvel de alta ordem para computar o ruído linear e não linear a interação rotorestator em cascatas transônicas, onde concluiu-se que os modos *cut-on* lineares propagados são inicialmente gerados na região entre as cascatas como modos não lineares.

Enquanto em 2015, [Pimenta e Miserda](#page-89-11) [\(2015\)](#page-89-11) trouxeram a validação do método de fronteira imersa móvel para a geração de ruído múltiplo tonal em cascatas de rotor supersônicas. Dos quatro casos aqui simulados, rotor sozinho em condições nominais, interação rotor estator em condições nominais, rotor sozinho com variação escalonada de ângulos e interação rotor estator com variação escalonada de ângulos, todos obtiveram excelentes resultados quando comparados com a teoria, o que validou a metodologia para o caso de geração de ruído múltiplo tonal em cascatas rotor-estator bidimensionais.

Em tese de doutorado, [Pimenta](#page-89-1) [\(2016\)](#page-89-1) propôs modificações no código VAT, onde um novo esquema de interpolação das faces dos volumes de controle é proposto com argumentos espectrais, o que visou melhorar as características de propagação do código. Além disso, propôs modificações no esquema de viscosidade artificial para melhorar a estabilidade numérica e foi feita uma nova implementação do código em CUDA Fortran para a utilização de GPUs (Graphical Processing Units) para o cálculo numérico. Foram feitas simulações bidimensionais de interação rotor e estator com a fronteira imersa móvel que equivalem a aproximação anular e seus resultados comparados com a teoria nos regimes de escoamento subsônico, transônico e supersônico. Todos os regimes apresentaram excelente concordância teórica no quesito geração e propagação modal e ainda na propagação de ondas de choque em variadas condições geométricas de geração, incluindo o ruído de serra elétrica.

[Silva](#page-89-12) [\(2016\)](#page-89-12) estudou a geração sintética de modos de interação rotor-estator. Emitiu-se sinal em uma fonte que se movimenta com velocidade supersônica com o propósito de gerar ondas de Mach e, consequentemente, modos de interação rotor-estator. A utilização de fontes com salto de pressão foi uma proposta original. As simulações da interação dos modos sintéticos com a cascata de estatores permitiu a visualização dos mecanismo de formação de novos modos. Verificou-se o efeito do aumento de frequência para uma fonte que cria variações de pressão em formato senoidal, além de ser observado um fenômeno de atenuação na velocidade de propagação das ondas geradas.

O trabalho de [Silva](#page-90-5) [\(2019\)](#page-90-5) estudou a influência do número de Mach na interação rotor-estator através de uma análise paramétrica variando o número de Mach associado à velocidade de rotação do rotor, uma vez que o *turbofan* apresenta diversos números de Mach ao longo das pás do rotor. Observou-se que a interação não é gerada pela esteira de vorticidade interagindo com a superfície do estator, mas sim pela diferença de velocidade entre o intradorso e extradorso no bordo de fuga das pás do rotor. Além disso, ao aproximar o rotor do estator gerou-se sinais de pressão que condizem melhor com os resultados teóricos.

Por fim, [Miserda, Pimenta e Rocha](#page-89-13) [\(2020\)](#page-89-13) tiveram como objetivo verificar o mé-

todo de fronteira imersa para computação do ruído gerado pela interação rotor-estator em cascatas 2D transônicas. Os modos gerados para o caso da interação rotor-estator foram gerados de acordo com a relação de Tyler-Sofrin e os resultados numéricos para os modos *cut-on* estão em concordância com a teoria de propagação de dutos. Observou-se o efeito de diminuir a separação do rotor em relação ao estator para constatar as mudanças no ruído tonal e de banda larga. O resultado mostrou que um aumento no ruído de banda larga está associado com o aumento da perturbação da esteira do rotor com a diminuição da separação.

#### <span id="page-28-0"></span>1.7 Objetivo

O objetivo neste trabalho é estudar a influência do aparecimento de ondas de choque no ruído da interação rotor-estator a partir da alteração do número de Mach associado à velocidade do fluxo de entrada no rotor. Para tanto, utilizar-se-á de sondas de pressão posicionadas estrategicamente ao longo de todo o domínio. Essa motivação devese à importância de analisar o efeito da onda de choque no ruído de *turbofans* aeronáuticos e procurar possibilidades de atenuação do ruído.

#### <span id="page-28-1"></span>1.8 Estrutura do relatório

No capítulo 2, é explicada a abordagem utilizada para a solução do problema ao apresentar a metodologia numérica presente no código utilizado. O capítulo 3 apresenta resultados e análises obtidos com a utilização do método já especificado. Por fim, no capítulo 4, são enunciadas contribuições aqui obtidas.

## **2 Metodologia Numérica**

<span id="page-29-0"></span>A metodologia numérica utilizada neste trabalho foi implementada no código Virtual Aeroacustic Tunnel (VAT), desenvolvido pelo Laboratório de Aeroacústica Computacional (CAA-Lab). Essa metodologia é descrita por [Miserda, Pimenta e Rocha](#page-89-13) [\(2020\)](#page-89-13). A seguir são apresentados os principais elementos da mesma.

#### <span id="page-29-1"></span>2.1 Equações Governantes

A física fundamental de escoamentos invíscidos e transientes é modelada pelas equações de Euler, que para uma referência não inercial, a equação da continuidade, momento e energia podem ser descritas na forma conservativa e vetorial proposta por [Anderson et al.](#page-88-8) [\(2009\)](#page-88-8). Assim, para o caso bidimensional:

$$
\frac{\partial \mathbf{U}}{\partial t} + \frac{\partial \mathbf{E}}{\partial x} + \frac{\partial \mathbf{F}}{\partial y} = \mathbf{R},\tag{2.1}
$$

<span id="page-29-2"></span>em que o vetor **U** representa o vetor das variáveis conservativas e os vetores **E** e **F** são os vetores de fluxo e são dados por:

$$
\mathbf{U} = \begin{bmatrix} \rho \\ \rho u \\ \rho v \\ \rho e_t \end{bmatrix}, \qquad \mathbf{E} = \begin{bmatrix} \rho u \\ \rho u u + p \\ \rho u v \\ (\rho e_T + p) u \end{bmatrix}, \qquad \mathbf{F} = \begin{bmatrix} \rho v \\ \rho v u \\ \rho v v + p \\ (\rho e_T + p) v \end{bmatrix}. \qquad (2.2)
$$

Todas as variáveis estão na forma adimensional:  $u$  é a velocidade na direção  $x, v$  é a velocidade na direção  $y, p \notin a$  pressão termodinâmica,  $\rho \notin a$  massa específica,  $e_T \notin a$ energia total por unidade de massa.

Para acelerar todo o escoamento da condição de estagnação até a velocidade de operação em um tempo pré-definido,  $t_a$ , tem-se a utilização do vetor **R**. Esse vetor aplica uma pseudoforça associada a um pseudotrabalho que acelera o escoamento. As pseudoforças são associadas com duas componentes do escoamento não perturbado,  $u_{\infty}$  e  $v_{\infty}$ , a partir das relações  $f_x = \rho(u_\infty/t_a)$  e  $f_y = \rho(v_\infty/t_a)$ , respectivamente. Após o tempo de aceleração, o vetor torna-se nulo (**R**=0) e a equação de Euler retorna para a condição

para um referencial inercial. O vetor **R** é dado por:

$$
\mathbf{R} = \begin{bmatrix} 0 \\ f_x \\ f_y \\ f_x u + f_y v \end{bmatrix} .
$$
 (2.3)

Para a obtenção de todas as variáveis  $p, u, v, e_T$  faz-se necessário a utilização de mais duas equações além da de continuidade, quantidade de movimento e energia já apresentadas. Assim, tem-se que a energia total é dada pela soma da energia interna e cinética por unidade de massa:

$$
e_T = e + e_k = e + \frac{u^2 + v^2}{2}.
$$
\n(2.4)

Ao considerar o ar como um gás ideal, tem-se:

$$
p = \rho RT.\tag{2.5}
$$

Para a maioria dos casos aerodinâmicos, pode-se considerar o gás como caloricamente perfeito, o que resolve o problema da inserção da variável  $T$ , temperatura, nas equações. Para esse caso, o calor específico para volume constante  $(c_v)$ , o calor específico a pressão constante  $(c_p)$  e a razão dos calores específicos  $(\gamma)$  se mantêm constantes, o que resulta nas seguintes relações:

$$
e = c_v T
$$
,  $h = c_p T$ ,  $\gamma = \frac{c_p}{c_v}$ ,  $c_v = \frac{R}{\gamma - 1}$ ,  $c_p = \frac{\gamma R}{\gamma - 1}$ . (2.6)

Para o ar tem-se que  $R = 287m^2/(s^2 K)$  e  $\gamma = 1, 4$ . Além disso, ao considerar o gás como caloricamente perfeito, pode-se utilizar as seguintes equações:

$$
p = (\gamma - 1)\rho e, \ T = \frac{(\gamma - 1)e}{R}.
$$
 (2.7)

### <span id="page-30-0"></span>2.2 Discretização por Volumes Finitos

Define-se o tensor Π como:

$$
\Pi = \mathbf{E} \otimes \mathbf{i} + \mathbf{F} \otimes \mathbf{j},\tag{2.8}
$$

em que o símbolo ⊗ representa o produto tensorial e **i** e **j** são os vetores unitários na direção x e y, respectivamente. A Eq. [\(2.1\)](#page-29-2) pode, então, ser escrita como:

<span id="page-30-1"></span>
$$
\frac{\partial \mathbf{U}}{\partial t} + \nabla \cdot \Pi = \mathbf{R}.\tag{2.9}
$$

Ao considerar a Eq.  $(2.9)$  sobre um volume de controle constante,  $V$ , e aplicando o teorema do divergente, tem-se:

<span id="page-30-2"></span>
$$
\frac{\partial}{\partial t} \int_{V} \mathbf{U}dV = -\int_{S} (\Pi \cdot \mathbf{n})dS + \int_{V} \mathbf{R}dV, \tag{2.10}
$$

em que S é a superfície que engloba o volume de controle  $V$  e  $n$  é o vetor unitário normal à superfície S.

Ao definir a média volumétrica no volume V como:

$$
\overline{\mathbf{U}} = \frac{1}{V} \int_{V} \mathbf{U}dV, \ \overline{\mathbf{R}} = \frac{1}{V} \int_{V} \mathbf{R}dV.
$$
 (2.11)

A Eq. [\(2.10\)](#page-30-2) pode ser escrita como:

<span id="page-31-0"></span>
$$
\frac{\partial \overline{\mathbf{U}}}{\partial t} = \frac{1}{V} \int_{S} (\Pi \cdot \mathbf{n}) dS + \overline{\mathbf{R}}.
$$
 (2.12)

Ao considerar a Eq. [2.12](#page-31-0) para um volume de controle retangular e que o tensor Π é constante em toda a superfície de controle resulta em uma aproximação de volume finito e tempo discreto. Assim, reescreve-se a equação discretizada no tempo e no espaço da seguinte forma:

$$
\frac{\Delta \overline{U}_{i,j}}{\Delta t} = \frac{1}{V_{i,j}} [(\Pi \cdot \mathbf{S})_{i+1/2} + (\Pi \cdot \mathbf{S})_{i-1/2} + (\Pi \cdot \mathbf{S})_{j+1/2} + (\Pi \cdot \mathbf{S})_{j-1/2}] + \overline{\mathbf{R}}_{i,j},
$$
(2.13)

onde  $\mathbf{S}_{i+1/2}$ ,  $\mathbf{S}_{i-1/2}$ ,  $\mathbf{S}_{i+1/2}$ ,  $\mathbf{S}_{i-1/2}$  são os vetores de superfície associados ao volume de controle  $V_{i,j}$ . Por exemplo, a face  $S_{i+1/2}$  é a face associada com a superfície entre os volumes  $V_{i,j}$  e  $V_{i+1,j}$ , logo é a face direita. Assim, tem-se, respectivamente, a face direita, esquerda, superior e inferior.

Pode-se definir  $\mathcal{F}_{i,j}$  como uma função de fluxo do tensor  $\Pi$  sobre as superfícies do volume  $V_{i,j}$  durante um passo de tempo  $\Delta t$  e  $\mathcal{R}_{i,j}$  como a função do efeito das forças de campo atuando sobre o mesmo volume da seguinte forma:

<span id="page-31-3"></span>
$$
\mathcal{F}_{i,j} = \frac{\Delta t}{V_{i,j}} [(\Pi \cdot \mathbf{S})_{i+1/2} + (\Pi \cdot \mathbf{S})_{i-1/2} + (\Pi \cdot \mathbf{S})_{j+1/2} + (\Pi \cdot \mathbf{S})_{j-1/2}],
$$
(2.14)

$$
\mathcal{R}_{i,j} = \Delta t \cdot \overline{\mathbf{R}}_{i,j}.\tag{2.15}
$$

Assim, obtém-se:

<span id="page-31-1"></span>
$$
\Delta \overline{\mathbf{U}}_{i,j} = -\mathcal{F}_{i,j} + \mathcal{R}_{i,j}.\tag{2.16}
$$

Para o cálculo de  $\mathcal{F}_{i,j}$ , o fluxo do tensor  $\Pi$  de cada superfície de controle deve ser calculada. Utiliza-se a superfície  $S_{i+1/2}$  como exemplo:

<span id="page-31-2"></span>
$$
(\Pi \cdot \mathbf{S})_{i+1/2} = \begin{bmatrix} \rho(q_s)_{i+1/2} \\ (\rho u)_{i+1/2} + p_{i+1/2}(s_x)_{i+1/2} \\ (\rho v)_{i+1/2} + p_{i+1/2}(s_y)_{i+1/2} \\ (\rho e_T)_{i+1/2}(q_s)_{i+1/2} + p_{i+1/2}(q_s)_{i+1/2}, \end{bmatrix}
$$
(2.17)

em que o fluxo volumétrico é dado por

$$
(q_s)_{i+1/2} = \mathbf{u}_{i+1/2} \cdot \mathbf{S}_{i+1/2} = u_{i+1/2}(s_x)_{i+1/2} + v_{i+1/2}(s_y)_{i+1/2}.
$$
 (2.18)

Interpola-se as variáveis primitivas a partir de variáveis conservativas com base no esquema de interpolação de quarta ordem e explícita apresentada por [Pimenta](#page-89-1) [\(2016\)](#page-89-1). Isso permite o cálculo do lado direito das Eq. [\(2.17\)](#page-31-1) e [\(2.18\)](#page-31-2) na superfície de controle desejada, no caso para a superfície  $S_{i+1/2}$ ,

$$
f_{i+1/2,j} = \frac{9}{16}(f_{i+1,j} + f_{i,j}) - \frac{1}{16}(f_{i+2,j} + f_{i-1,j}),
$$
\n(2.19)

em que f representa uma função arbitrária, assim para calcular  $\rho_{i+1/2,i}$  seria feito da seguinte forma:

$$
\rho_{i+1/2,j} = \frac{9}{16} (\overline{\rho}_{i+1,j} + \overline{\rho}_{i,j}) - \frac{1}{16} (\overline{\rho}_{i+2,j} + \overline{\rho}_{i-1,j})
$$
\n(2.20)

A obtenção das variáveis primitivas se dá através da média de Favre, que representa a média volumétrica ponderada pela massa específica, da forma

$$
\tilde{u} = \frac{\overline{\rho u}}{\overline{\rho}}, \quad \tilde{v} = \frac{\overline{\rho v}}{\overline{\rho}}, \quad \widetilde{e}_T = \frac{\overline{\rho e_T}}{\overline{\rho}}.
$$
\n(2.21)

Para todo domínio computacional, a média de Favre para as variáveis primitivas é dada por:

$$
\overline{U}_{i,j} = \begin{bmatrix} \overline{\rho} \\ \overline{\rho u} \\ \overline{\rho v} \\ \overline{\rho e_T} \end{bmatrix}_{i,j} = \begin{bmatrix} \overline{\rho} \\ \overline{\rho} \widetilde{u} \\ \overline{\rho} \widetilde{v} \\ \overline{\rho} \widetilde{e_T} \end{bmatrix}_{i,j}.
$$
\n(2.22)

#### <span id="page-32-0"></span>2.3 Dissipação artificial

O esquema de interpolação na superfície usado para calcular a variável de fluxo,  $\mathcal{F}_{i,j}$  é centrado, além das aproximações feitas de considerar o fluido como caloricamente perfeito, Π como constante em toda superfície e utilizar a média de Favre, torna-se necessário a inclusão de uma dissipação artificial,  $\mathcal{D}_{i,j}$ . Assim, a Eq. [2.16](#page-31-3) torna-se:

<span id="page-32-1"></span>
$$
\Delta \overline{\mathbf{U}}_{i,j} = -\mathcal{F}_{i,j} + \mathcal{R}_{i,j} + \mathcal{D}_{i,j}.
$$
\n(2.23)

No presente trabalho, com o intuito de dar ao método a capacidade de captura de choque, utiliza-se da ideia básica proposta por [Jameson, Schmidt e Turkel](#page-88-9) [\(1981\)](#page-88-9), onde o operador é a soma dos operadores de dissipação artificial atuando nas superfícies do volume de controle. Essa soma é dada por:

$$
\mathcal{D}_{i,j} = (d_{i+1/2} - d_{i-1/2}) + (d_{j+1/2} - d_{j-1/2}),\tag{2.24}
$$

em que para a superfície de controle  $S_{i+1/2}$ :

$$
d_{i+1/2} = \epsilon_{i+1/2}^{(2)} [\overline{U}_{i+1,j} - \overline{U}_{i,j}] - \epsilon_{i+1/2}^{(4)} [\overline{U}_{i+2,j} + 3\overline{U}_{i+1,j} + 3\overline{U}_{i,j} - \overline{U}_{i-1,j}], \tag{2.25}
$$

em que  $\epsilon^{(4)}$  é um coeficiente de dissipação de quarta ordem dado por:

$$
\epsilon_{i+1/2}^{(4)} = \max[0, (K^{(4)} - \epsilon_{i+1/2}^{(2)})],\tag{2.26}
$$

em que  $K^{(4)}$  é uma constante de calibração.

Para melhorar a estabilidade numérica da metodologia computacional proposta, o coeficiente de dissipação de segunda ordem,  $\epsilon^{(2)}$ , desvia da proposta por [Jameson, Schmidt](#page-88-9) [e Turkel](#page-88-9) [\(1981\)](#page-88-9), o que resulta em:

$$
\epsilon_{i+1/2}^{(2)} = \max[(\Psi_{rot})_{i+1/2}, (\Psi_{div})_{i+1/2}, (\Psi_{prs})_{i+1/2}, (\Psi_{den})_{i+1/2}]. \tag{2.27}
$$

Esse cálculo utiliza o valor máximo entre um sensor de vorticidade,

$$
(\Psi_{rot})_{i+1/2} = K_{rot}^{(2)} \cdot |\nabla \times \tilde{u}|_{i+1/2},
$$
\n(2.28)

um sensor de divergência,

$$
(\Psi_{div})_{i+1/2} = K_{div}^{(2)} \cdot |\nabla \cdot \tilde{u}|_{i+1/2},
$$
\n(2.29)

um sensor de gradiente pressão,

$$
(\Psi_{prs})_{i+1/2} = K_{prs}^{(2)} \cdot |\nabla \tilde{p}|_{i+1/2},\tag{2.30}
$$

e um sensor de gradiente de massa específica,

$$
(\Psi_{den})_{i+1/2} = K_{den}^{(2)} \cdot |\nabla \bar{\rho}|_{i+1/2}, \qquad (2.31)
$$

<span id="page-33-0"></span>onde  $K^{(2)}$  é uma constante de calibração para cada sensor.

#### 2.4 Marcha Temporal

A marcha temporal soluciona problemas dependentes de intervalos discretos de tempo. Para realizar a marcha no tempo definida pela Eq. [2.23](#page-32-1) com uma ordem alta de resolução temporal, utiliza-se um variante do método Runge-Kutta de terceira ordem proposto por Shu e relatado por [Yee](#page-90-6) [\(1997\)](#page-90-6), o que resulta nos três seguintes passos:

$$
\overline{U}_{i,j}^1 = \overline{U}_{i,j}^n - (\mathcal{F}_{i,j}^n - \mathcal{D}_{i,j}^n - \mathcal{R}_{i,j}^n), \qquad (2.32)
$$

$$
\overline{U}_{i,j}^2 = \frac{3}{4} \overline{U}_{i,j}^n + \frac{1}{4} \overline{U}_{i,j}^1 - \frac{1}{4} (\mathcal{F}_{i,j}^1 - \mathcal{D}_{i,j}^1 - \mathcal{R}_{i,j}^1), \qquad (2.33)
$$

$$
\overline{U}_{i,j}^{n+1} = \frac{1}{3} \overline{U}_{i,j}^n + \frac{2}{3} \overline{U}_{i,j}^2 - \frac{2}{3} (\mathcal{F}_{i,j}^2 - \mathcal{D}_{i,j}^2 - \mathcal{R}_{i,j}^2), \qquad (2.34)
$$

em que  $n \notin \infty$  instante de tempo atual, 1 e 2 são instantes intermediários e  $n+1$  o próximo instante de tempo.

Assim, tem-se um tempo inicial ou atual no qual é conhecido todos os valores das propriedades, representado por  $n$ . Com isso, calcula-se os novos valores para o instante intermediário 1, que é utilizado para achar as variáveis do instante 2. Por fim, esse último é utilizado para o cálculo das propriedades no instante de tempo desejado,  $n + 1$ , o que conclui a primeira marcha no tempo. Depois, marcha-se de novo seguindo o mesmo procedimento, em que  $n+1$  será o novo  $n$ , o que leva a atingir valores para outro pequeno intervalo de tempo e assim sucessivamente.

#### <span id="page-34-1"></span>2.5 Método da Fronteira Imersa

Para a abordagem empregada no presente trabalho, impõem-se condições de contorno aos volumes de controle que contém um ou mais pontos de superfície. A Fig. [2.1](#page-34-0) mostra uma malha cartesiana bidimensional com os pontos de superfície (azul), vetores normais unitários (vermelho), volumes de fronteira (cinza), volumes de isolamento (ciano), velocidade da superfície (preto), componente normal da velocidade da superfície (verde) e componente tangencial da velocidade de superfície (laranja).

<span id="page-34-0"></span>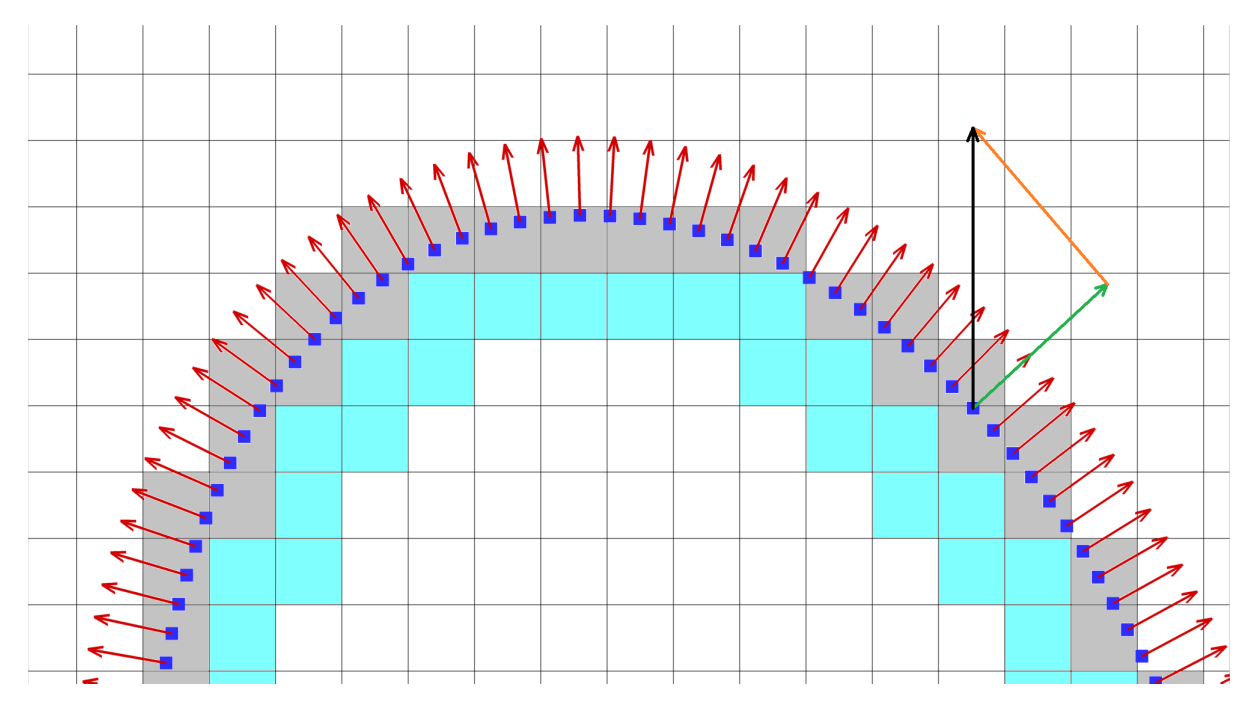

Figura 2.1 – Malha cartesiana bidimensional mostrando os pontos de superfície com vetores normais. Fonte: Adaptado de [\(MISERDA; PIMENTA; ROCHA,](#page-89-13) [2020\)](#page-89-13).

Para impor a condição de deslizamento nos volumes de fronteira para as equações de Euler a cada estágio da derivação temporal, a velocidade do fluido na superfície deve ser decomposta em componentes normal e tangencial da seguinte forma:

$$
\tilde{\mathbf{u}} = \tilde{u}_n \mathbf{n} + \tilde{u}_t \mathbf{t}.\tag{2.35}
$$

Devido a condição de impenetrabilidade nos volumes da fronteira, sabe-se que a componente normal da velocidade do fluido deve ser igual a componente normal da velocidade da pá do rotor,  $u_{n_B}$ , a componente da normal da velocidade nesses volumes é dada por:

$$
\tilde{u}_n = u_{n_B}.\tag{2.36}
$$

Para corpos estáticos como as pás do estator,  $u_{n_v} = 0$ , e para corpos que se movimentam como as pás do rotor, a componente normal da velocidade será dada por:

$$
\tilde{u}_n = \mathbf{v}_B \cdot \mathbf{n}.\tag{2.37}
$$

Não há difusão de quantidade de movimento na direção normal às superfícies sólidas, o que permite afirmar:

$$
\frac{\partial \tilde{u}}{\partial x_n} = 0.
$$
\n(2.38)

Ao considerar a equação do momento na direção normal, pode-se conseguir a condição de contorno para a pressão estática na parede da seguinte forma:

$$
\frac{\partial}{\partial t}(\bar{\rho}\tilde{u}_n) + \frac{\partial}{\partial x_n}(\bar{\rho}\tilde{u}_n\tilde{u}_n) + \frac{\partial}{\partial x_t}(\bar{\rho}\tilde{u}_n\tilde{u}_t) = -\frac{\partial\tilde{p}}{\partial x_n}.
$$
\n(2.39)

Ao expandir esses termos, tem-se:

$$
\tilde{u}_n \frac{\partial \bar{\rho}}{\partial t} + \bar{\rho} \frac{\partial \tilde{u}_n}{\partial t} + (\tilde{u}_n)^2 \frac{\partial \bar{\rho}}{\partial x_n} + (2\bar{\rho}\tilde{u}_n) \frac{\partial \tilde{u}_n}{\partial x_n} + (\tilde{u}_n \tilde{u}_t) \frac{\partial \bar{\rho}}{\partial x_t} + (\bar{\rho}\tilde{u}_t) \frac{\partial \tilde{u}_n}{\partial x_t} + (\bar{\rho}\tilde{u}_n) \frac{\partial \tilde{u}_t}{\partial x_t} = -\frac{\partial \tilde{\rho}}{\partial x_n}.
$$
 (2.40)

<span id="page-35-0"></span>Ao aplicar a condição de impenetrabilidade na equação de momento na direção normal, tem-se:

$$
u_{n} \frac{\partial \bar{\rho}}{\partial t} + \bar{\rho} \frac{\partial u_{n}}{\partial t} + (u_{n})^2 \frac{\partial \bar{\rho}}{\partial x_n} + (2\bar{\rho} u_{n}) \frac{\partial \tilde{u}_n}{\partial x_n} + (u_{n} u_t) \frac{\partial \bar{\rho}}{\partial x_t} + (\bar{\rho} u_t) \frac{\partial u_{n}}{\partial x_t} + (\bar{\rho} u_{n}) \frac{\partial u_t}{\partial x_t} = -\frac{\partial \tilde{\rho}}{\partial x_n}.
$$
\n(2.41)

Para as palhetas do estator,  $u_{n_B} = u_{n_v} = 0$ , o que resulta em:

$$
\frac{\partial \tilde{p}}{\partial x_n} = 0.
$$
\n(2.42)

Para as pás do rotor,  $u_{n_B} \neq 0$  no caso de um observador parado com o estator. Entretanto, a pressão estática é independente da referência do observador e deve ser a mesma independente da referência do observador. Então, se ele estiver se movendo com a mesma velocidade das pás do rotor, isso resulta em  $u_{n_B} = 0$  e a Eq. [\(2.41\)](#page-35-0) também resulta em:

$$
\frac{\partial \tilde{p}}{\partial x_n} = 0.
$$
\n(2.43)

Pela equação geral da entropia obtida de [Anderson](#page-88-10) [\(1990\)](#page-88-10) tem-se:

$$
d\tilde{s} = \left(\frac{c_p}{T}\right)d\tilde{T} - \left(\frac{R}{\tilde{p}}\right)d\tilde{p},\qquad(2.44)
$$
que também é valida na direção normal a parede e produz:

$$
\frac{\partial \tilde{s}}{\partial x_n} = \left(\frac{c_p}{T}\right) \frac{\partial \tilde{T}}{\partial x_n} - \left(\frac{R}{\tilde{p}}\right) \frac{\partial \tilde{p}}{\partial x_n}.
$$
\n(2.45)

Ao impor a condição de contorno da entropia:

<span id="page-36-1"></span><span id="page-36-0"></span>
$$
\frac{\partial \tilde{s}}{\partial x_n} = 0,\t\t(2.46)
$$

em conjunto com a condição de contorno para a pressão estática, tem-se que a Eq. [\(2.45\)](#page-36-0) resulta em:

$$
\frac{\partial \tilde{T}}{\partial x_n} = 0.
$$
\n(2.47)

Essa condição de contorno não implica que a parede seja adiabática, isso por causa das equações de Euler que não fornecem mecanismos de transferência de calor, o que significa dizer que todo o escoamento é adiabático, não apenas na parede. Caso fosse aplicada tal condição de contorno, traria resultados divergentes dos reais, uma vez que o trabalho feito pelo campo de pressão não poderia modificar a energia interna ao longo da direção tangencial da parede. Assim, utiliza-se uma condição de contorno isentrópica na direção normal, Eq. [\(2.46\)](#page-36-1), para que o escoamento seja reversível na direção normal. Na direção tangencial, como não há restrições, é possível capturar ondas de choque associadas a variações de entropia e temperatura ao longo das paredes.

Derivando as equações do gás ideal na direção normal:

$$
\frac{\partial \bar{\rho}}{\partial x_n} = \frac{\partial}{\partial x_n} (\bar{\rho} R \tilde{T}) = R \bar{\rho} \frac{\partial \tilde{T}}{\partial x_n} + R \tilde{T} \frac{\partial \bar{\rho}}{\partial x_n},\tag{2.48}
$$

com isso obtém-se a condição de contorno da massa específica:

$$
\frac{\partial \bar{\rho}}{\partial x_n} = 0. \tag{2.49}
$$

Ao considerar a equação de um gás caloricamente perfeito:

$$
\tilde{e} = c_v \tilde{T},\tag{2.50}
$$

o que gera a condição de contorno da energia interna:

$$
\frac{\partial \tilde{e}}{\partial x_n} = 0. \tag{2.51}
$$

Ao saber que **n** é um vetor unitário com direção normal a superfície do corpo e com componentes cartesianas  $\mathbf{n} = n_x \mathbf{i} + n_y \mathbf{j}$ , a derivada de qualquer propriedade na direção normal pode ser obtida, como por exemplo a de  $\tilde{\rho}$ :

$$
\frac{\partial \bar{\rho}}{\partial x_n} = \frac{\partial \bar{\rho}}{\partial n} = \frac{\partial \bar{\rho}}{\partial x} \frac{\partial x}{\partial n} + \frac{\partial \bar{\rho}}{\partial y} \frac{\partial y}{\partial n} = n_x \frac{\partial \bar{\rho}}{\partial x} + n_y \frac{\partial \bar{\rho}}{\partial y}.
$$
(2.52)

As derivadas na direção normal dos volumes de fronteira (superescrito b) podem ser avaliados de acordo com as condições de contorno:

<span id="page-37-1"></span><span id="page-37-0"></span>
$$
0 = n_x \left(\frac{\partial \bar{\rho}}{\partial x}\right)_{i,j}^b + n_y \left(\frac{\partial \bar{\rho}}{\partial y}\right)_{i,j}^b.
$$
 (2.53)

Com  $n_x > 0$ , a derivada pode ser calculada com quinta ordem de precisão espacial utilizando um esquema progressivo de diferenças finitas obtido por ajuste polinomial proposto por [Anderson, Tannehill e Pletcher](#page-88-0) [\(2016\)](#page-88-0):

$$
\left(\frac{\partial \bar{\rho}}{\partial x}\right)_{i,j}^b = \frac{1}{12\Delta x} \left[ -25\bar{\rho}_{i,j}^{-b} + 48\bar{\rho}_{i+1,j} - 36\bar{\rho}_{i+2,j} + 16\bar{\rho}_{i+3,j} - 3\bar{\rho}_{i+4,j} \right].
$$
 (2.54)

Definindo o operador diferencial como

$$
D_i^+(\bar{\rho}) = \frac{1}{25} (48\bar{\rho}_{i+1,j} - 36\bar{\rho}_{i+2,j} + 16\bar{\rho}_{i+3,j} - 3\bar{\rho}_{i+4,j}),
$$
\n(2.55)

a Eq. [\(2.54\)](#page-37-0) pode ser escrita como:

<span id="page-37-2"></span>
$$
\left(\frac{\partial \bar{\rho}}{\partial x}\right)_{i,j}^b = \frac{25}{12\Delta x}[-\bar{\rho}_{i,j}^{-b} + D_i^+(\bar{\rho})].\tag{2.56}
$$

Se  $\mathbf{n} = \mathbf{i}(n_x = 1 \text{ e } n_y = 0)$ , a Eq. [\(2.53\)](#page-37-1) gera

$$
\left(\frac{\partial \bar{\rho}}{\partial x}\right)_{i,j}^b = 0,\tag{2.57}
$$

ao colocar esse resultado na Eq. [\(2.56\)](#page-37-2) tem-se:

$$
\bar{\rho}_{i,j}^b = D_i^+(\bar{\rho}).\tag{2.58}
$$

Seguindo a mesma linha, se $\mathbf{n} = \mathbf{j} \ (n_x = 0 \ \mathrm{e} \ n_y = 1),$ 

$$
\bar{\rho}_{i,j}^b = D_j^+(\bar{\rho}).\tag{2.59}
$$

Para um caso geral, em que  $\mathbf{n} = n_x \mathbf{i} + n_y \mathbf{j}$ , a propriedade pode ser calculada como uma média ponderada:

$$
\bar{\rho}_{i,j}^b = \frac{|n_x| \, D_i(\bar{\rho}) + |n_y| \, D_j(\bar{\rho})}{|n_x| + |n_y|}.\tag{2.60}
$$

Assim, para outras propriedades, como a energia interna e a velocidade tangencial, uma vez que  $\frac{\partial \bar{\rho}}{\partial x_n} = \frac{\partial \tilde{\epsilon}}{\partial x_n} = \frac{\partial \tilde{\mathbf{u}}}{\partial x_n} = 0$ , tem-se:

$$
\tilde{e}_{i,j}^b = \frac{|n_x| \, D_i^+(\tilde{e}) + |n_y| \, D_j(\tilde{e})}{|n_x| + |n_y|} \tag{2.61}
$$

e

$$
\tilde{\mathbf{u}}_{i,j}^{b} = \frac{|n_x| D_i(\tilde{\mathbf{u}}) + |n_y| D_j(\tilde{\mathbf{u}})}{|n_x| + |n_y|}.
$$
\n(2.62)

Os operadores diferenciais  $(D_i \in D_j)$  podem estar em direção para frente  $(D_i^+ \in D_j^+)$ , se os valores de  $n_x$  e  $n_y$  forem positivos, ou em direção para trás  $(D_i^- \in D_j^-)$  se esse valores forem negativos.

Como a velocidade normal  $\tilde{\mathbf{u}}_n$  é conhecida para cada volume de fronteira, as componentes cartesianas também são conhecidas e dadas por:

$$
(\widetilde{\mathbf{u}}_n)_{i,j}^b = (\widetilde{\mathbf{u}}_{n_x}\mathbf{i} + \widetilde{\mathbf{u}}_{n_y}\mathbf{j})_{i,j}^b, \tag{2.63}
$$

e como

$$
\widetilde{\mathbf{u}}_{i,j}^b = (\widetilde{\mathbf{u}}_{i,j}^b = (\widetilde{\mathbf{u}}_n)_{i,j}^b + (\widetilde{\mathbf{u}}_t)_{i,j}^b,\tag{2.64}
$$

as componentes cartesianas da velocidade tangencial  $\tilde{\mathbf{u}}_t$  são estabelecidas por:

$$
(\widetilde{\mathbf{u}}_{t_x})_{i,j}^b = (\widetilde{u} - \widetilde{u}_{n_x})_{i,j}^b, \quad (\widetilde{\mathbf{u}}_{t_y})_{i,j}^b = (\widetilde{v} - \widetilde{u}_{n_y})_{i,j}^b.
$$
\n(2.65)

Assim, o vetor de variáveis conservativas para os volumes de fronteira são dados por:

$$
\overline{\mathbf{U}}_{i,j}^{b} = \begin{bmatrix} \overline{\rho} \\ \overline{\rho}(\widetilde{u}_{t_{x}} + \widetilde{u}_{n_{x}}) \\ \overline{\rho}(\widetilde{u}_{t_{y}} + \widetilde{u}_{n_{y}}) \\ \overline{\rho} \left\{ \widetilde{e} + \frac{1}{2} \left[ (\widetilde{u}_{t_{x}} + \widetilde{u}_{n_{x}})^{2} + (\widetilde{u}_{t_{y}} + \widetilde{u}_{n_{y}})^{2} \right] \right\} \end{bmatrix}_{i,j}^{b}.
$$
\n(2.66)

Como para o cálculo das variáveis conservativas realiza-se uma integração temporal em todos os volumes finitos do domínio computacional, faz-se necessário a definição de volumes de isolamento. Esses volumes separam o escoamento externo do interno, sendo adjacentes à geometria definida como pode ser observado na Fig. [2.1.](#page-34-0) O vetor de variáveis conservativas é calculado por meio de uma média volumétrica dos volumes vizinhos. Por fim, salienta-se que como há presença da rotação das pás, o movimento dessa geometria no domínio computacional permite que um mesmo volume possa ser um volume externo, interno, volume de fronteira ou de isolamento em diferentes instantes de tempo.

# **3 Resultados e Análises**

## 3.1 Montagem Numérica

Neste projeto utiliza-se de uma aproximação por um duto anular fino, como o do *turbofan*, que consiste em considerar uma diferença infinitesimal do raio interno e externo da nacelle, como observado na Fig. [3.1.](#page-39-0) Essa aproximação permite uma simplificação da geometria, o que resulta numa diminuição da potência requirida pelo computador, enquanto preserva a complexidade física da geração de modos circunferenciais e da propagação para as interações rotor-estator.

<span id="page-39-0"></span>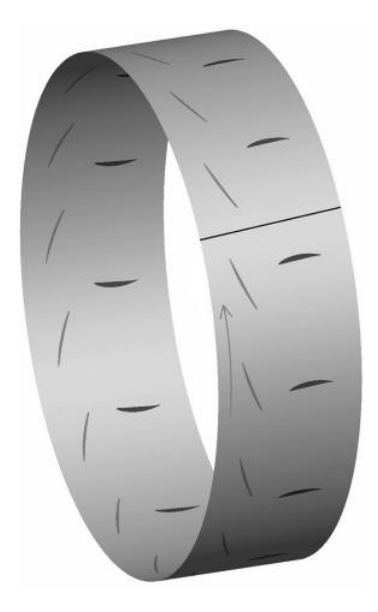

Figura 3.1 – Duto anular fino com 16 pás de rotor (cinza) e 13 pás de estator (preto) Fonte: [\(MISERDA; PIMENTA; ROCHA,](#page-89-0) [2020\)](#page-89-0)

Emprega-se uma formulação de um duto com cilindro desenvolvido, onde se faz um corte e se desenrola o cilindro de forma a desenhá-lo em um domínio bidimensional, o que permite a visualização das cascatas do rotor e estator com coordenadas cartesianas, como mostra a Fig. [3.2,](#page-40-0) onde os pontos pretos representam as sondas fixas e móveis, sendo uma de cada nos pontos indicados. Com essa aproximação, as direções horizontal e vertical correspondem as direções axial e circunferencial do duto anular fino, respectivamente. O comprimento característico da montagem é o espaçamento das pás,  $L_{pb}$  (0,2394 m). O comprimento regular do domínio na direção vertical é  $16L_{pb}$  (3,8302 m), enquanto o

comprimento na direção horizontal é  $21L_{pb}$  (5,0274 m). A jusante e a montante do domínio computacional regular existem dois domínios de esticamento, que utilizam uma progressão geométrica com razão de 1,05 e tamanho 535,67 $L_{pb}$  (128,24 m) em ambas as direções. O plano cartesiano regular é composto por 304 volumes de controle ao longo do passo da cascata de lâminas, o que resulta em um total de  $31 \times 10^6$  volumes de controle no domínio computacional regular. Ao adicionar os volumes de controle na região de esticamento tem-se, aproximadamente,  $32, 5 \times 10^6$  volumes de controle.

<span id="page-40-0"></span>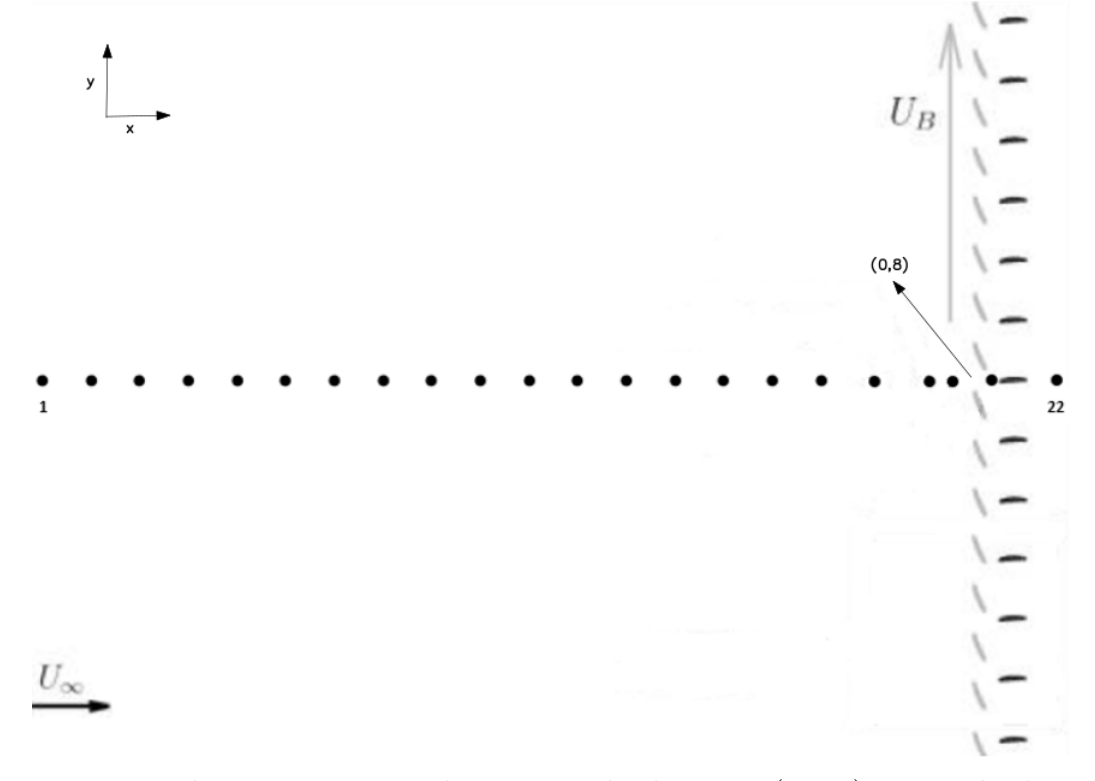

Figura 3.2 – Domínio computacional com 16 pás de rotor (cinza) e 13 pás de estator (preto) Fonte: Adaptado de [\(MISERDA; PIMENTA; ROCHA,](#page-89-0) [2020\)](#page-89-0)

Para as condições de operação, os valores das constante utilizados pelos sensores de dissipação artificial foram retirados de [Miserda, Pimenta e Rocha](#page-89-0) [\(2020\)](#page-89-0), assim tem-se  $K_{rot}^{(2)} = 5 \times 10^{-4}, K_{div}^{(2)} = 5 \times 10^{-4}, K_{prs}^{(2)} = 5 \times 10^{-3}, K_{den}^{(2)} = 5 \times 10^{-3}$  e  $K^{(4)} = 5 \times 10^{-2}$ . Para o ar, o calor específico a volume constante  $c_v = 717, 5 \text{ J/kg}$  e a constante dos gases  $R = 287, 0 \; J/(kg \cdot K).$ 

Para os presentes resultados, manteve-se constante o passo temporal de 1*,* 45 × 10<sup>−</sup><sup>7</sup> s e modificou-se as velocidades de movimento do rotor e do escoamento incidente para obter o número de Mach relativo ao rotor desejado. Assim, para velocidade do rotor igual a  $U_B = 312, 3 \, m/s$ , adicionado com uma velocidade de escoamento de  $U_\infty = 112, 89 \, m/s$ , resulta na velocidade do fluxo de entrada de  $U_{\infty} = 332,08 \, m/s \, \text{com } CFL = 0,00089.$ Com uma temperatura de  $T_{\infty} = 300 K$  e pressão  $p_{\infty} = 1,013 \times 10^5 Pa$ , obtém-se um número de Mach,  $M_{\infty} = 0.96$ . Para os demais resultados, bastou conservar o mesmo ângulo de incidência, que é ótimo para a geometria da pá do rotor. Assim, se obteve os valores apresentados na Tab. [3.1:](#page-41-0)

| $M_{\infty}$          | 0,93    | 0,90    | 0,87    | 0,81    | 0,78    | 0,77    | 0,765   |
|-----------------------|---------|---------|---------|---------|---------|---------|---------|
| $U_{\infty}$<br>(m/s) | 109,8   | 106,2   | 102,7   | 95,6    | 92,1    | 90,9    | 90,3    |
| $U_B$<br>(m/s)        | 303,7   | 293,86  | 284,1   | 264,5   | 254,7   | 251,4   | 249,8   |
| $\rm CFL$             | 0,00087 | 0,00084 | 0,00081 | 0,00078 | 0,00075 | 0,00072 | 0,00071 |
| $M_{\infty}$          | 0,76    | 0,755   | 0,75    | 0,745   | 0,74    | 0,73    | 0,72    |
| (m/s)<br>$U_{\infty}$ | 89,7    | 89,1    | 88,5    | 87,9    | 87,3    | 86,2    | 84,98   |
| $U_B$<br>(m/s)        | 248,1   | 246,5   | 244,9   | 243,2   | 241,6   | 238,4   | 235,1   |
| $\rm CFL$             | 0,00071 | 0,00070 | 0,00070 | 0,00069 | 0,00069 | 0,00068 | 0,00067 |

<span id="page-41-0"></span>Tabela 3.1 – Velocidade de escoamento e do rotor e CFL para cada número de Mach relativo ao rotor

# 3.2 Base Analítica

A verificação dos resultados começa com a visualização da variável  $\beta_T$ , que é baseada na magnitude do gradiente de temperatura, definida como:

$$
\beta_T = \sqrt[10]{|\nabla T|}. \tag{3.1}
$$

Para identificar os modos de interação que aparecem na visualização do escoamento, observa-se o número de linhas com a mesma angulação que tocam a lateral esquerda da malha regular conforme Fig. [3.3.](#page-41-1) Os modos negativos são modos com a velocidade circunferencial na direção contrária ao deslocamento das pás do rotor.

<span id="page-41-1"></span>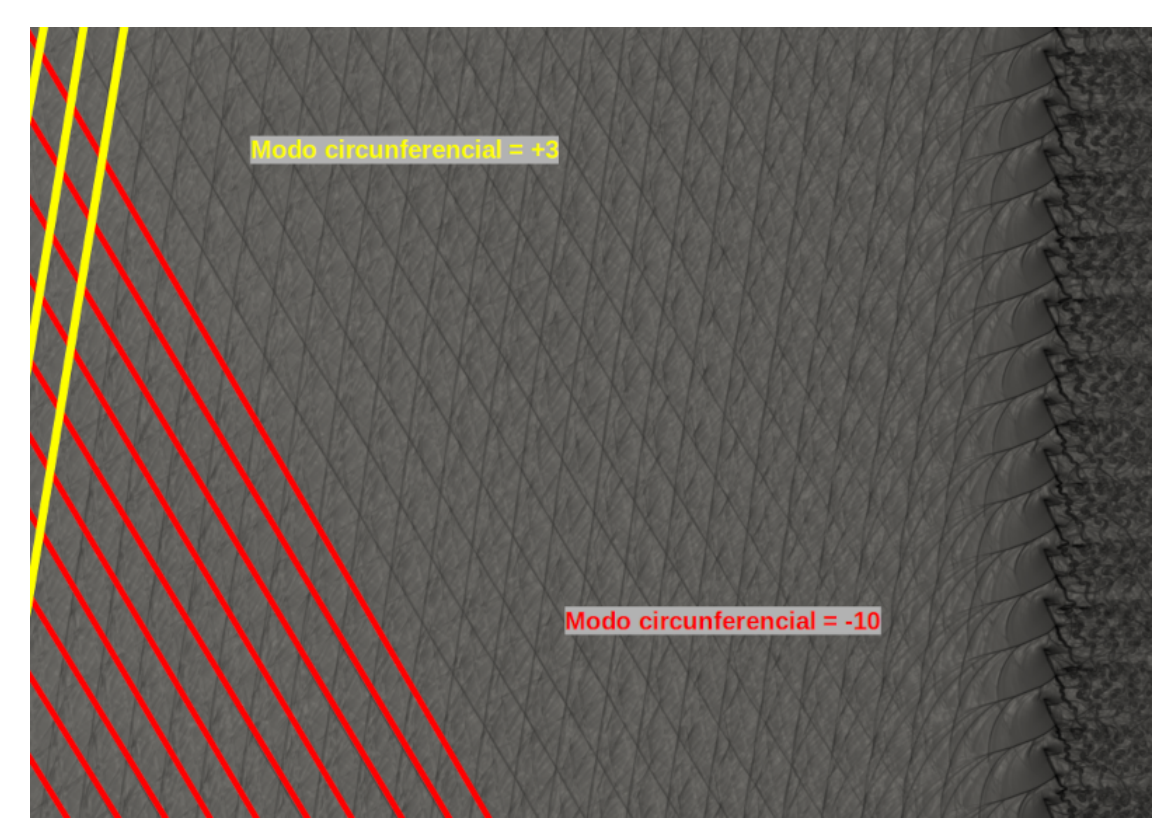

Figura 3.3 – Visualização para explicitar os modos de interação

Quanto à obtenção dos modos a partir da frequência, tem-se que é possível obter a mudança de frequência (*frequency shift*) dos modos quando decompostos de seus respectivos harmônicos devido ao efeito Doppler. Assim, utiliza-se as sondas móvel e estática em determinado ponto, onde o sensor móvel apresenta cerca de 10% da velocidade do rotor. A sonda estática captura a frequência dos harmônicos, enquanto a sonda móvel traz a mudança na frequência dos modos, que estarão atrasados ou adiantados em relação aos seus respectivos harmônicos. Assim, cada modo terá uma certa frequência que é dada por [Sutliff](#page-90-0) [\(2005\)](#page-90-0) como:

$$
f_m = \Omega \left( Bh - \frac{m}{\delta} \right),\tag{3.2}
$$

em que  $\Omega$  é a frequência angular do eixo do rotor e  $\delta$  é a razão entre a velocidade angular da pá do rotor e da sonda móvel. Ao utilizar essa equação, tem-se que a mudança na frequência em relação a determinado harmônico é obtida por:

$$
f_{m \to} = -m\Omega/\delta. \tag{3.3}
$$

Como a relação também é válida para os dutos anulares finos, pode-se utilizar para uma cascata bidimensional considerando  $\Omega = 2\pi (U_B/C)$  e  $\delta = U_B/U_{mp}$ , onde  $U_B$  é a velocidade linear das pás do rotor e  $U_{mp}$  é a velocidade linear da sonda móvel e  $C$  é o comprimento da circunferência do duto, o que resulta em:

$$
f_{m\to} = -\frac{m2\pi (U_B/C)}{U_B/U_{mp}} = -\frac{m2\pi U_{mp}}{C}.
$$
 (3.4)

<span id="page-42-1"></span>Essa equação traz um resultado em radianos por segundo, quando deseja-se em Hertz, tem-se que:

<span id="page-42-0"></span>
$$
f_{m \to} = -\frac{mU_{mp}}{C}.\tag{3.5}
$$

Com a linearização das equações governantes e mantendo um escoamento uniforme axial e constante , a solução geral da equação de onda será dada por:

$$
p'(x, r, \theta, t) =
$$
  
\n
$$
\sum_{h=1}^{+\infty} \sum_{n=1}^{+\infty} \sum_{k=-\infty}^{+\infty} P_{m,n} \left[ J_m \left( \frac{\sigma_{mn} r}{R_0} \right) - \frac{J'_m (\sigma_{mn})}{N'_m \left( \frac{\sigma_{mn} R_i}{R_0} \right)} N_m \left( \frac{\sigma_{mn} r}{R_0} \right) \right] e^{i(-hB\Omega t + K_x x + \theta(hB + kV))},
$$
\n(3.6)

em que  $P_{m,n}$  é a amplitude complexa da solução relativa ao modo circunferencial m associado ao modo radial  $n$ . O termo entre colchetes se refere à parte da solução radial sem perdas devido à parede interna rígida. Os termos oscilatórios complexos são representados pelo produto de exponenciais e se referem à oscilação temporal do sinal de pressão determinado pelos harmônicos de frequência fundamental de passagem das pás do rotor e de seus harmônicos, *h*, da oscilação ao longo do eixo axial x com algum possível decaimento e circunferencial relativo aos modos de Tyler e Sofrin dados por  $m = hB + kV$ . Salienta-se que para obter essa forma da equação de onda foram feitas diversas suposições, as quais estão presentes na tese de doutorado de [Pimenta](#page-89-1) [\(2016\)](#page-89-1).

A forma de propagação de cada autovetor é atrelado a um autovalor chamado de  $\sigma_{mn}$ , assim pode-se observar se a propagação vai ser atenuada ou não. É importante salientar que para o caso de um duto anular fino, tem-se que:

<span id="page-43-2"></span>
$$
\begin{cases}\n\sigma_{mn} = m & para \; n = 1 \\
\sigma_{mn} \gg \sigma_{mn,c} & para \; n > 1\n\end{cases}.
$$
\n(3.7)

Os modos radiais  $n$  associados aos modos circunferenciais  $m$  que são maiores que 1 são, necessariamente, *cut-off*. Isso significa que a aproximação de duto anular é igual a cascata bidimensional. Quanto ao autovalor crítico,  $\sigma_{mn,c}$ , calcula-se da seguinte forma segundo [Pimenta](#page-89-1) [\(2016\)](#page-89-1):

<span id="page-43-1"></span>
$$
\sigma_{mn,c} = \frac{C f_{bp} h}{c_0 (1 - M_0^2)^{1/2}},\tag{3.8}
$$

em que  $f_{bp}$  é a frequência de passagem da pá (dado por  $f_{bp} = U_B/L_{pb}$ ),  $c_0$  é a velocidade do som e  $M_0$  é o Mach do escoamento não perturbado. O cálculo desse autovalor é importante uma vez que quando  $\sigma_{m1,c} < \sigma_{mn}$  é sempre verdade, como  $\sigma_{mn} = m$ , o modo em questão será *cut-off*, caracterizado por um decaimento exponencial de amplitude das flutuações de pressão ao longo do eixo axial, a partir da Eq. [3.6.](#page-42-0) Assim, quando  $\sigma_{m1,c} < hB$ , todos os modos gerados apenas pela rotação do rotor, sem considerar o estator, são *cut-off*. Ressalta-se que essas condições só são válidas para os casos em que a velocidade tangencial do rotor é subsônica, uma vez que para o caso da velocidade supersônica não vale a condição linear e outra teoria deve ser utilizada, envolvendo ondas de choque.

Para identificar se os modos são *cut-on* ou *cut-off* utiliza-se da seguinte relação segundo [Pimenta](#page-89-1) [\(2016\)](#page-89-1):

<span id="page-43-3"></span><span id="page-43-0"></span>
$$
(1 - M_0^2) \left(\frac{\sigma_{mn} c_0}{h B \Omega}\right)^2 \begin{cases} < 1 & \text{cut-on} \\ = 1 & \text{valor crítico} \\ > 1 & \text{cut-off} \end{cases}
$$
 (3.9)

Para verificação do presente código, ainda calcula-se os ângulos dos modos de interação que, segundo [Pimenta](#page-89-1) [\(2016\)](#page-89-1), é dado por:

$$
cos(\phi_{\pm x}) = \frac{-M_0 \pm \sqrt{1 - (1 - M_0^2) \left(\frac{\sigma_{mn} c_0}{R_0 B \Omega h}\right)^2}}{1 \mp M_0 \sqrt{1 - (1 - M_0^2) \left(\frac{\sigma_{mn} c_0}{R_0 B \Omega h}\right)^2}}.
$$
(3.10)

É importante notar que as alternativas (±) e (∓) da Eq. [3.10](#page-43-0) vêm da direção de propagação dos modos. Assim, para uma propagação positiva em  $x$ , utiliza-se  $(+)$  no numerador e (−) no denominador, o que se inverte para o caso de propagação na direção contrária.

Para o presente caso, utilizar-se-á apenas do caso de propagação negativa em  $x$ . Como  $\phi_x$  é um ângulo definido pela direção do vetor da onda e a direção positiva de  $x$ , o ângulo da frente de onda,  $\theta_t$ , é dado por:

<span id="page-43-4"></span>
$$
\theta_t = \phi_x - 90^\circ. \tag{3.11}
$$

Para o presente trabalho, é necessário compreender a métrica de ruído conhecida como nível de pressão sonora (SPL - *Sound Pressure Level*) dado em decibéis (dB). Para medir o SPL é necessário uma pressão de referência, representado pelo limite inferior que o ouvido humano consegue escutar, equivalente a 2 · 10<sup>-5</sup> *N/m*<sup>2</sup>. A pressão sonora a ser medida deve ser dada com a pressão RMS (Root Mean Square), uma vez que a não utilização dessa forma leva a um resultado nulo na média da pressão sonora, ou seja, a pressão RMS positiva os valores negativos da oscilação sonora, uma vez que eleva a pressão ao quadrado e tira sua raiz. A escala de intensidade do som é, segundo [Dang et](#page-88-1) [al.](#page-88-1) [\(2019\)](#page-88-1), dada por:

$$
SPL = 20 \log \left( \frac{p'_{RMS}}{p_{ref}} \right). \tag{3.12}
$$

Note que segue a lei de Weber-Fechner que afirma que a resposta a qualquer estímulo sonoro é proporcional ao logaritmo da intensidade do estímulo multiplicado por uma constante. Entretanto, o nível de pressão em decibel em um espectro de ruído acústico, geralmente, não é fornecido para cada frequência. Assim, para obter os resultados utilizase o OASPL (*Overall Sound Pressure Level*), que é calculado a partir do RSS (*Root Sum Square*) da seguinte forma, segundo [Dang et al.](#page-88-1) [\(2019\)](#page-88-1):

$$
OASPL(dB) = 10 \log \left( \sum_{n=1}^{i=1} 10 \frac{SPL(i)}{10} \right), \tag{3.13}
$$

em que  $SPL(i)$  é o nível de pressão da banda de oitava no domínio da frequência de banda larga e é o número de bandas de oitava da menor frequência até a maior frequência desejada.

## 3.3 Análise das Condições Críticas

Utilizou-se dos resultados para 400.000 iterações, o que corresponde ao tempo de 0,058 s. Apresenta-se primeiro a imagem referente ao domínio inteiro do escoamento, onde pode-se observar como os modos se propagam e as cascatas do rotor e estator. A segunda imagem é um corte para evidenciar 4 pás do rotor e do estator e facilitar a observação das ondas de choque, além de demonstrar a mudança de velocidade do rotor com a diferença do posicionamento das pás. Para a análise, utilizou-se de diferentes números Mach até o término das condições críticas, que se deu por volta de  $M = 0, 72$ .

Para os espectros da flutuação de pressão RMS (*Root Mean Square*), utilizou-se de uma sonda no *farfield*, a uma distância de −19 $L_{pb}$  do rotor, sonda 1, e uma sonda no *nearfield*, a uma distância de −3L<sub>pb</sub> do rotor, sonda 17, para cada um dos números de Mach apresentados. Observa-se assim, a intensidade dos harmônicos, até o quarto, e a decomposição modal.

#### 3.3.1 Análise dos Resultados por Número de Mach

A visualização do campo aeroacústico instantâneo para os casos estudados é mos-trado nas Figs. ímpares de [3.5a](#page-50-0) a [3.35a](#page-80-0) ao utilizar a variável  $\beta_T$ . Essas figuras mostram as 16 pás do rotor interagindo com as 13 pás do estator, o que gera modos *cut-on*. Para os casos de M=0,96 até M=0,84 é possível observar uma região altamente não linear próximo às pás do rotor, com a presença de ondas de choque, outra em que se observa um fenômeno de superposição não linear das ondas que resultarão nos modos e, por fim, uma região linear com a fácil caracterização dos modos de interação dominantes. Essas regiões estão apresentadas esquematicamente na Fig. [3.4](#page-45-0) A jusante evidencia-se uma vorticidade intensas nos bordos de fuga de cada pá do rotor e do estator.

<span id="page-45-0"></span>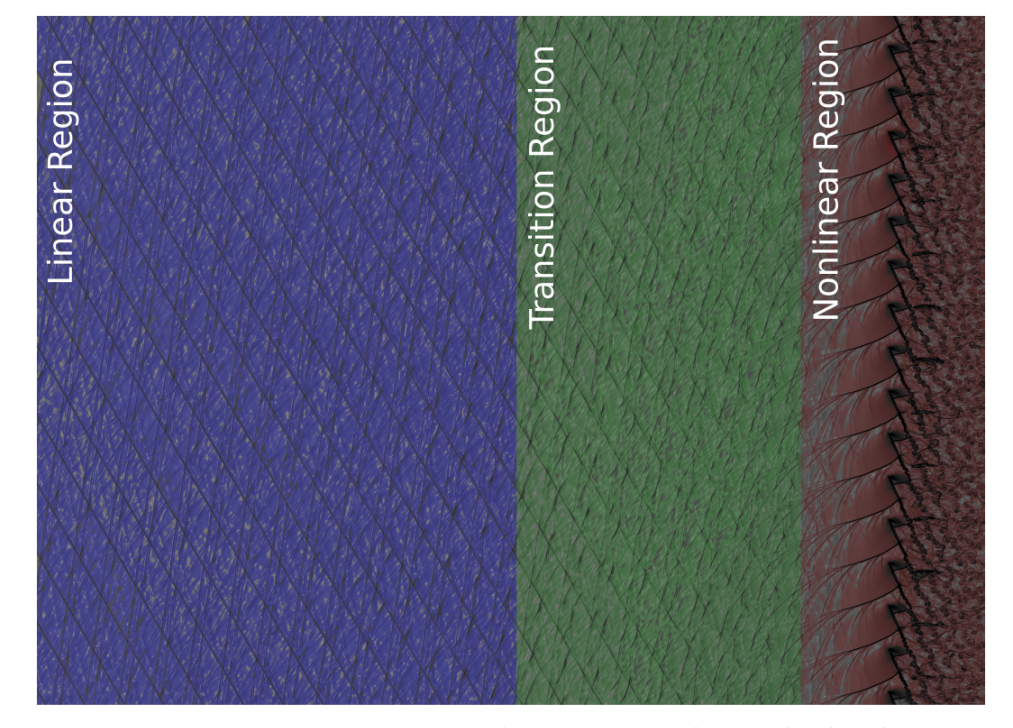

Figura 3.4 – Esquematização das regiões ao longo do domínio. Fonte: [\(PIMENTA,](#page-89-1) [2016\)](#page-89-1).

Para o caso M=0,81, Fig. [3.15a,](#page-60-0) percebe-se o início da formação do modo m=+48 perto das pás do rotor, ainda que seja um modo *cut-off*, mas é interessante salientar que ele não se propaga a montante, como previsto pela teoria linear. O mesmo acontece para M=0,745, Fig. [3.29b,](#page-74-0) uma vez que o modo m=+35 é *cut-off* para esse número de Mach. Para as Figs. ímpares de [3.17a](#page-62-0) a [3.21a,](#page-66-0) mantém-se o padrão observado anteriormente com três zonas bastante distintas. Ao chegar na visualização para M=0,76, Fig. [3.23a,](#page-68-0) aparece o modo m=+35 perto das pás do rotor, que mantém-se até M=0,74, Fig. [3.31a.](#page-76-0) Para o caso de M=0,76, observa-se que a montante, na região linear, coexistem três modos de interação, m=+3 e m=-10 do primeiro harmônico e m=+19 do segundo harmônico. Nos outros casos com o modo m=+35 no *nearfield*, exceto para M = 0,755, os modos aparentes a montante são apenas o m=+3 e m=-10. Isso é interessante de ser observado, uma vez que aparece um modo que não se destacava em nenhum dos casos anteriores e some assim que altera-se o número de Mach em 0,01 e apresenta-se quase imperceptível para a variação de 0,005.

Por fim, tem-se os casos  $M=0.73$  e  $M=0.72$ , Figs. [3.33a](#page-78-0) e [3.35a.](#page-80-0) Aqui é possível notar que os modos m=+3 e m=-10 estão bastante atenuados e começa a se destacar o modo m=+19, assim, a dominância do escoamento a montante é alterada para números de Mach mais próximos do regime subsônico. Além desse fato, observa-se a volta das três regiões já mencionadas.

Para a verificação do comportamento do campo aeroacústico modal é interessante mensurar os ângulos da frente de onda dos modos. Isso só é possível para os modos que aparecem na visualização da variável  $\beta_T$ , então só será feita a medida dos modos dominantes que são *cut-on*. Os valores apresentados nas Figs. ímpares de [3.5a](#page-50-0) a [3.35a](#page-80-0) mostram uma ótima concordância com os valores teóricos, obtidos a partir [3.10,](#page-43-0) com um erro de, no máximo, 3 <sup>∘</sup> para o *farfield* e de 7 <sup>∘</sup> para o *nearfield*. Essa discrepância está fortemente relacionada aos erros de medição e devido ao fato de estar comparando os resultados teóricos lineares com um simulação que utiliza equações não lineares. Além disso, é interessante notar que existe uma maior semelhança com os resultados teóricos no *farfield*. Em contraste, os resultados em *nearfield* apresentam discrepâncias com a teoria devido à presença de instabilidades. Por fim, é preciso salientar que os modos próximos às pontas da pá que são *cut-off* não são mensurados, porque ao resolver a Eq. [3.10](#page-43-0) a resultante é um número imaginário e não faz sentido um ângulo imaginário.

Ao realizar um corte para analisar a região mais próxima do rotor e do estator, representado nas Figs. ímpares de [3.5b](#page-50-1) a [3.35b.](#page-80-1) Para o caso M=0,96, tem-se uma onda de choque considerável no extradorso, próximo ao bordo de fuga, e uma menor no intradorso, que interage com as pás do estator. Esse resultado confirma a teoria da formação de ondas de choque para o regime baixo transônico apresentado na Seção [1.4,](#page-19-0) Fig. [1.3.](#page-20-0) Devido a presença de um escoamento supersônico antes da onda de choque, tem-se a formação de uma zona de silêncio dentro da linha sônica apresentada na Fig. [1.3,](#page-20-0) uma vez que o som não se propaga nessa região supersônica. Esse fenômeno possui uma topologia semelhante a uma asa de morcego no choque do extradorso, onde o som se propaga ao longo da onda de choque. Ainda é possível notar melhor a esteira de vorticidade acentuada em cada pá do rotor e estator. Essas características se mantém semelhantes até M=0,81, mas com a constante diminuição das ondas de choque, que vão se aproximando do bordo de ataque, e da esteira de vorticidade. A onda de choque do intradorso para o caso M=0,81 praticamente some e já não existe mais para M=0,78.

Para o caso M=0,78 acontece um fato interessante, tem-se a formação de duas ondas de choque no extradorso e isso se mantém até M=0,75. Aqui vale lembrar que essas condições críticas aparecem perto do momento em que o modo m=+19 surge para M=0,76, o que implica dizer que esse fenômeno tem intensa influência na formação dos modos. Agora, de M=0,75 até 0,73, a onda de choque vai se atenuando até sumir completamente em M=0,72, onde o modo m=+19 volta a aparecer e torna-se dominante.

Com isso, é possível concluir que as condições críticas são responsáveis por alterações dos modos e, consequentemente, do ruído.

A verificação das características de propagação da metodologia numérica é possível ao analisar todos os modos que irão se propagar no *farfield* com a utilização da regra de Tyler-Sofrin, que define os modos de interação que irão se formar como apresentado na Eq. [1.1;](#page-19-1) do autovalor crítico,  $\sigma_{mn,1}$  dado pela Eq. [3.8;](#page-43-1) e da aproximação do duto anular fino, que afirma que  $\sigma_{mn} = m$  como mostrado na Eq. [3.7.](#page-43-2) Apresentar-se-á o processo para um modo de interação para facilitar a compreensão.

A primeira etapa consiste em identificar os modos que irão se propagar, para tanto modifica-se os valores de *h* e *k* da Eq. [1.1.](#page-19-1) O exemplo será dado para o caso do modo  $m = -10$  e  $M = 0,96$ , assim, procede-se da seguinte forma:

$$
m = hB + kV
$$
  
= 1 · 16 + (-2) · 13  
= -10. (3.14)

Ao estabelecer o modo de interação, é necessário definir se ele será *cut-on* ou *cut-off*. Essa definição é dada partir da Eq. [3.9](#page-43-3) da seguinte forma:

$$
(1 - M_0^2) \left(\frac{\sigma_{mn}c_0}{h B \Omega}\right)^2 = \left[1 - \left(\frac{U_{\infty}}{\sqrt{\gamma RT}}\right)^2\right] \left(\frac{\sigma_{mn}c_0}{h B \Omega}\right)^2
$$
  
= 
$$
\left[1 - \left(\frac{112, 89}{\sqrt{1, 4 \cdot 287 \cdot 300}}\right)^2\right] \left(\frac{-10 \cdot 347, 18}{1 \cdot 16 \cdot 512, 08}\right)^2
$$
(3.15)  
= 0, 43.

Como o resultado é menor que 1, tem-se que esse modo é *cut-on*. Define-se, aqui, o valor do autovalor crítico para observar a propagação dos modos gerados apenas pela rotação do rotor, mas salienta-se que também pode auxiliar com os outros modos, sendo uma verificação a mais. Assim:

$$
\sigma_{mn,c} = \frac{C f_{bp} h}{c_0 (1 - M_0^2)^{1/2}}
$$
  
= 
$$
\frac{3,8304 \cdot 1304 \cdot 1}{347,18(1 - 0,325^2)^{1/2}}
$$
  
= 15,25. (3.16)

Percebe-se que  $\sigma_{m1,c}$  < 16*h* =  $\sigma_{mn}$  é sempre verdade, então todos os modos gerados pela rotação do rotor são *cut-off.* Acrescenta-se que  $\sigma_{m1,c} > 10 = \sigma_{mn}$ , o que implica dizer que o modo  $m = -10$  é *cut-on*, o que ratifica o resultado já obtido pela Eq. [3.9.](#page-43-3) Com tais informações, calcula-se o valor dos ângulos de cada modo com o auxílio das Eqs. [3.10](#page-43-0) e [3.11](#page-43-4) , que para a situação estudada:

$$
\theta_{t} = \phi_{x} - 90^{\circ} = \frac{-M_{0} - \sqrt{1 - (1 - M_{0}^{2}) \left(\frac{\sigma_{mn}c_{0}}{R_{0}B\Omega h}\right)^{2}}}{1 + M_{0}\sqrt{1 - (1 - M_{0}^{2}) \left(\frac{\sigma_{mn}c_{0}}{R_{0}B\Omega h}\right)^{2}}} - 90^{\circ}
$$
\n
$$
= \frac{-0,325 - \sqrt{1 - (1 - 0,325^{2}) \left(\frac{10 \cdot 347,18}{0,610 \cdot 16 \cdot 16 \cdot 1}\right)^{2}}}{1 + 0,325\sqrt{1 - (1 - 0,325^{2}) \left(\frac{-10 \cdot 347,18}{0,610 \cdot 16 \cdot 512,07 \cdot 1}\right)^{2}}} - 90^{\circ}
$$
\n
$$
= 60,04^{\circ}.
$$
\n(3.17)

Esse resultado é comparado diretamente na visualização da variável  $\beta_T$ . Por fim, faz-se necessário a análise dos gráficos de flutuação de pressão vs Hertz, onde é preciso mensurar a mudança na frequência dos modos devido ao efeito Doppler. Para tanto, utiliza-se a Eq. [3.5](#page-42-1) da seguinte forma:

$$
f_{m\to} = -\frac{mU_{mp}}{C}
$$
  
= -\frac{-10 \cdot 31, 23}{3, 83}  
= 81, 54 Hz. (3.18)

Como o resultado é positivo, tem-se que deve-se medir a distância entre o primeiro harmônico e os picos à direita. Ao medir, percebe-se que o modo  $m = -10$  é o primeiro pico depois do primeiro harmônico. É interessante salientar que não existe nenhuma relação que traga a intensidade dos modos propagados, então há a possibilidade de não encontrar o modo procurado.

Os valores para os modos *cut-on*,  $\sigma_{mn,1}$  e  $f_{bp}$  são apresentados nas Tabs. [3.2](#page-51-0) até [3.17](#page-81-0) do primeiro ao quarto harmônico para cada número de Mach estudado. Aqui é importante averiguar o valor crítico para cada harmônico, tem-se que  $\sigma_{m1,c} < 16h = \sigma_{mn}$  é sempre verdade para todos os casos, o que implica dizer que todos os modos gerados pelo rotor são, necessariamente, *cut-off*, caracterizados por um decaimento exponencial da amplitude de flutuação de pressão ao longa da propagação. Então, é possível compreender o motivo do modo m=+48 do terceiro harmônico, que apareceu para o caso de M=0,81, ser *cut-off*. O fato dele ter aparecido ainda nessas condições deve-se, principalmente, ao fato de se encontrar no *nearfield*, uma região caótica onde a teoria não se aplica de forma eficiente, uma vez que é uma região altamente não linear e a teoria contempla a linearidade.

Ao decompor os modos com a utilização do efeito Doppler obteve-se os gráficos apresentados nas Figs. pares de [3.6a](#page-51-1) até [3.36a](#page-81-1) para o *nearfield* e de [3.6b](#page-51-2) a [3.36b](#page-81-2) no *farfield*, onde é possível verificar a concordância com a teoria de Tyler-Sofrin a partir das tabelas logo antes de cada imagem. Os gráficos mostram corretamente a geração e a propagação dos modos até o quarto harmônico. Salienta-se, aqui, que alguns modos não aparecem nos gráficos, isso porque a teoria não especifica quanto a intensidade dos modos, apenas se serão *cut-on* ou *cut-off*, assim alguns modos não possuem um ruído tonal alto o suficiente e misturam-se com o ruído de banda larga.

A decomposição modal traz as intensidade dos modos e de cada harmônico, nesse contexto é possível sempre observar a alta intensidade dos modos do primeiro harmônico quando comparados aos outros, o que permite compreender a dominância deles ao longo dos escoamentos apresentados. É interessante atentar-se ao fato de que para M=0,76, o modo m=+19 está com uma intensidade bem próxima dos modos dominantes do primeiro harmônico, o que pode explicar sua aparição na visualização. Para o caso de M=0,73, esse mesmo modo começa a reaparecer e torna-se evidentemente dominante para o caso  $M=0.72$ , como mostra a Fig. [3.35a.](#page-80-0) Essa última situação acontece quando o modo m $=+19$ aproxima das intensidades dos outros modos aparentes, ainda que o segundo harmônico seja quase nulo. Assim, a intensidade dos modos influencia a sua aparição na visualização da variável  $\beta_T$ , o que implica afirmar que há um gradiente maior de temperatura para esses casos.

Os gráficos também trazem o valor do OASPL que representa o nível de pressão sonora geral daquela região, o que se faz importante na pesquisa do ruído gerado para cada número de Mach. Aqui é notável a variação do ruído do *farfield* para o *nearfield*, onde a região mais próxima demonstra-se bem mais ruidosa de M=0,96 até M=0,755 e inverte-se, mas com uma discrepância menor, de M=0,75 a M=0,72.

Ao longo dos gráficos, é intrigante reparar as mudanças dos níveis dos harmônicos. A Fig. [3.6b](#page-51-2) mostra altas amplitudes para o primeiro harmônico, enquanto os outros se aproximam do nível de banda larga com pouca proeminência de seus tons. Enquanto para M=0,93, Fig. [3.8b,](#page-53-0) acontece uma queda brusca do primeiro harmônico de cerca de 880 Pa para 180 Pa. Ao passo que o segundo harmônico tem uma pequena elevação e os demais diminuem de forma quase imperceptível. Nesse primeiro momento, o valor do OASPL não apresentou uma redução drástica do ruído, entretanto, para os demais casos, a mudança do primeiro harmônico começa a influenciar de forma intensa o valor do ruído.

Referente ao valor do OASPL, acontece um fato surpreendente para o caso de M=0,76, Fig. [3.24b,](#page-69-0) uma vez que o primeiro harmônico quase desaparece e atinge-se um mínimo global ao longo do domínio transônico. Esse fator pode estar extremamente ligado aos vários modos de interação que aparecem no *farfield* e ao aparecimento do modo m=+35 no *nearfield*. Acredita-se que deve ter ocorrido alguma superposição de fases da flutuação de pressão dos modos que tenha ocasionado a atenuação do primeiro harmônico e a redução do OASPL. Nesse caso, ainda acontece a presença de duas ondas de choque, que podem também ter influenciado no ruído, então, outra vez, percebe-se que as condições críticas podem influenciar diretamente no ruído.

<span id="page-50-0"></span>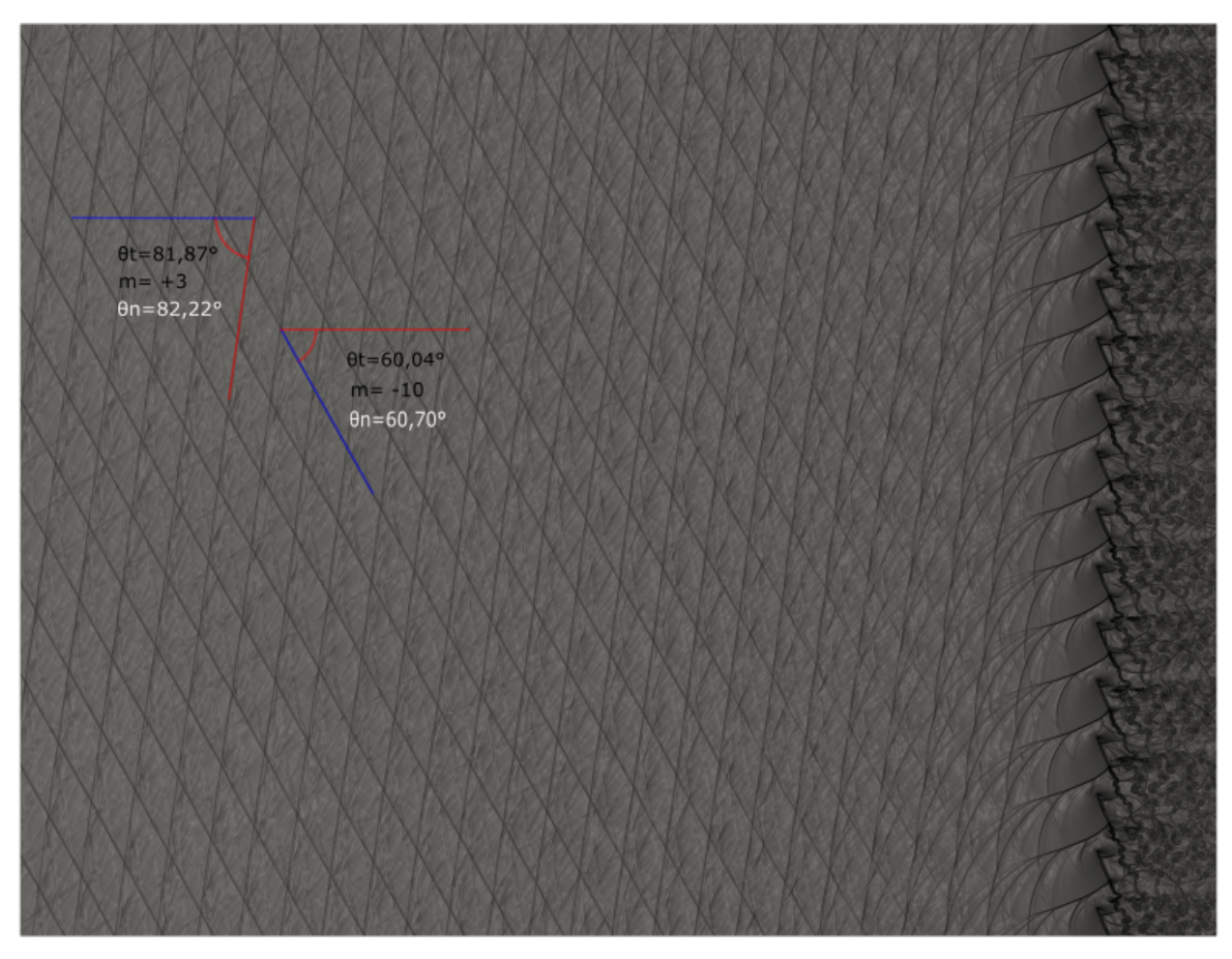

<span id="page-50-1"></span>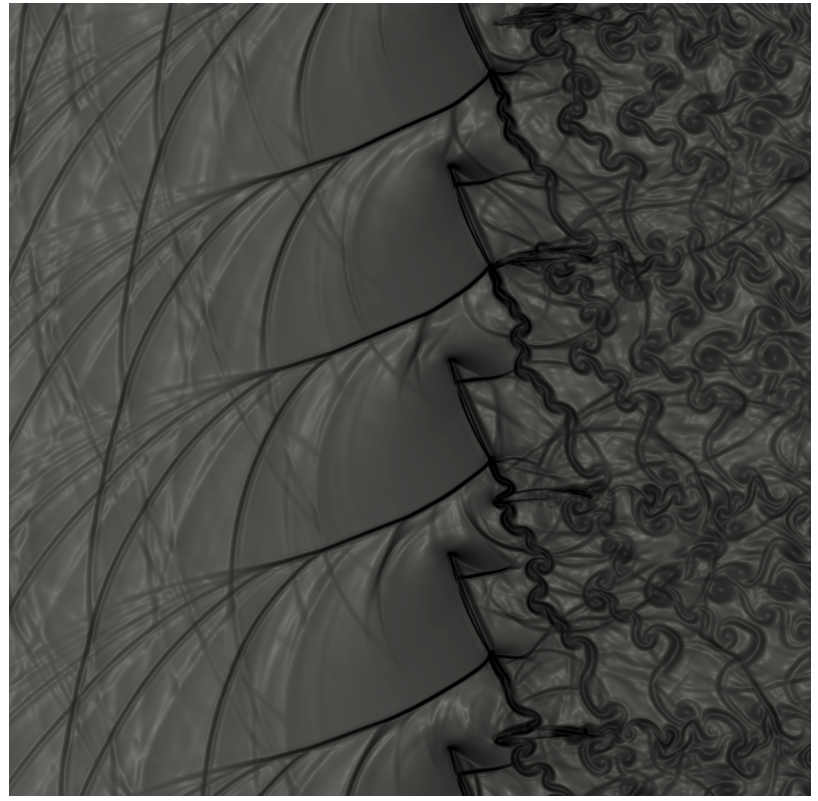

(b) Zoom das pás

Figura 3.5 – Visualizações da iteração 400.000 para Mach igual a 0,96.

<span id="page-51-1"></span>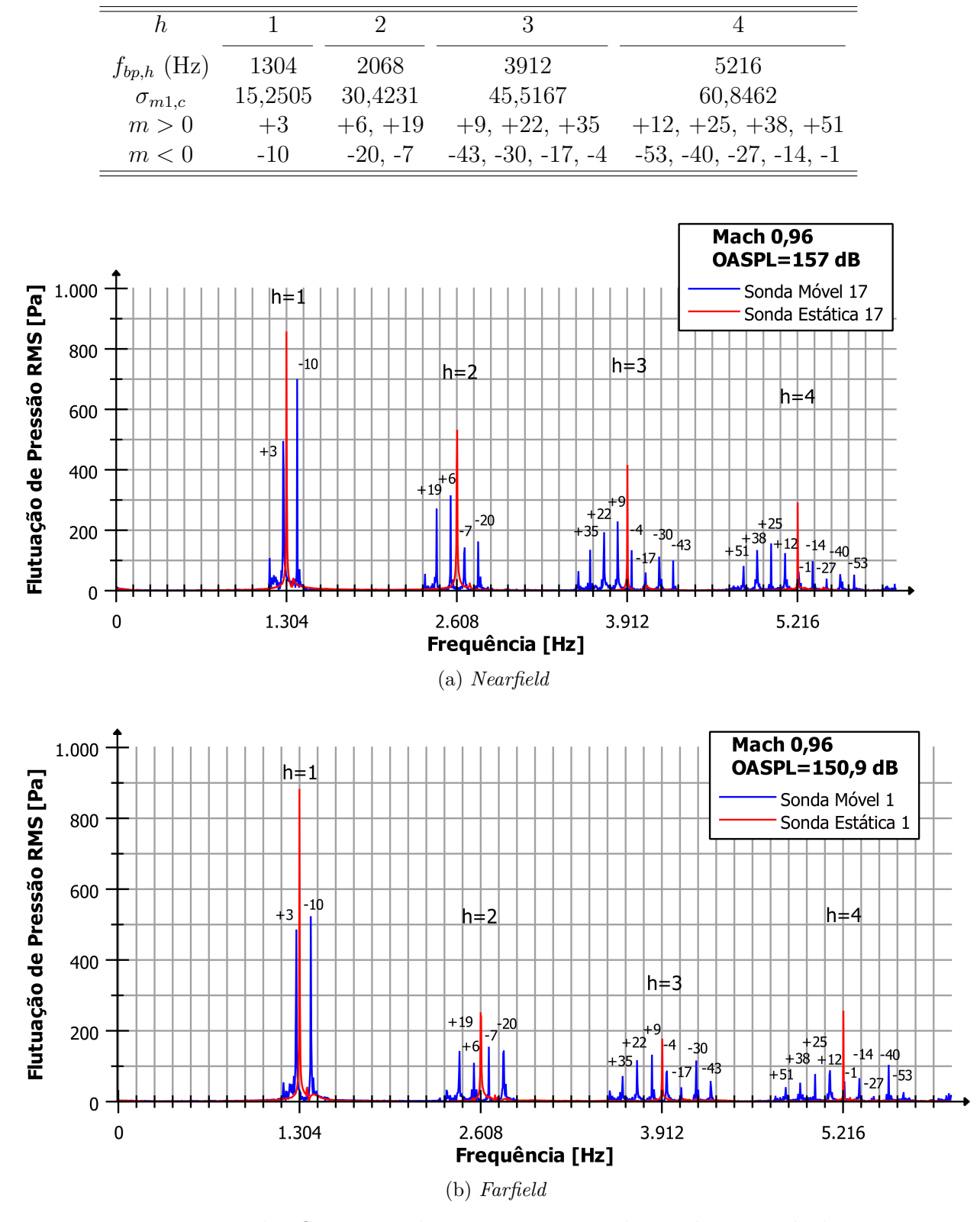

<span id="page-51-0"></span>Tabela 3.2 – Modos *cut-on* teóricos do primeiro ao quarto harmônico para  $M = 0.96$ .

<span id="page-51-2"></span>Figura 3.6 – Espectro das flutuações de pressão para sondas estática e móvel para  $M =$ 0*,* 96.

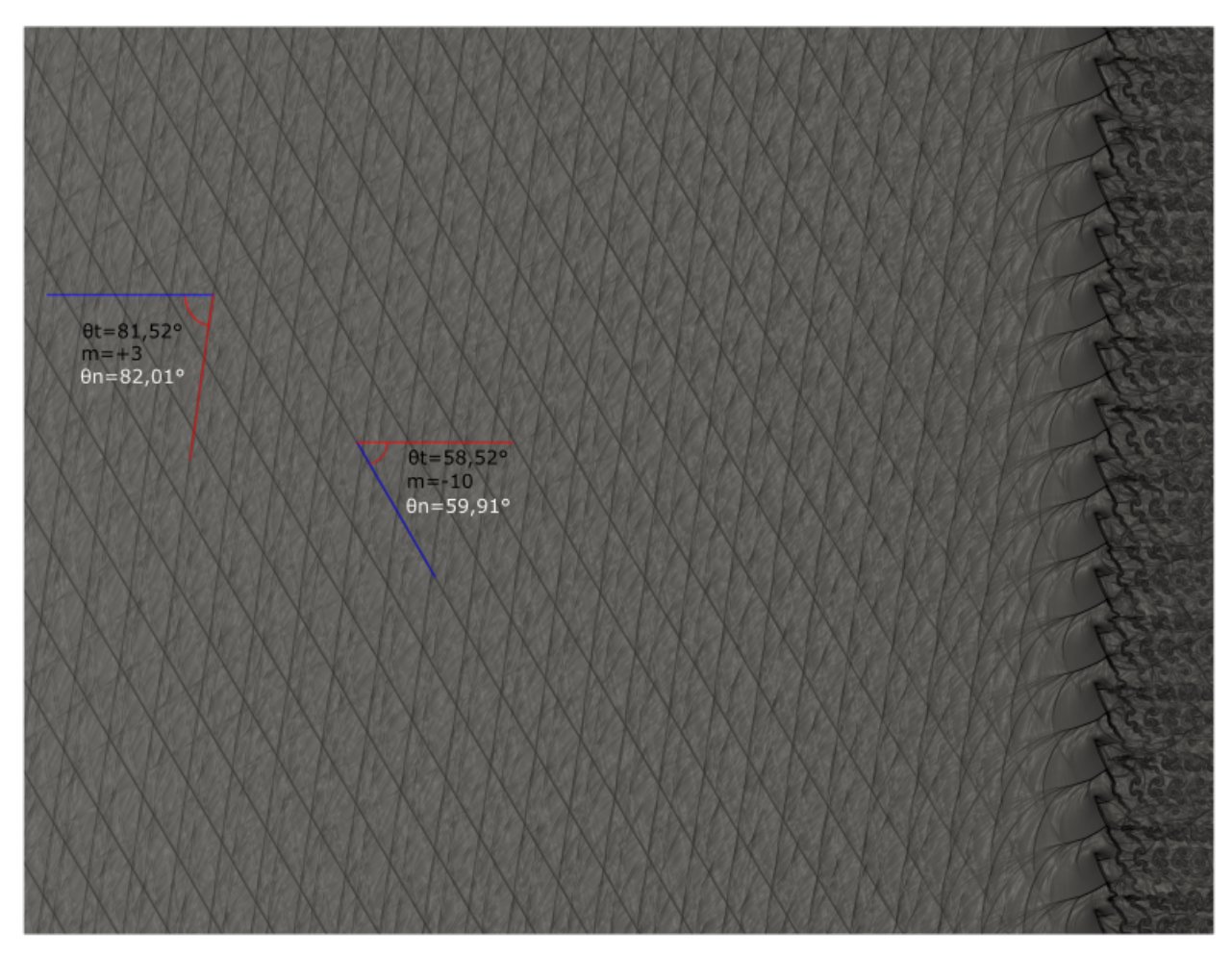

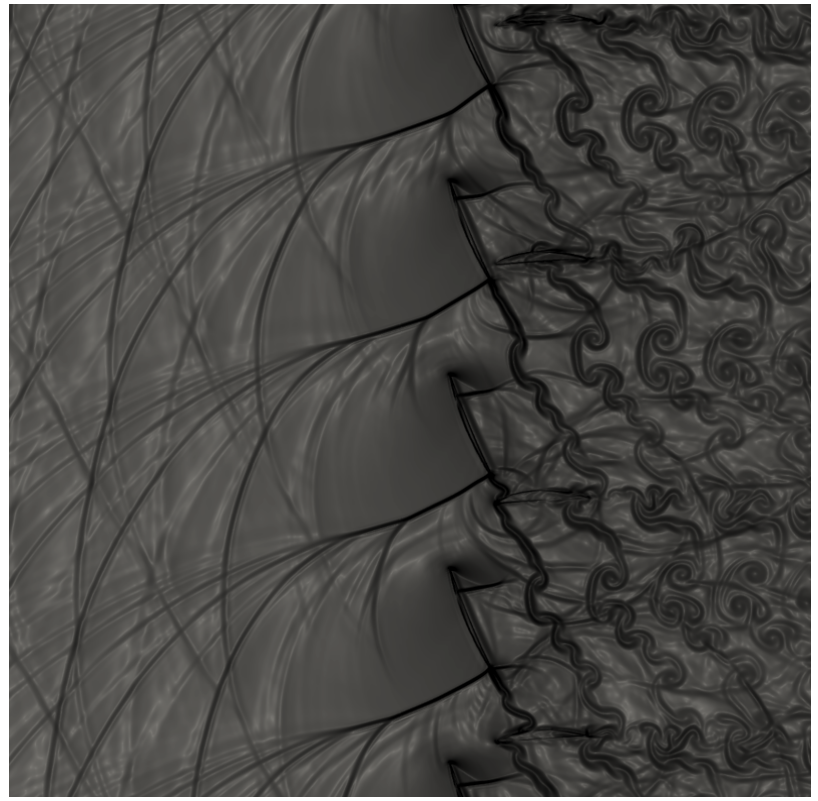

(b) Zoom das pás

Figura 3.7 – Visualizações da iteração 400.000 para Mach igual a 0,93.

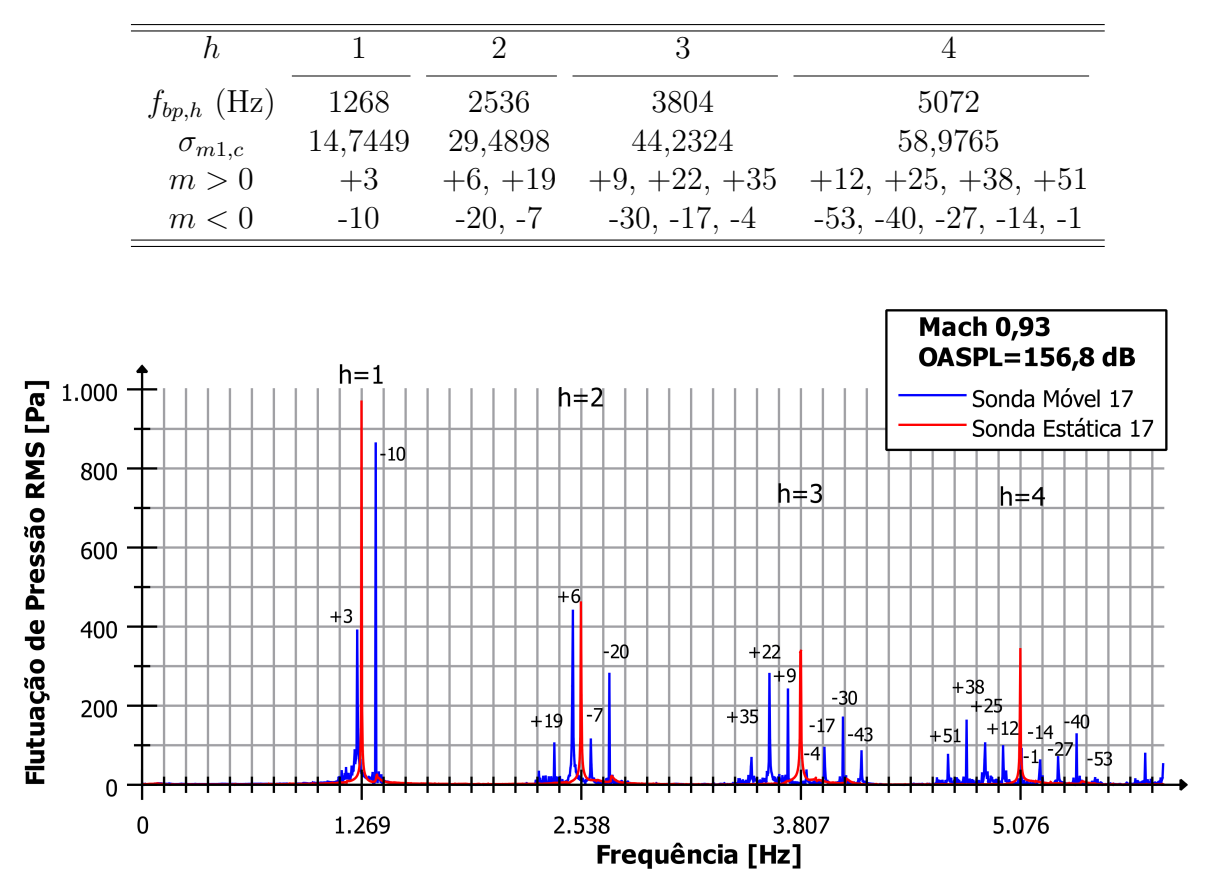

Tabela 3.3 – Modos *cut-on* teóricos do primeiro ao quarto harmônico para  $M = 0.93$ .

<span id="page-53-0"></span>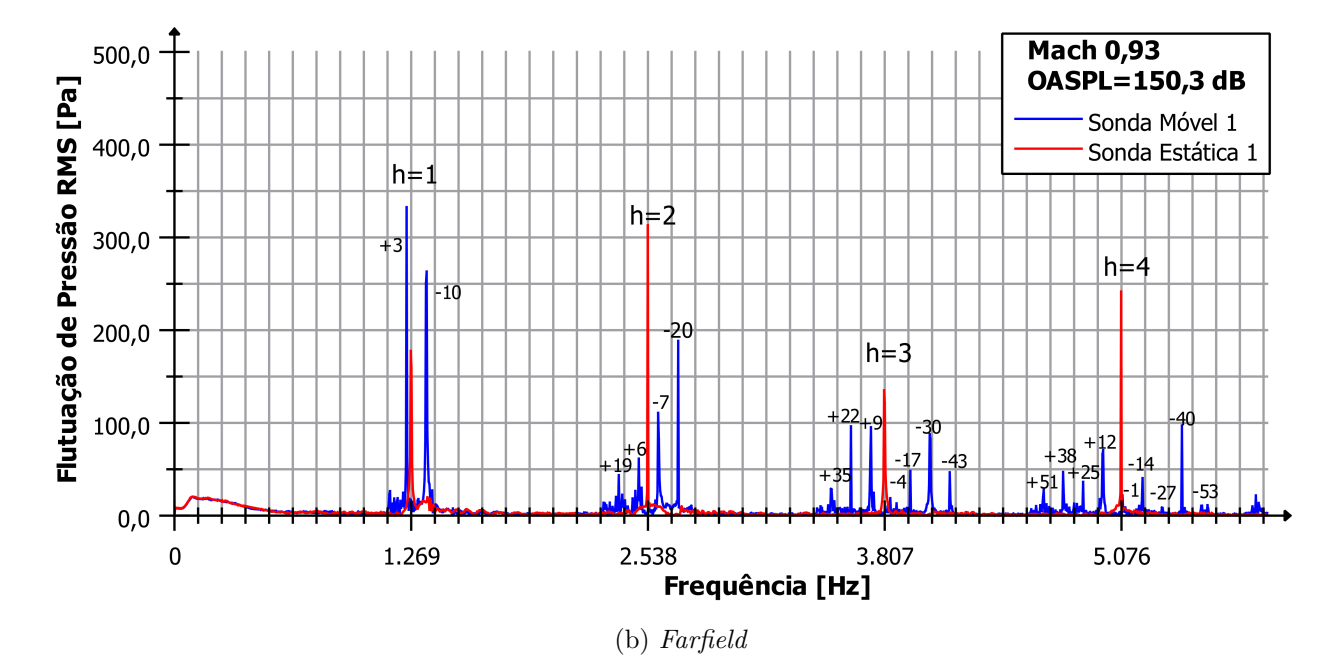

(a) *Nearfield*

Figura 3.8 – Espectro das flutuações de pressão para sondas estática e móvel para  $M =$ 0*,* 93.

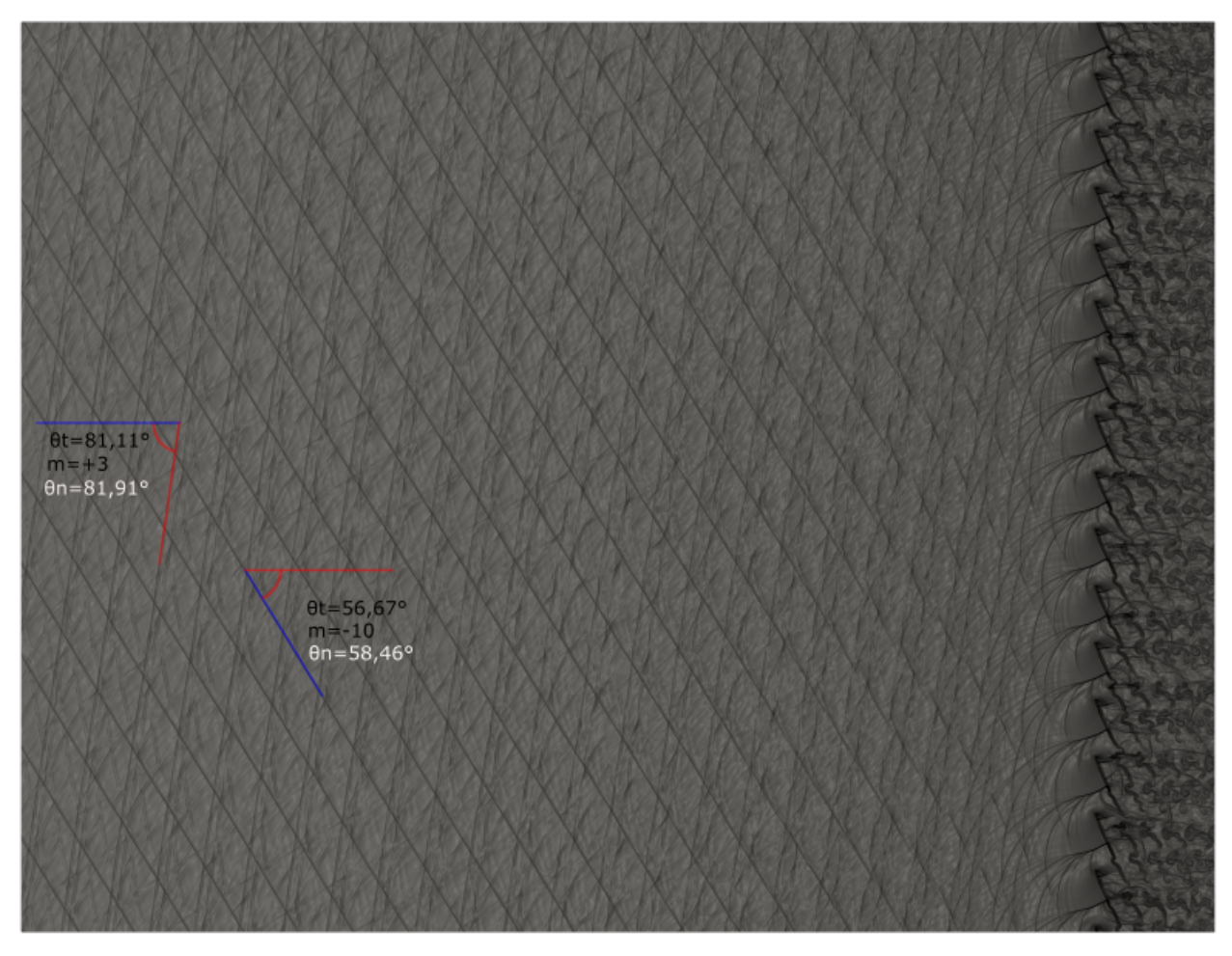

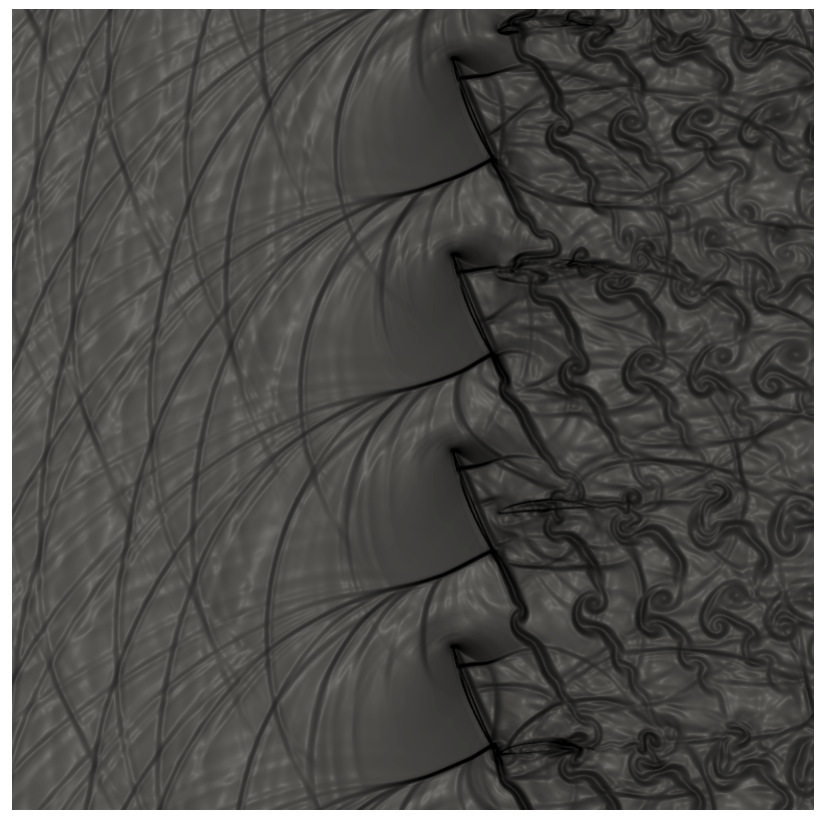

#### (b) Zoom das pás

Figura 3.9 – Visualizações da iteração 400.000 para Mach igual a 0,90.

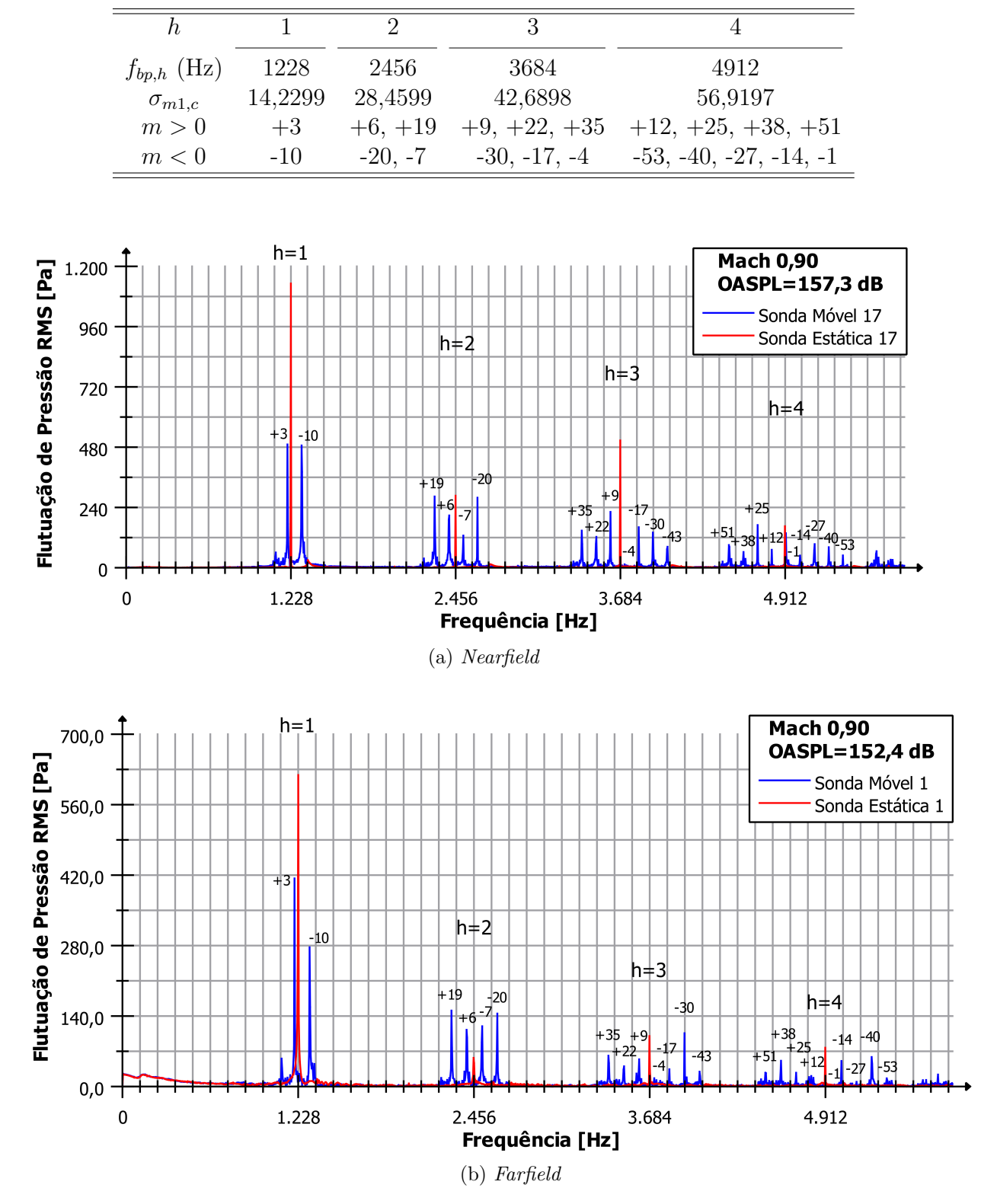

Tabela 3.4 – Modos *cut-on* teóricos do primeiro ao quarto harmônico para  $M = 0.90$ .

Figura  $3.10$  – Espectro das flutuações de pressão para sondas estática e móvel para  $M =$ 0*,* 90.

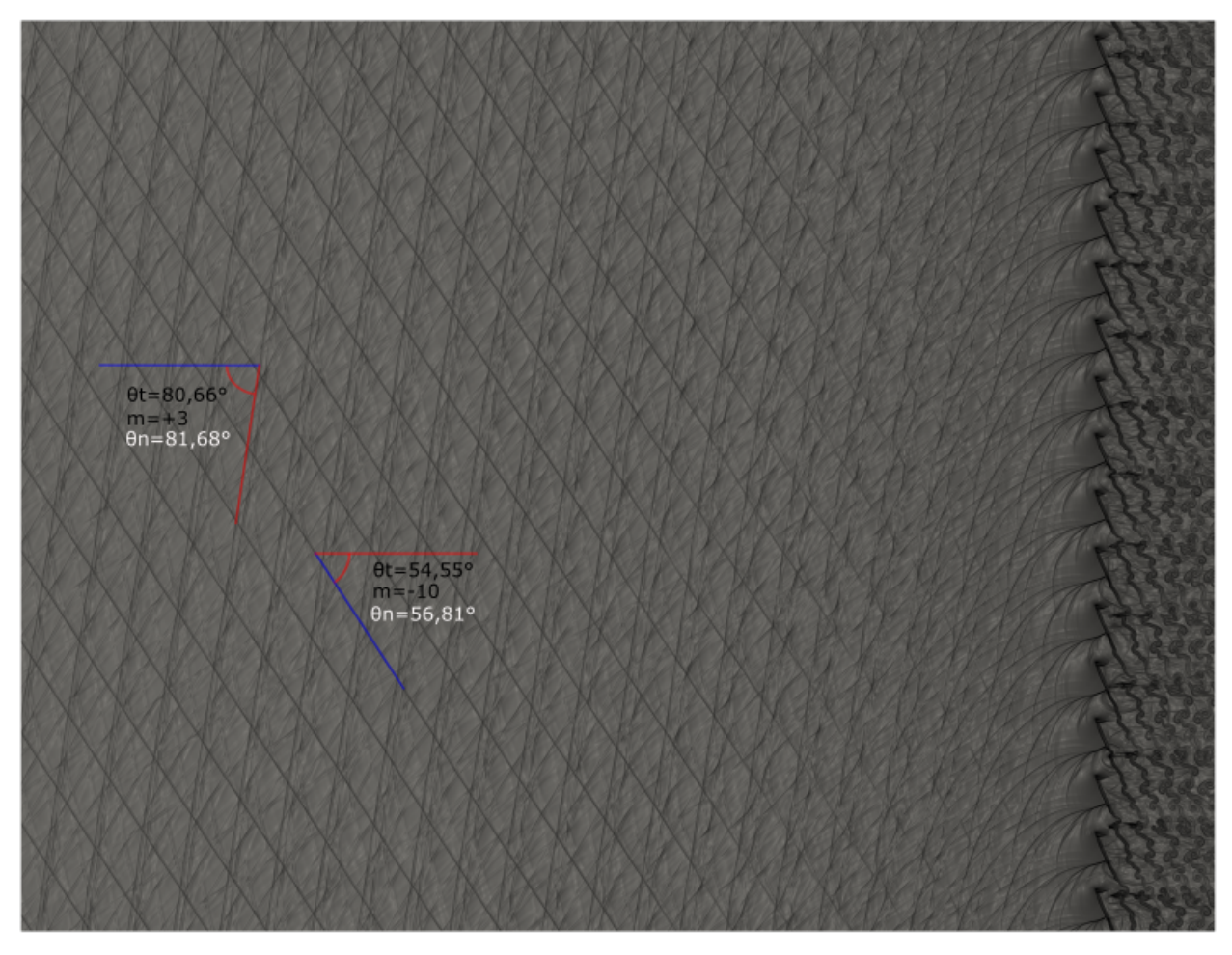

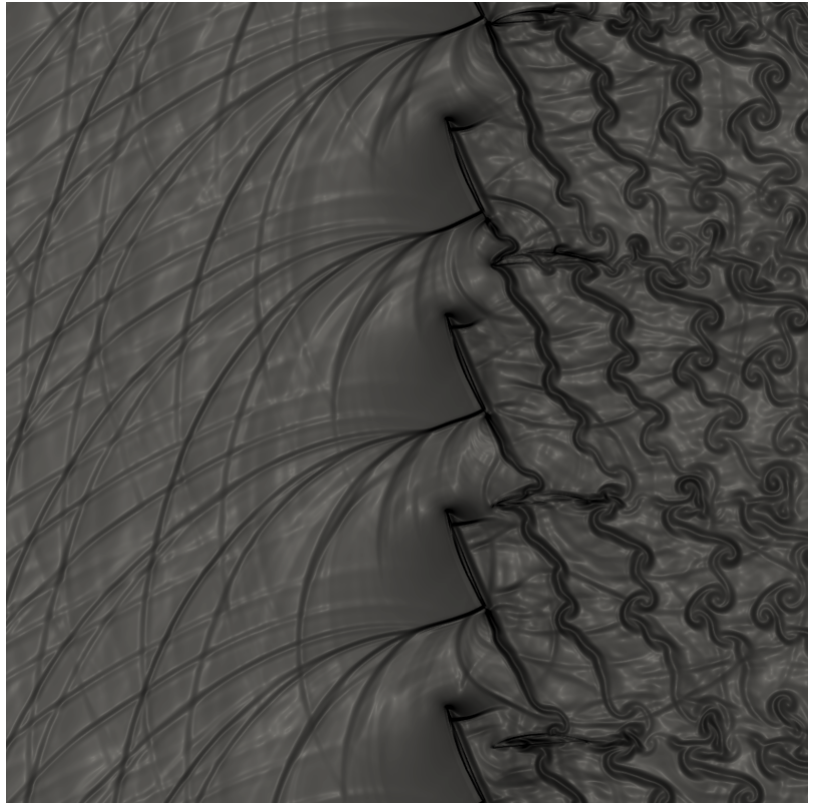

(b) Zoom das pás

Figura $3.11$ – Visualizações da iteração  $400.000$  para Mach igual a $0.87.$ 

| $f_{bp,h}$ (Hz) | 1186    | 2372      | 3558           | 4744                                |
|-----------------|---------|-----------|----------------|-------------------------------------|
| $\sigma_{m1,c}$ | 13,6978 | 27,3957   | 41,0935        | 54,7913                             |
| m > 0           | $+3$    | $+6, +19$ |                | $+9, +22, +35$ $+12, +25, +38, +51$ |
| m < 0           | $-1()$  | $-20, -7$ | $-30, -17, -4$ | $-53, -40, -27, -14, -1$            |

Tabela 3.5 – Modos *cut-on* teóricos do primeiro ao quarto harmônico para  $M = 0,87$ .

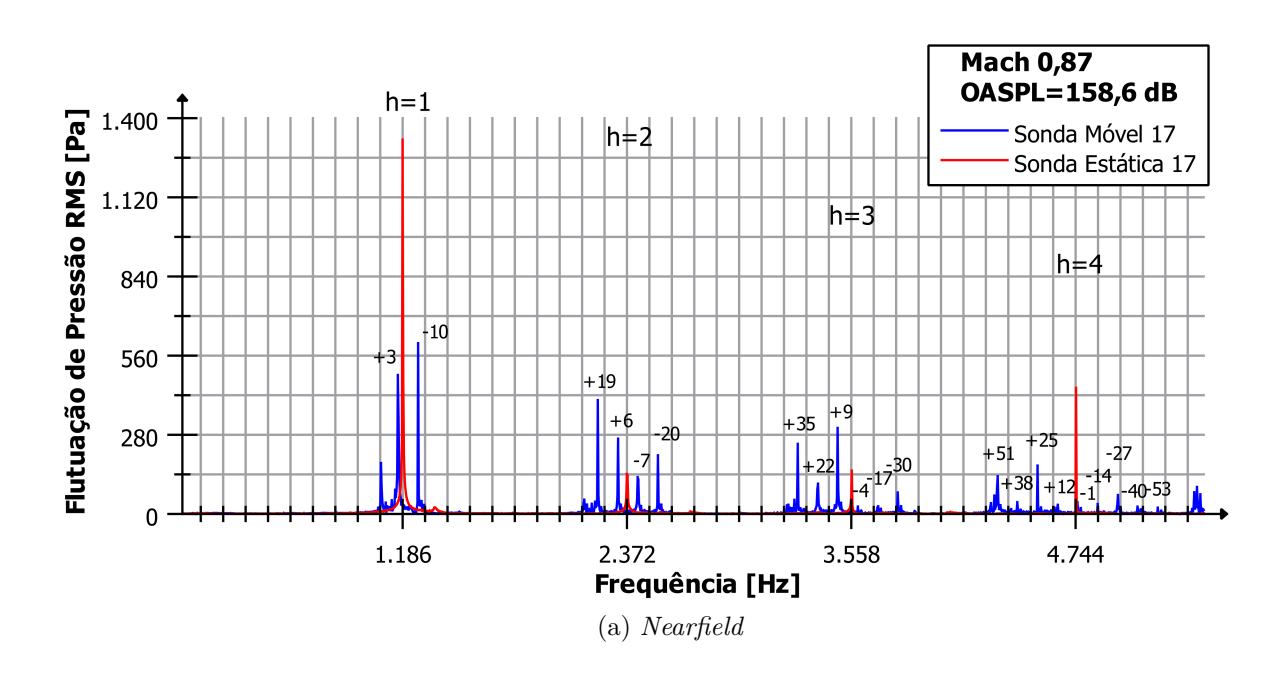

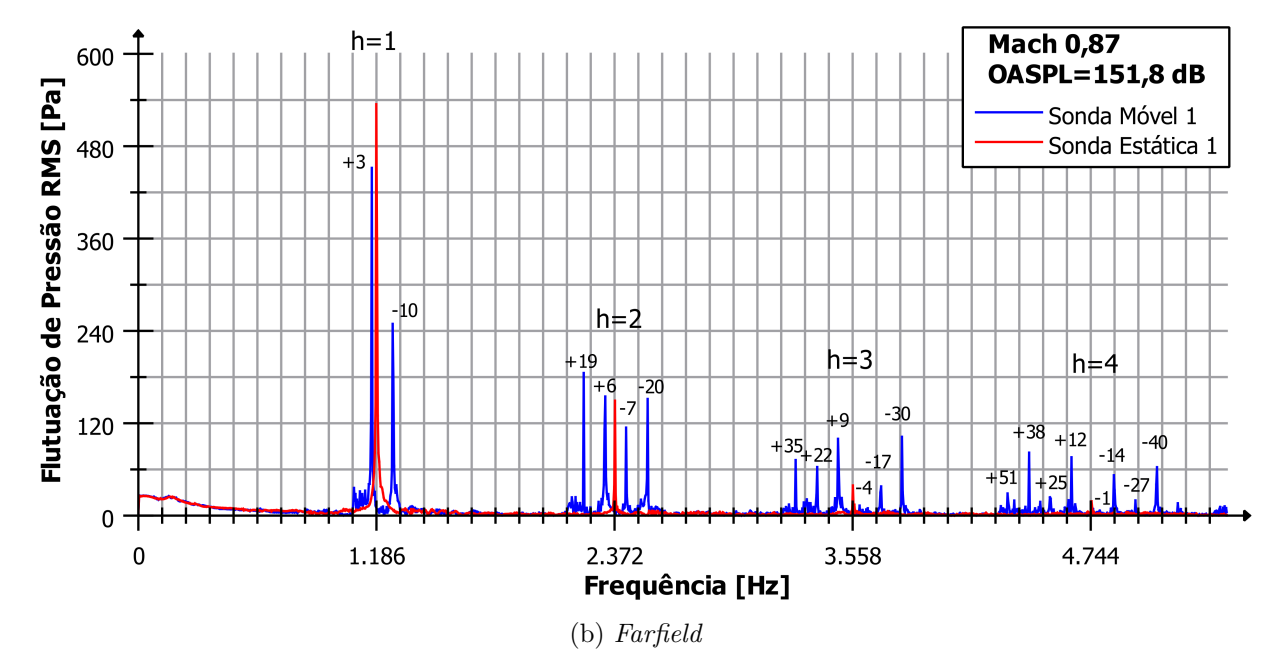

Figura  $3.12$  – Espectro das flutuações de pressão para sondas estática e móvel para  $M =$ 0*,* 87.

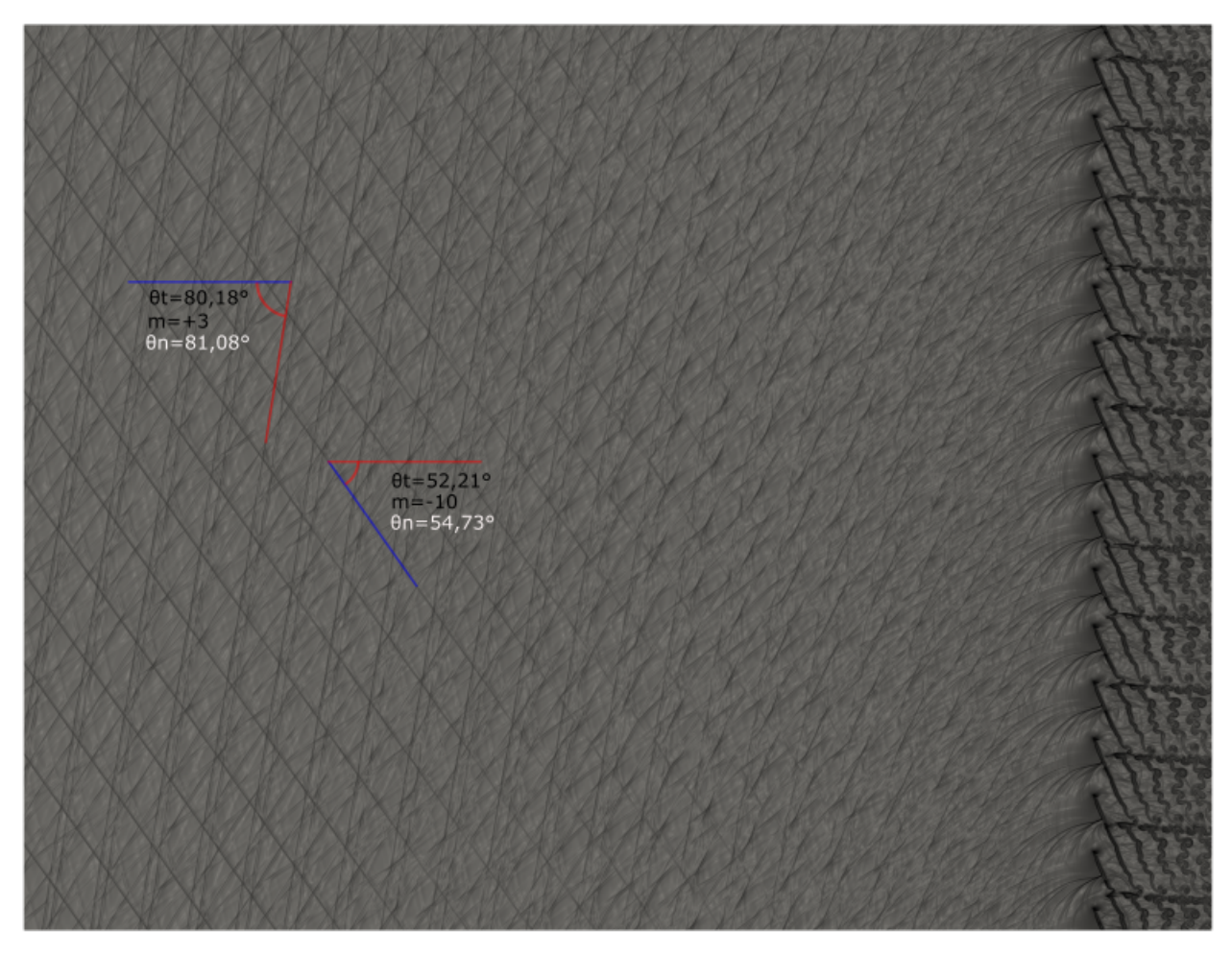

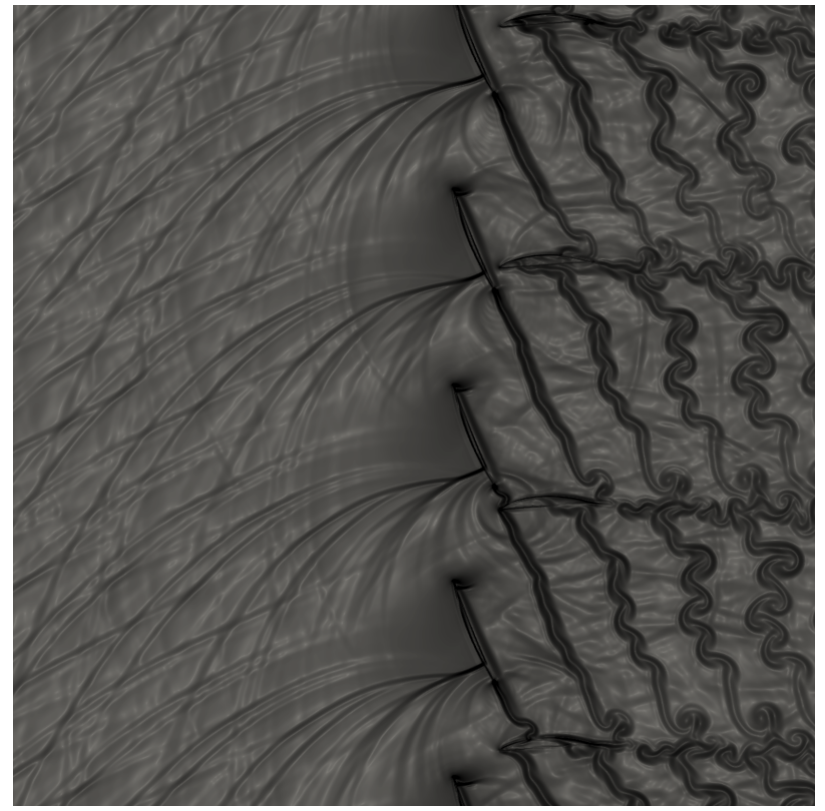

(b) Zoom das pás

Figura 3.13 – Visualizações da iteração 400.000 para Mach igual a 0,84.

*h* 1 2 3 4  $f_{bp,h}$  (Hz) 1146 2292 3438 4584  $\sigma_{m1,c}$  13,1823 26,3665 39,5469 52,7292  $m > 0$   $+3$   $+6$ ,  $+19$   $+9$ ,  $+22$ ,  $+35$   $+12$ ,  $+25$ ,  $+38$ ,  $+51$  $m < 0$  -10 -20, -7 -30, -17, -4 -40, -27, -14, -1

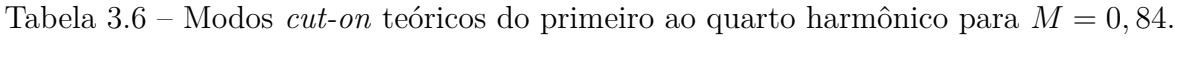

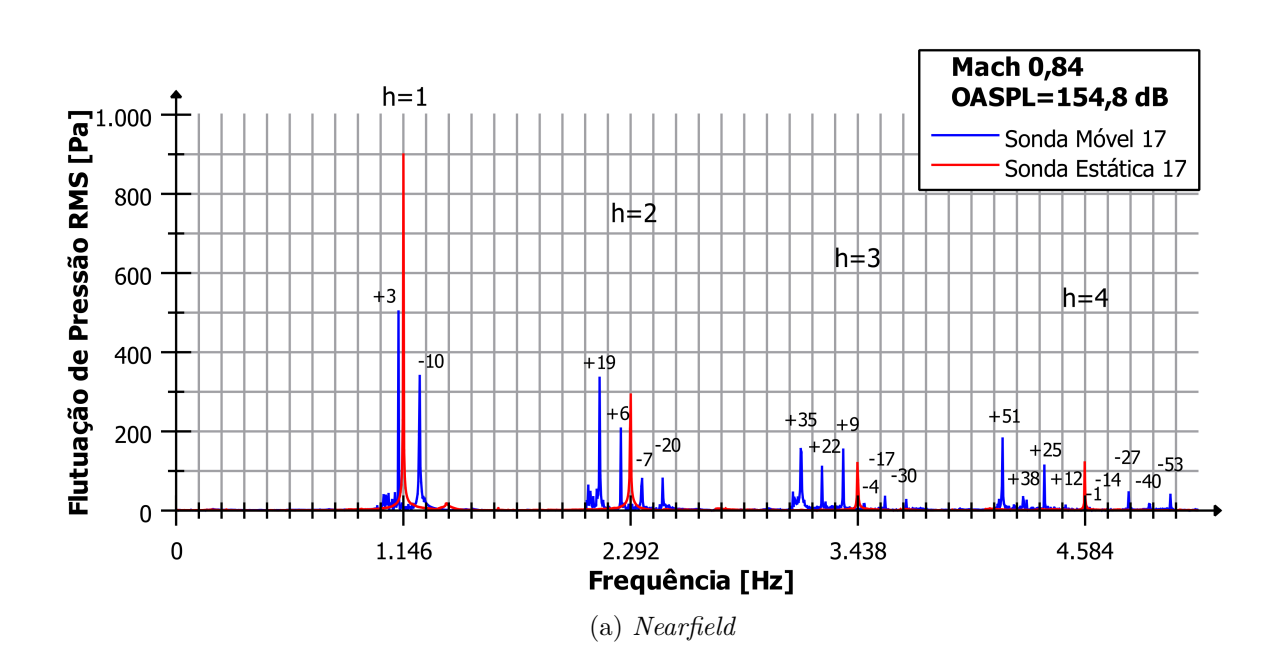

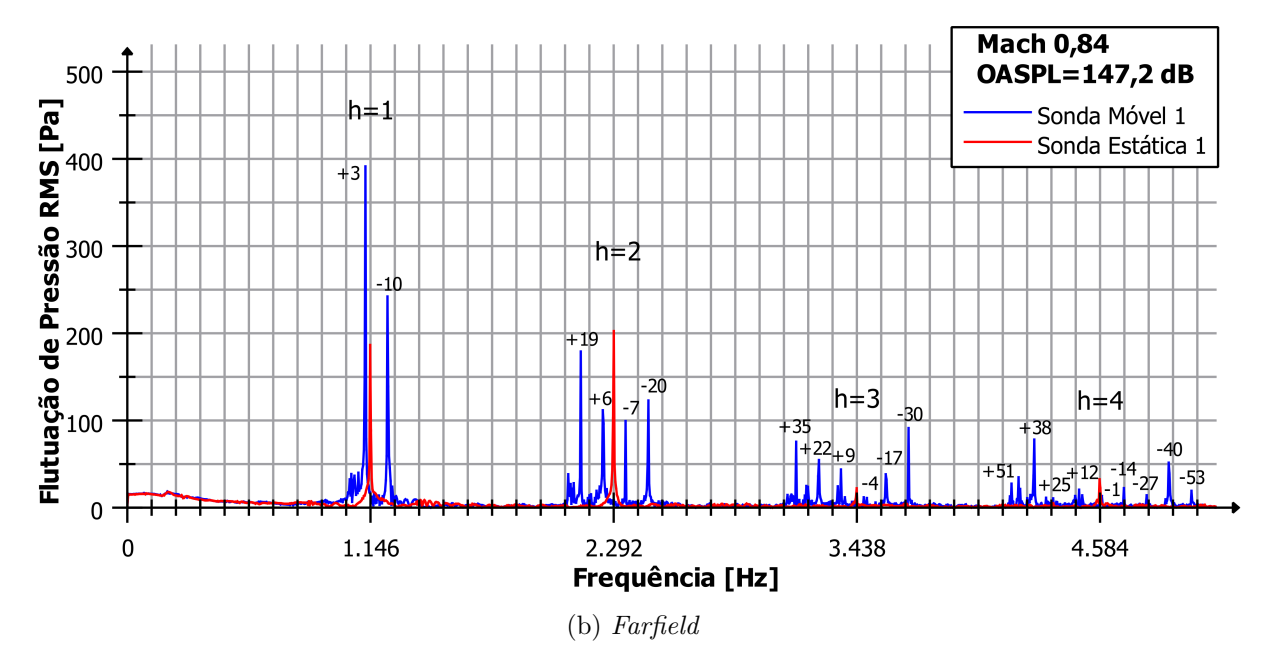

Figura 3.14 – Espectro das flutuações de pressão para sondas estática e móvel para  $M =$ 0*,* 84.

<span id="page-60-0"></span>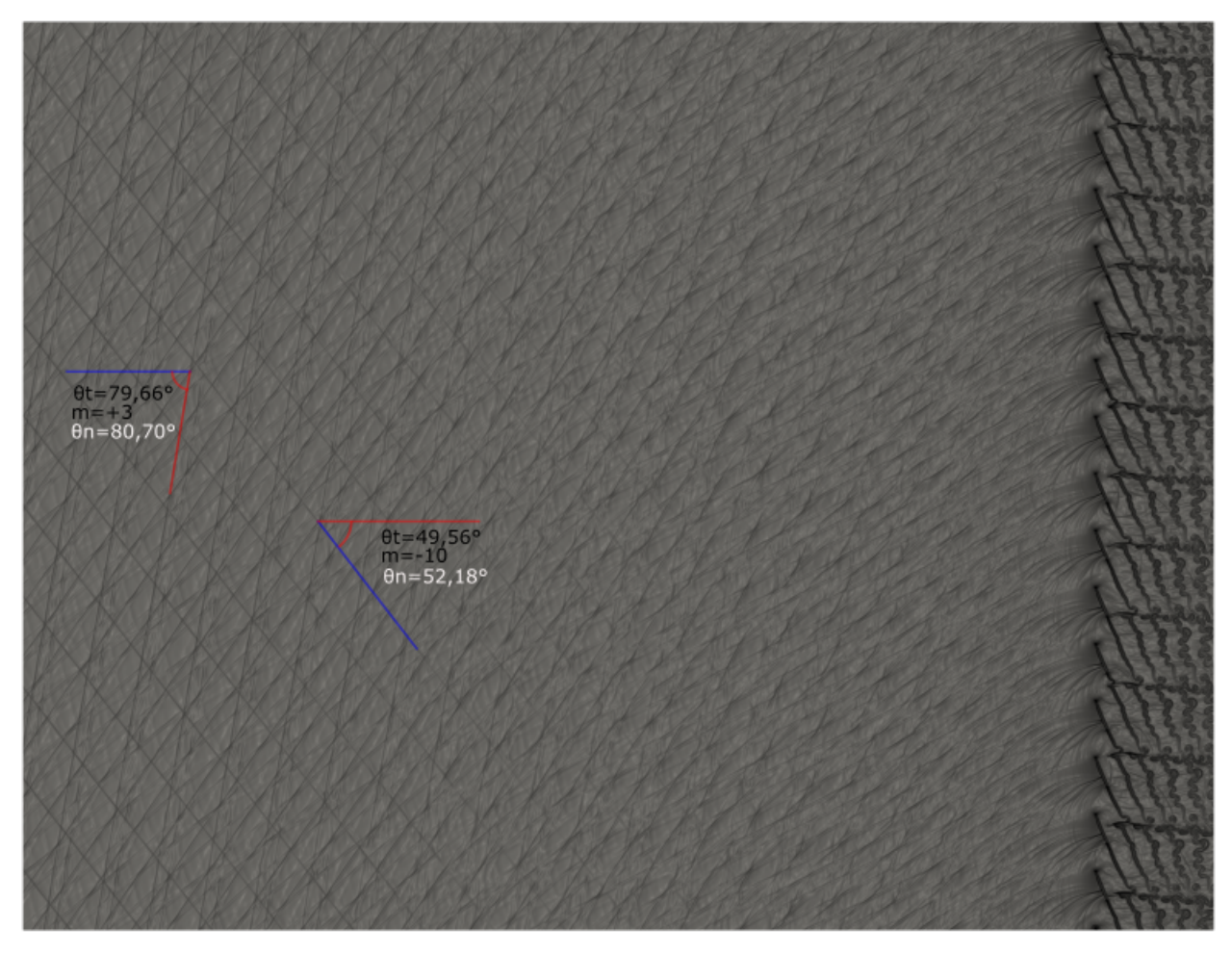

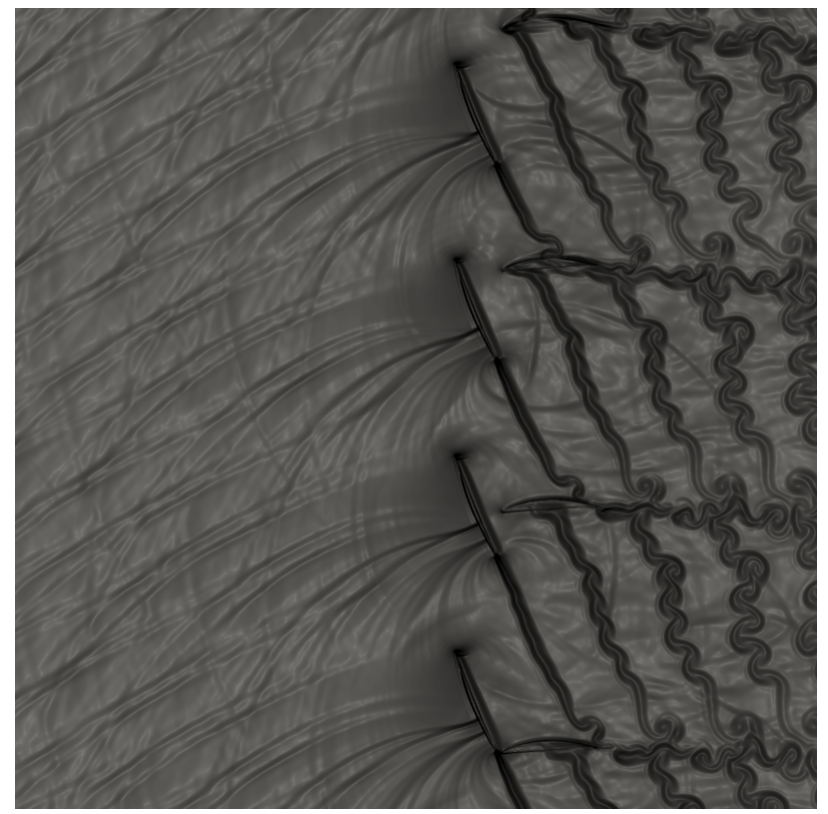

(b) Zoom das pás

Figura 3.15 – Visualizações da iteração 400.000 para Mach igual a 0,81.

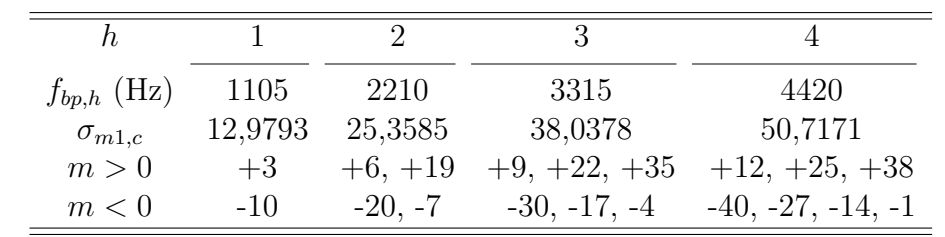

Tabela 3.7 – Modos *cut-on* teóricos do primeiro ao quarto harmônico para  $M = 0.81$ .

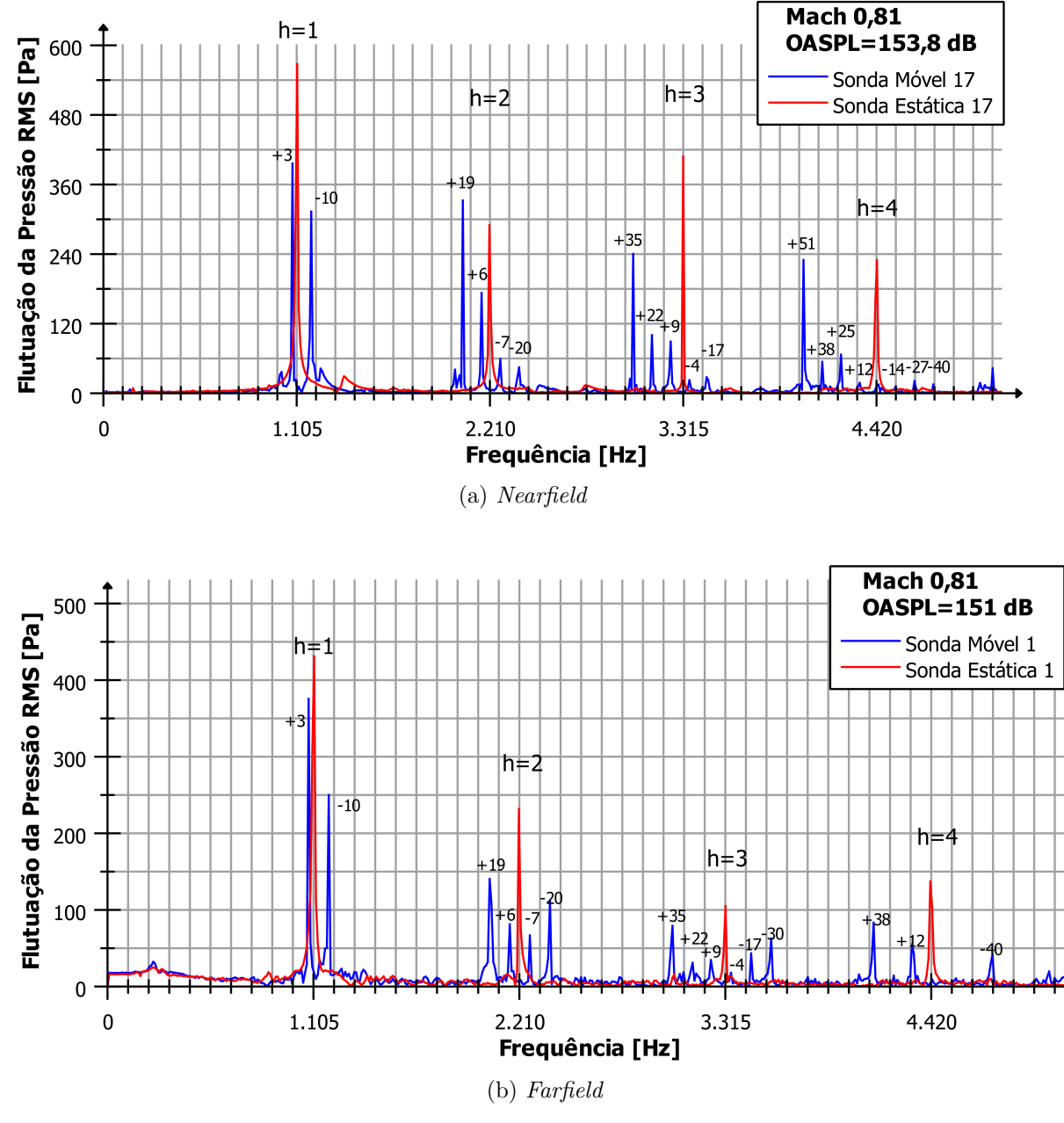

Figura 3.16 – Espectro das flutuações de pressão para sondas estática e móvel para  $M =$ 0*,* 81.

<span id="page-62-0"></span>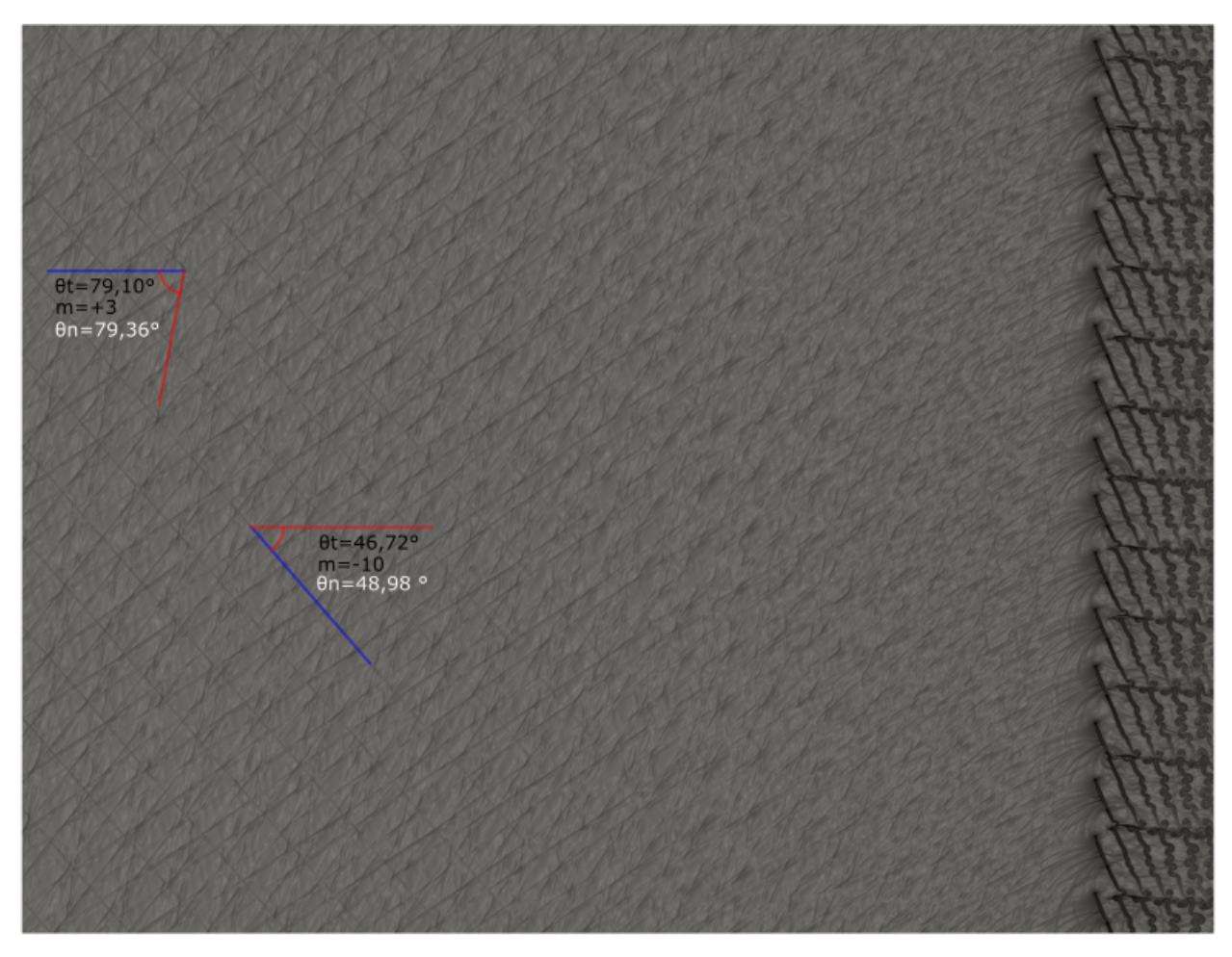

(a) Domínio Completo

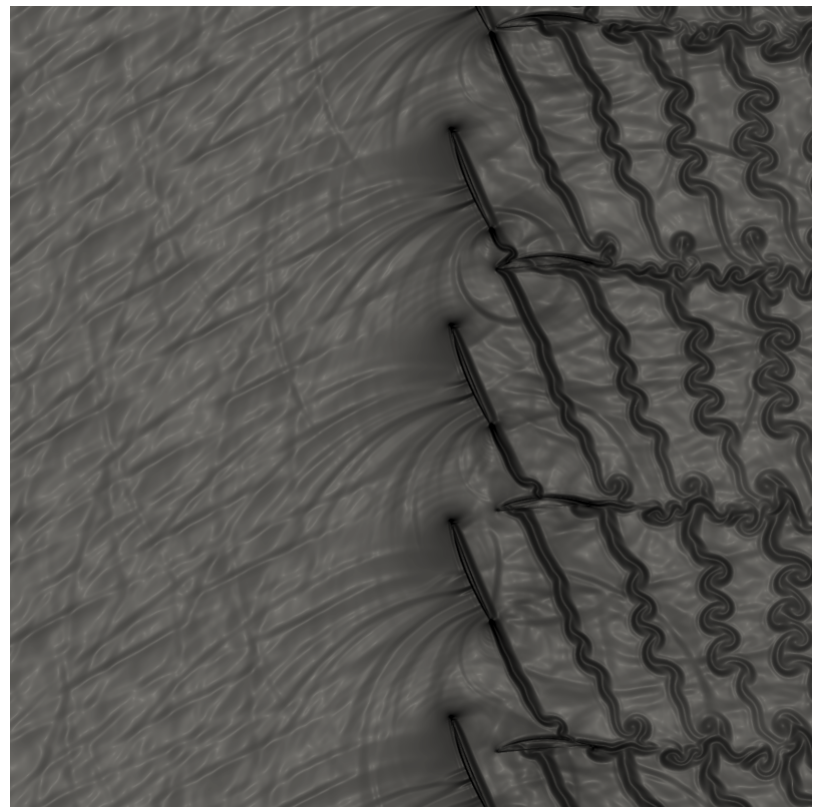

(b) Zoom das pás

Figura 3.17 – Visualizações da iteração 400.000 para Mach igual a 0,78.

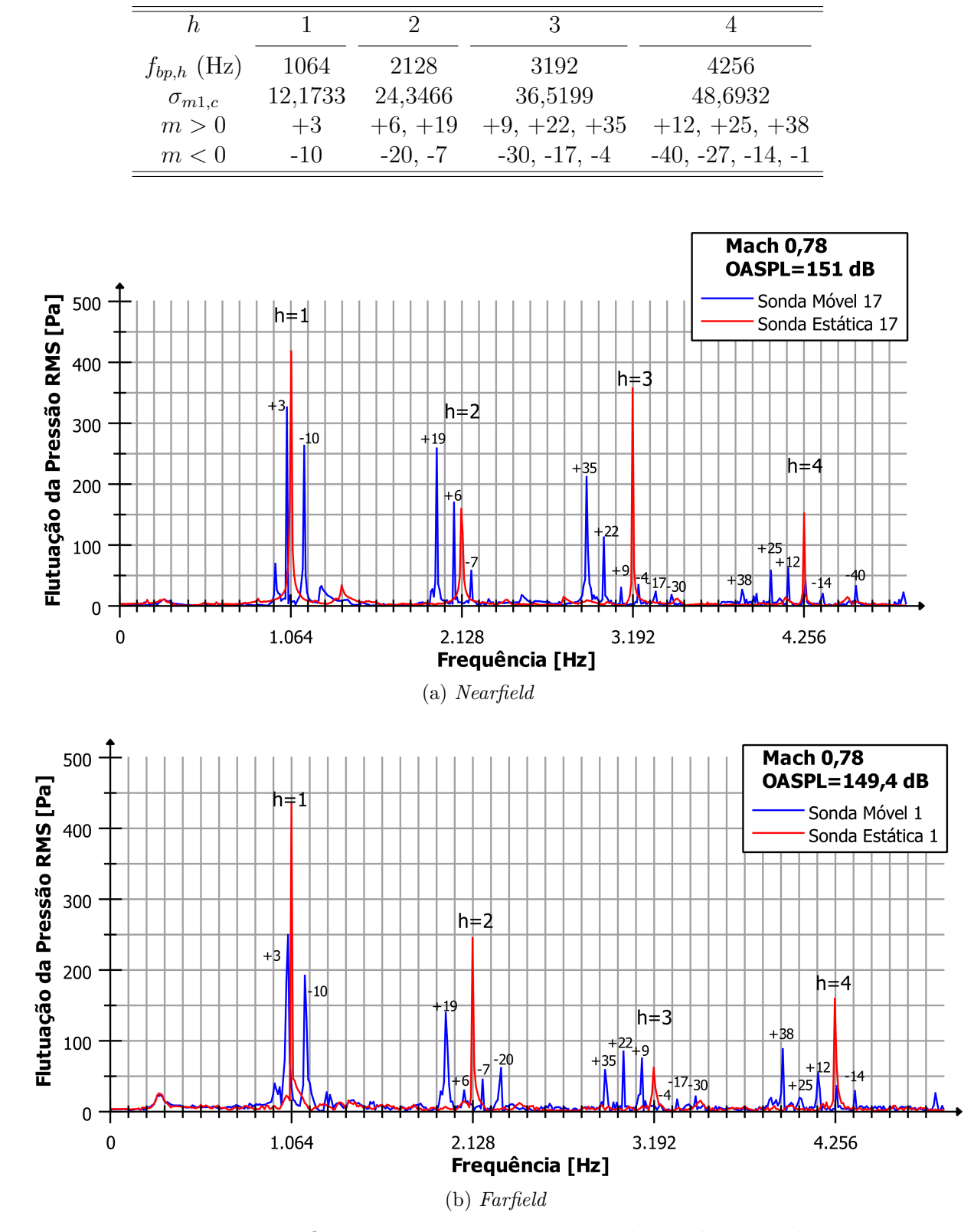

Tabela 3.8 – Modos *cut-on* teóricos do primeiro ao quarto harmônico para  $M = 0, 78$ .

Figura 3.18 – Espectro das flutuações de pressão para sondas estática e móvel para  $M =$ 0*,* 78.

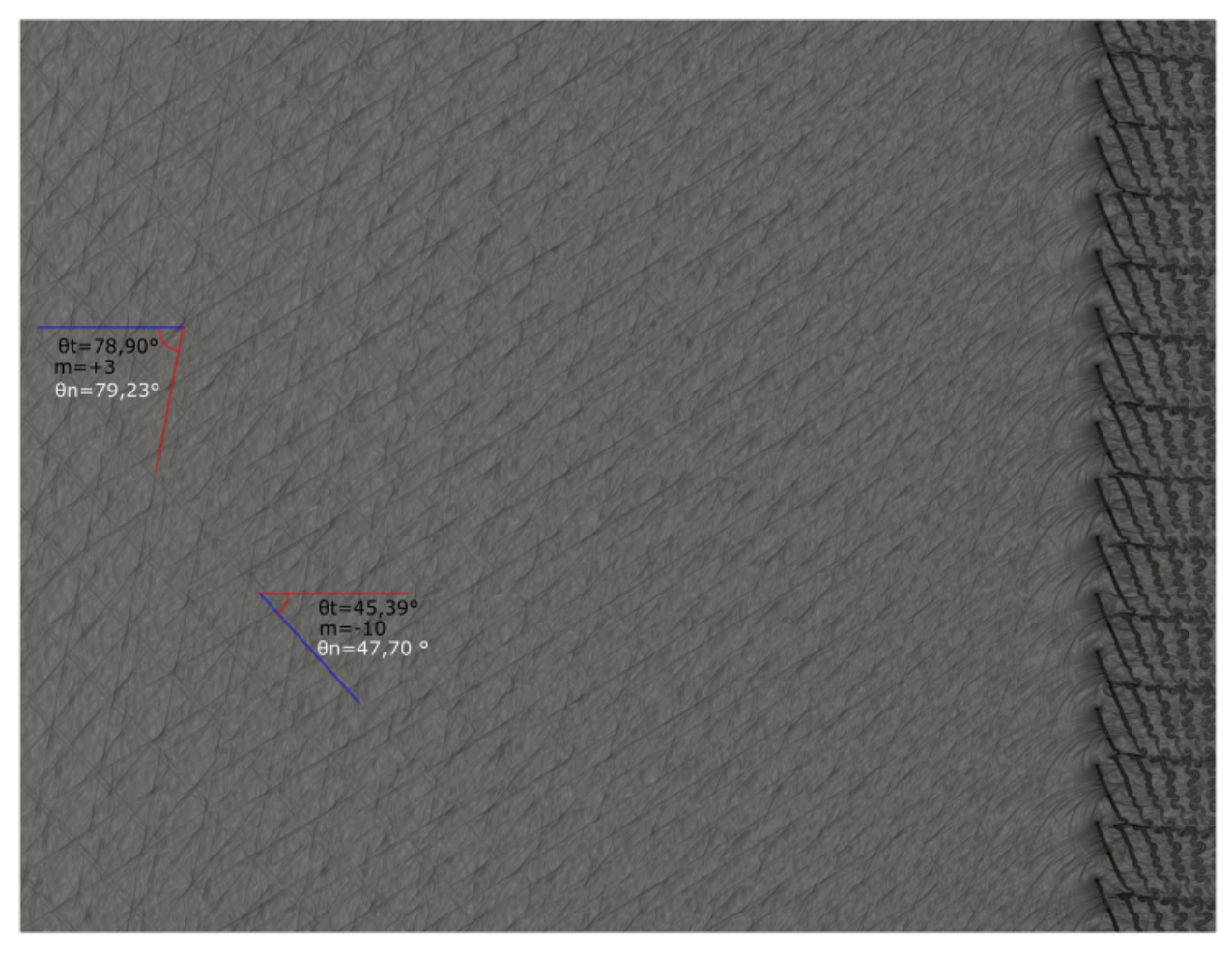

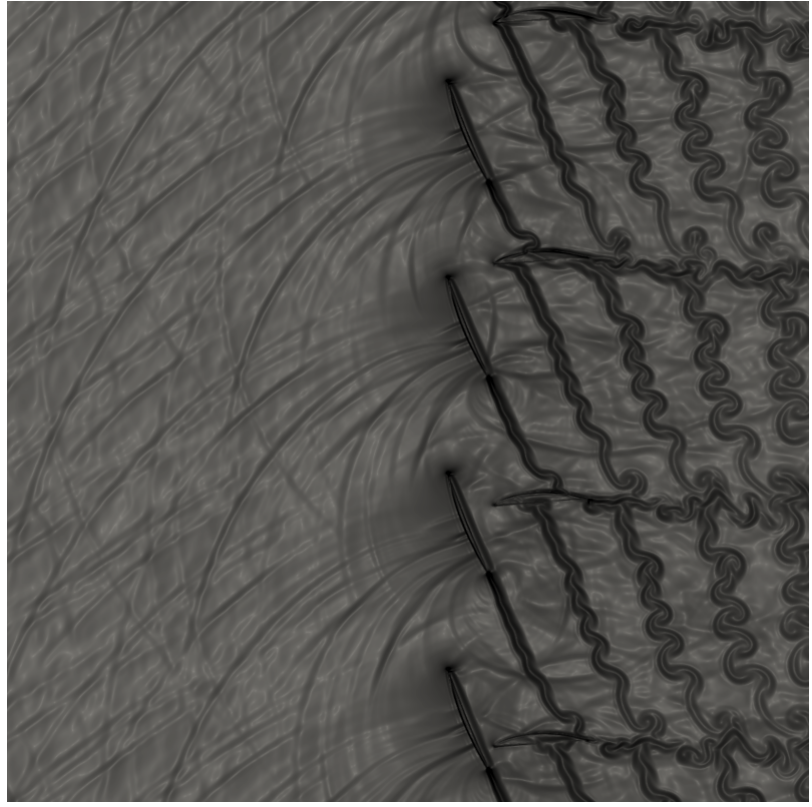

#### (b) Zoom das pás

Figura 3.19 – Visualizações da iteração 400.000 para Mach igual a 0,77.

| h.              |         |           |                |                     |
|-----------------|---------|-----------|----------------|---------------------|
| $f_{bp,h}$ (Hz) | 1050    | 2100      | 3150           | 4200                |
| $\sigma_{m1,c}$ | 12,0029 | 24,0059   | 36,0088        | 48,0117             |
| m>0             | $+3$    | $+6, +19$ | $+9, +22, +35$ | $+12, +25, +38$     |
| m < 0           | $-10$   | $-20, -7$ | $-30, -17, -4$ | $-40, -27, -14, -1$ |

Tabela 3.9 – Modos *cut-on* teóricos do primeiro ao quarto harmônico para  $M = 0, 77$ .

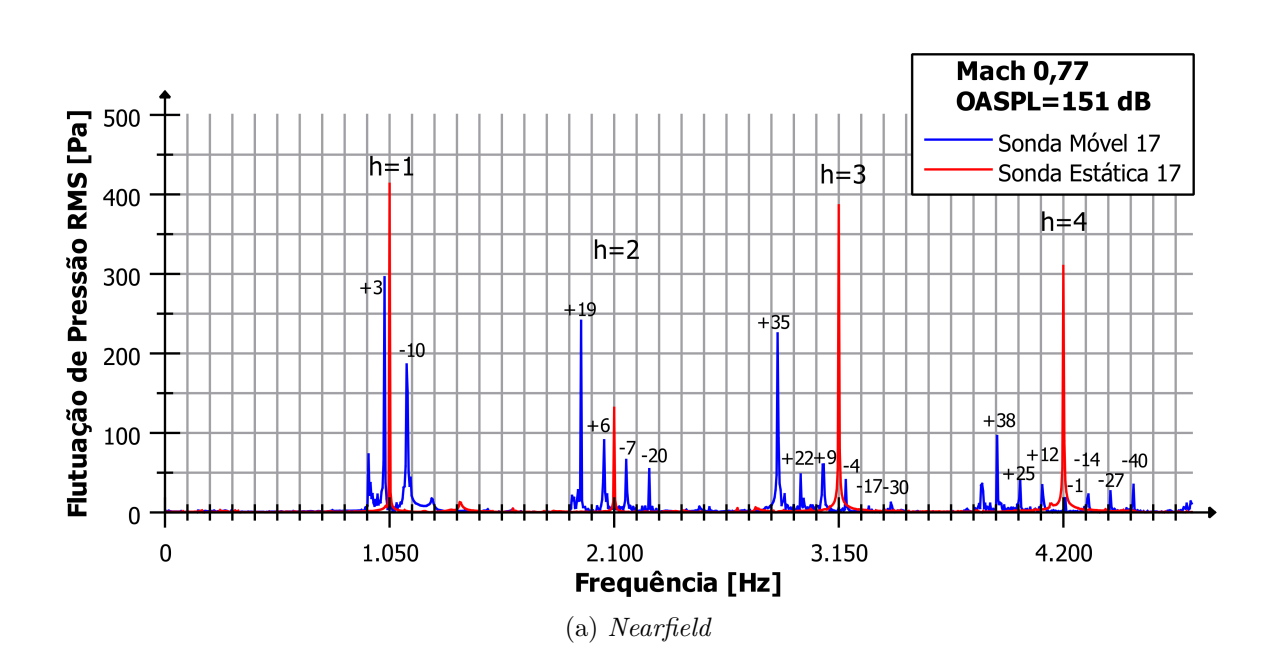

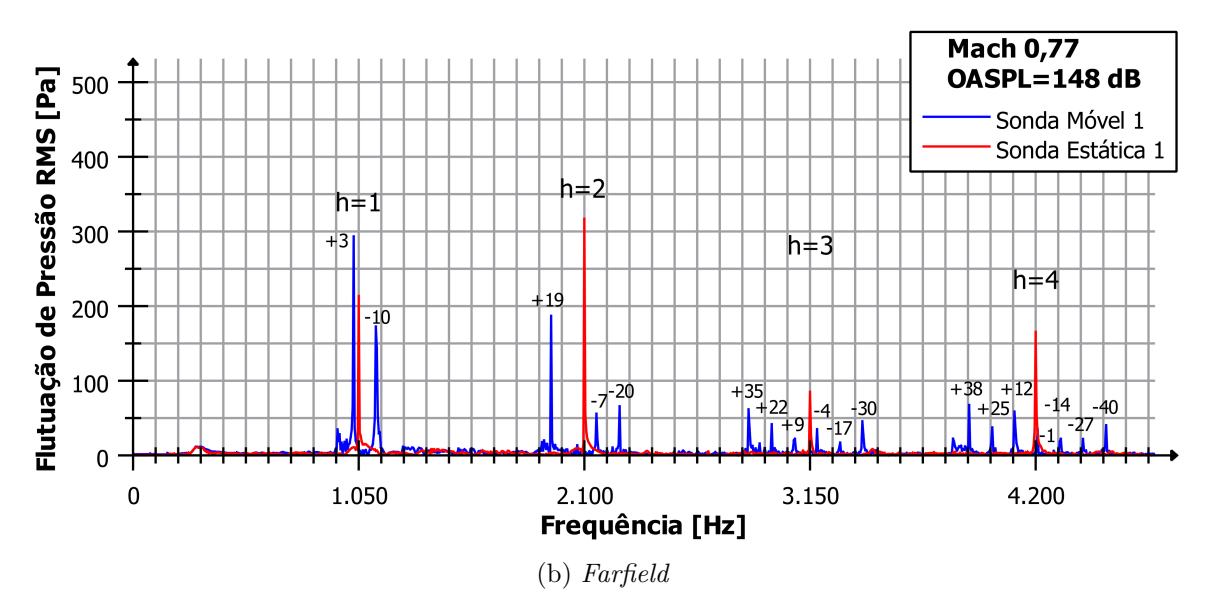

Figura 3.20 – Espectro das flutuações de pressão para sondas estática e móvel para  $M =$ 0*,* 77.

<span id="page-66-0"></span>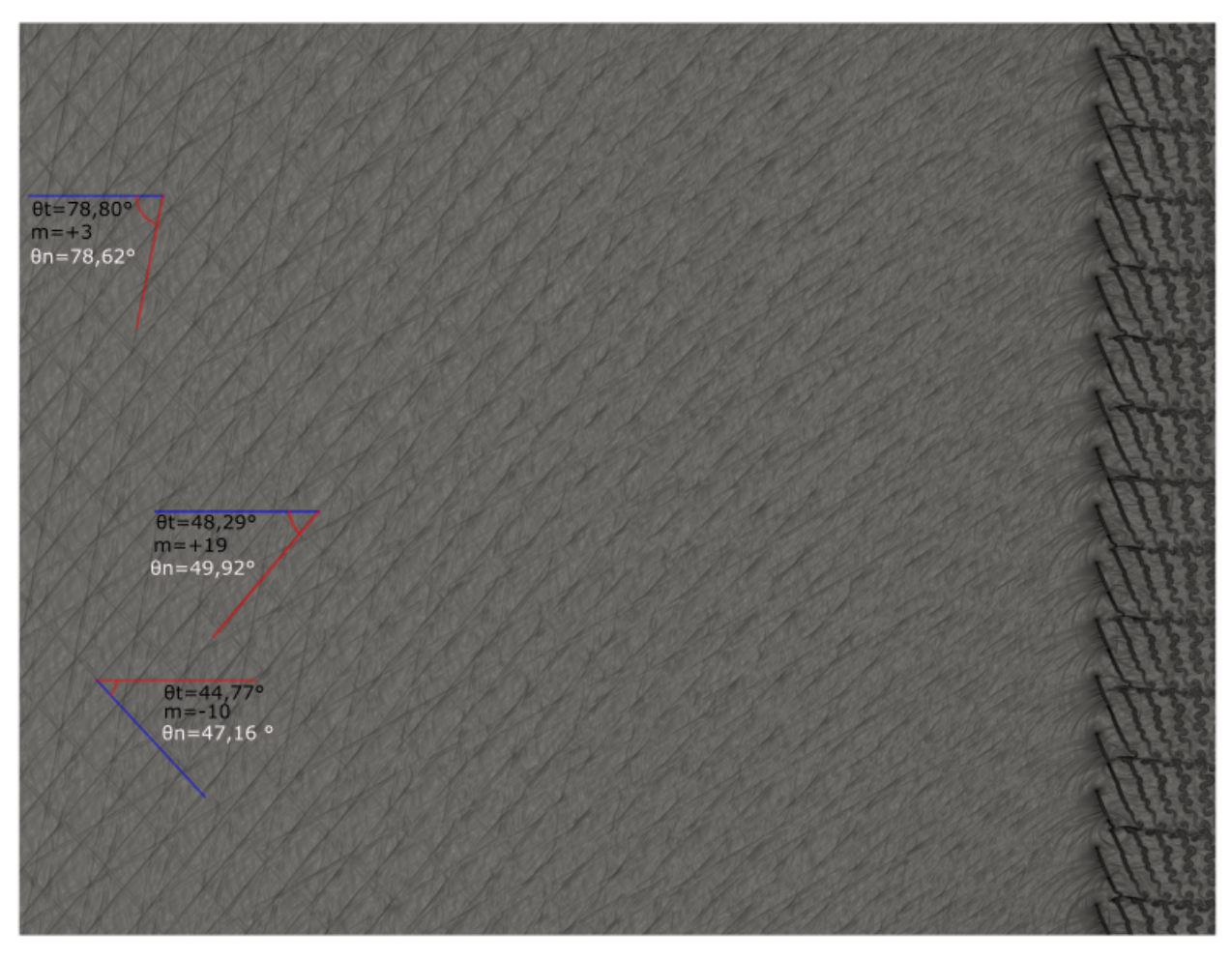

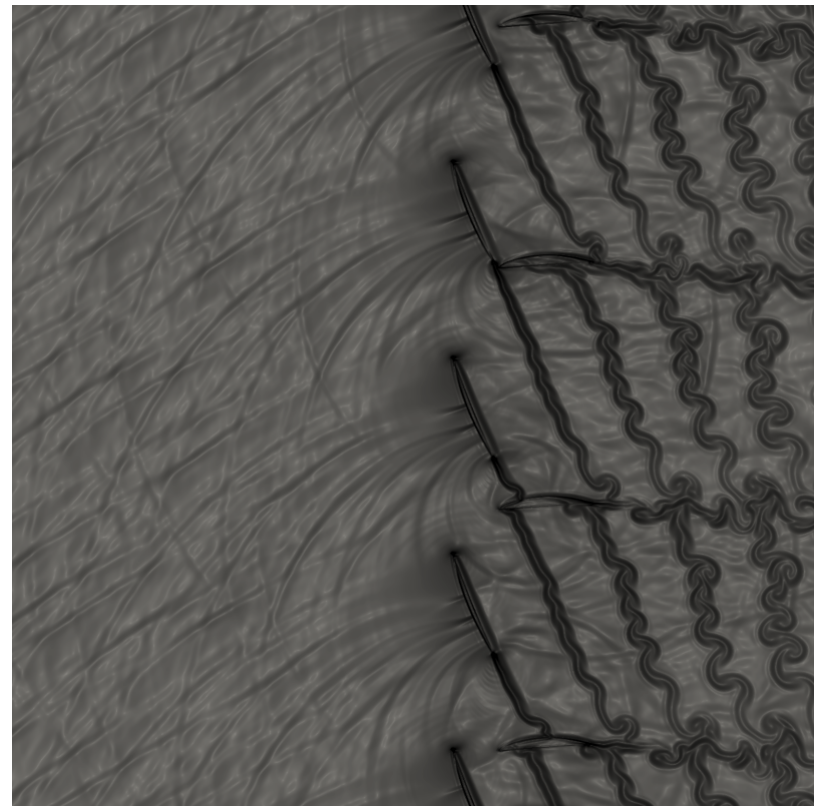

(b) Zoom das pás

Figura 3.21 – Visualizações da iteração 400.000 para Mach igual a 0,765.

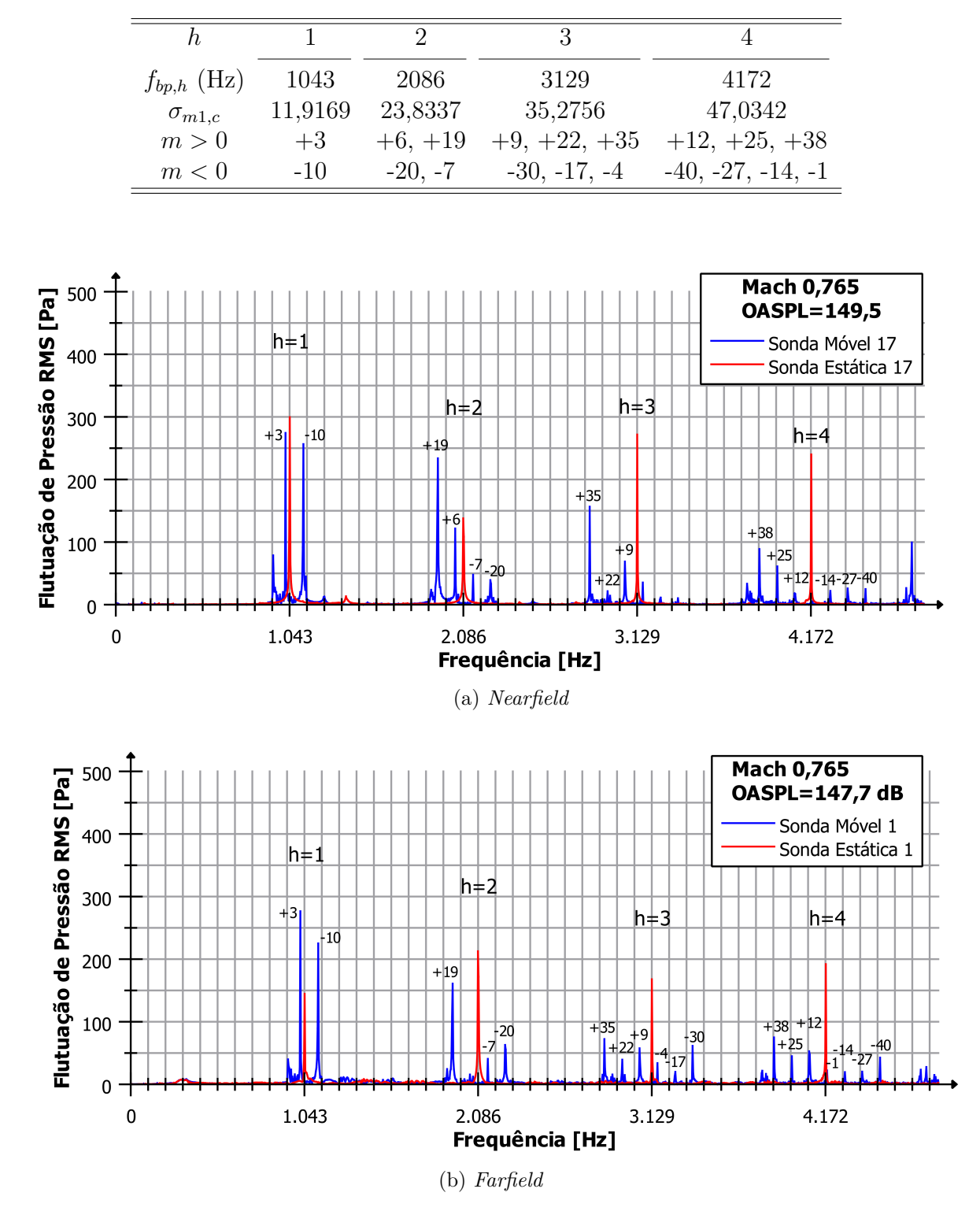

Tabela 3.10 – Modos *cut-on* teóricos do primeiro ao quarto harmônico para  $M = 0,765$ .

Figura 3.22 – Espectro das flutuações de pressão para sondas estática e móvel para  $M =$ 0*,* 765.

<span id="page-68-0"></span>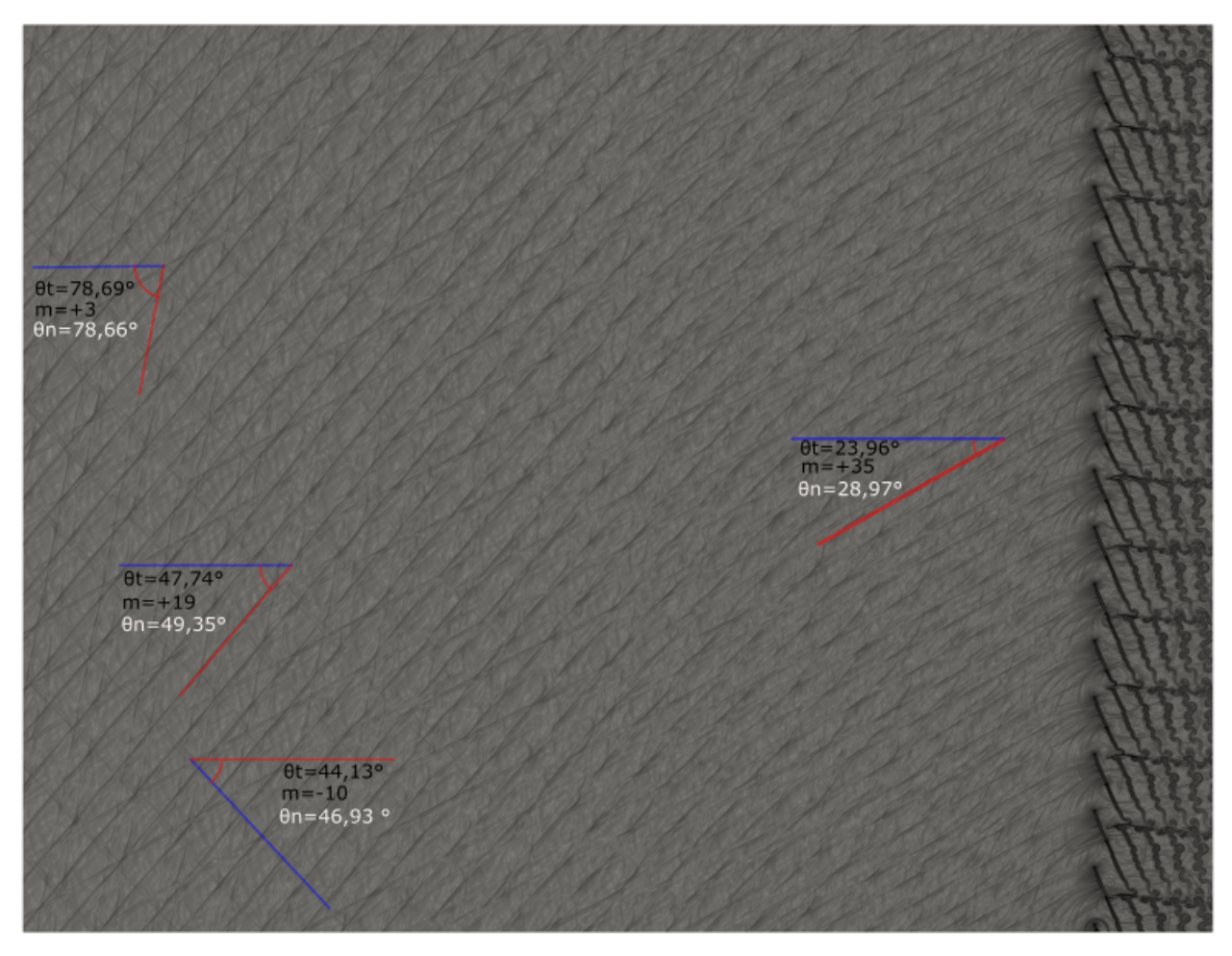

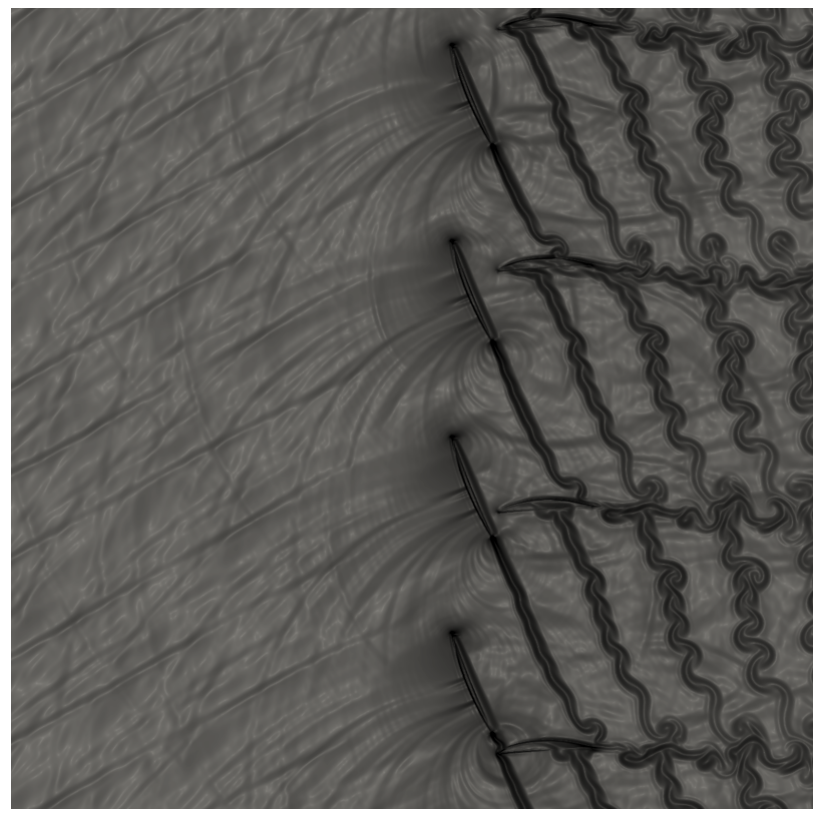

(b) Zoom das pás

Figura 3.23 – Visualizações da iteração 400.000 para Mach igual a 0,76.

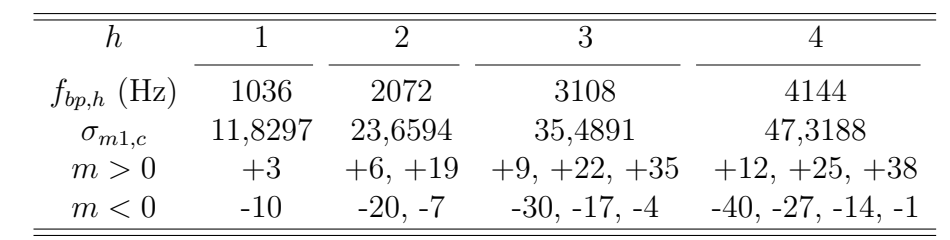

Tabela 3.11 – Modos *cut-on* teóricos do primeiro ao quarto harmônico para  $M = 0, 76$ .

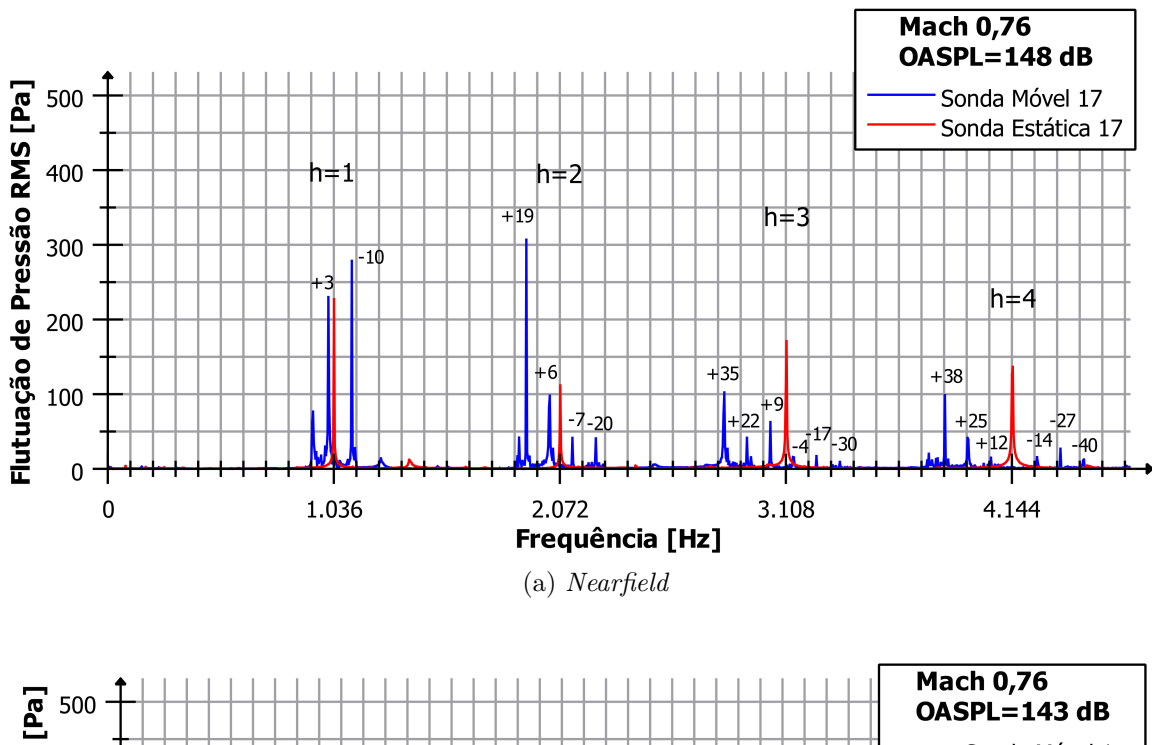

<span id="page-69-0"></span>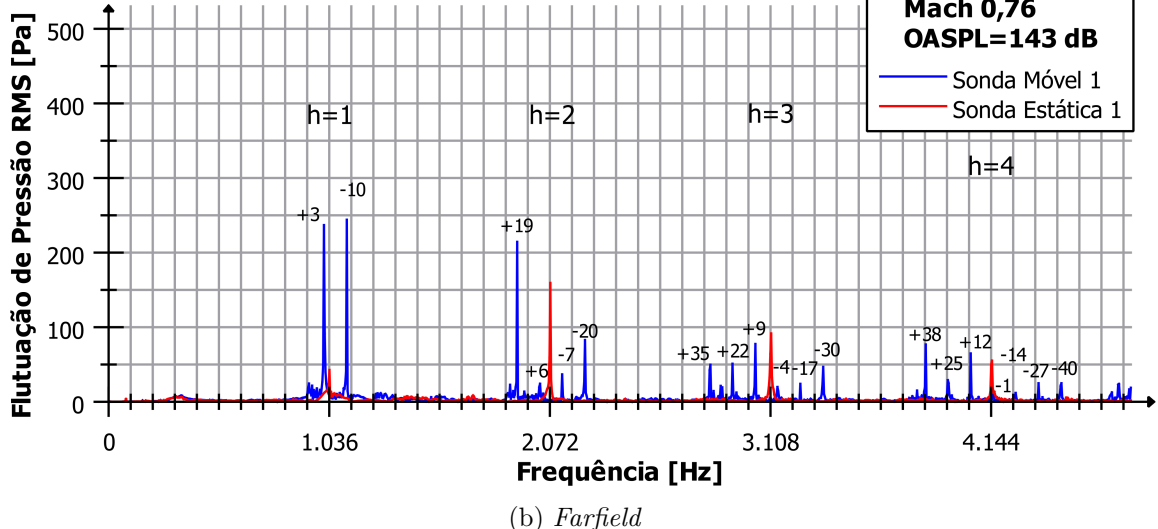

Figura 3.24 – Espectro das flutuações de pressão para sondas estática e móvel para  $M =$ 0*,* 76.

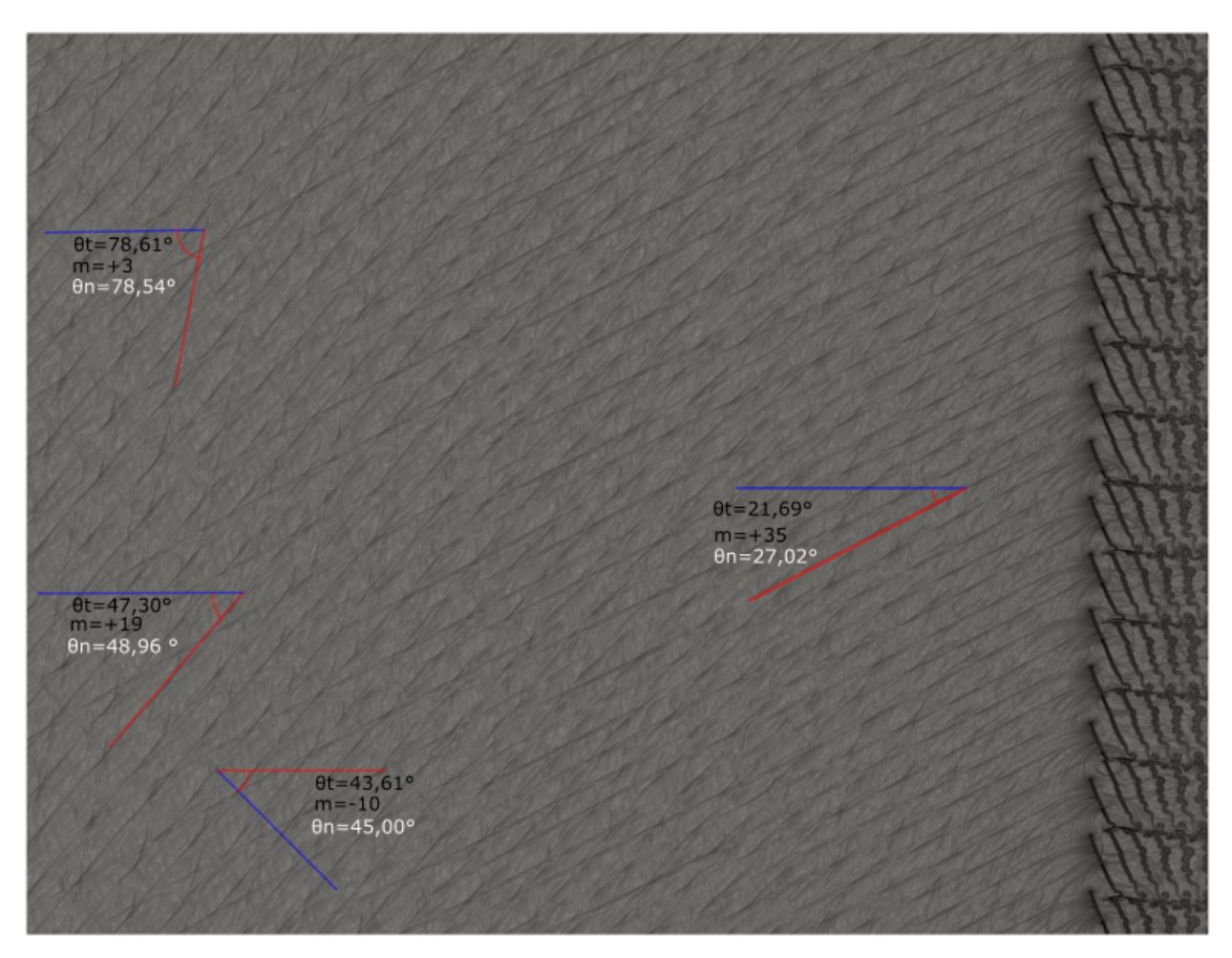

(a) Domínio Completo

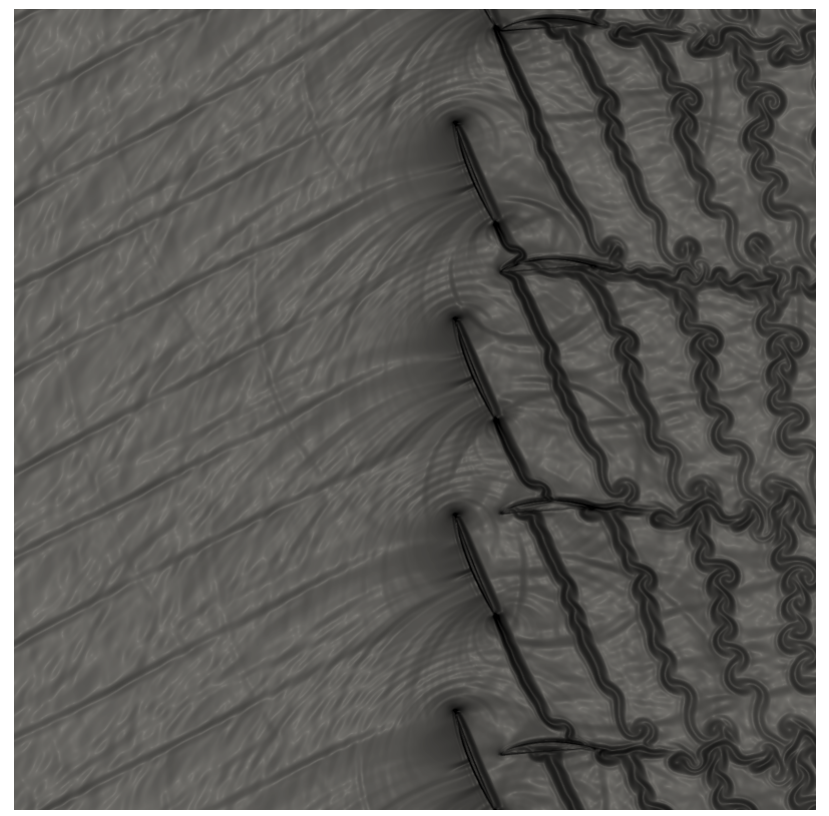

(b) Zoom das pás

Figura 3.25 – Visualizações da iteração 400.000 para Mach igual a 0,755.

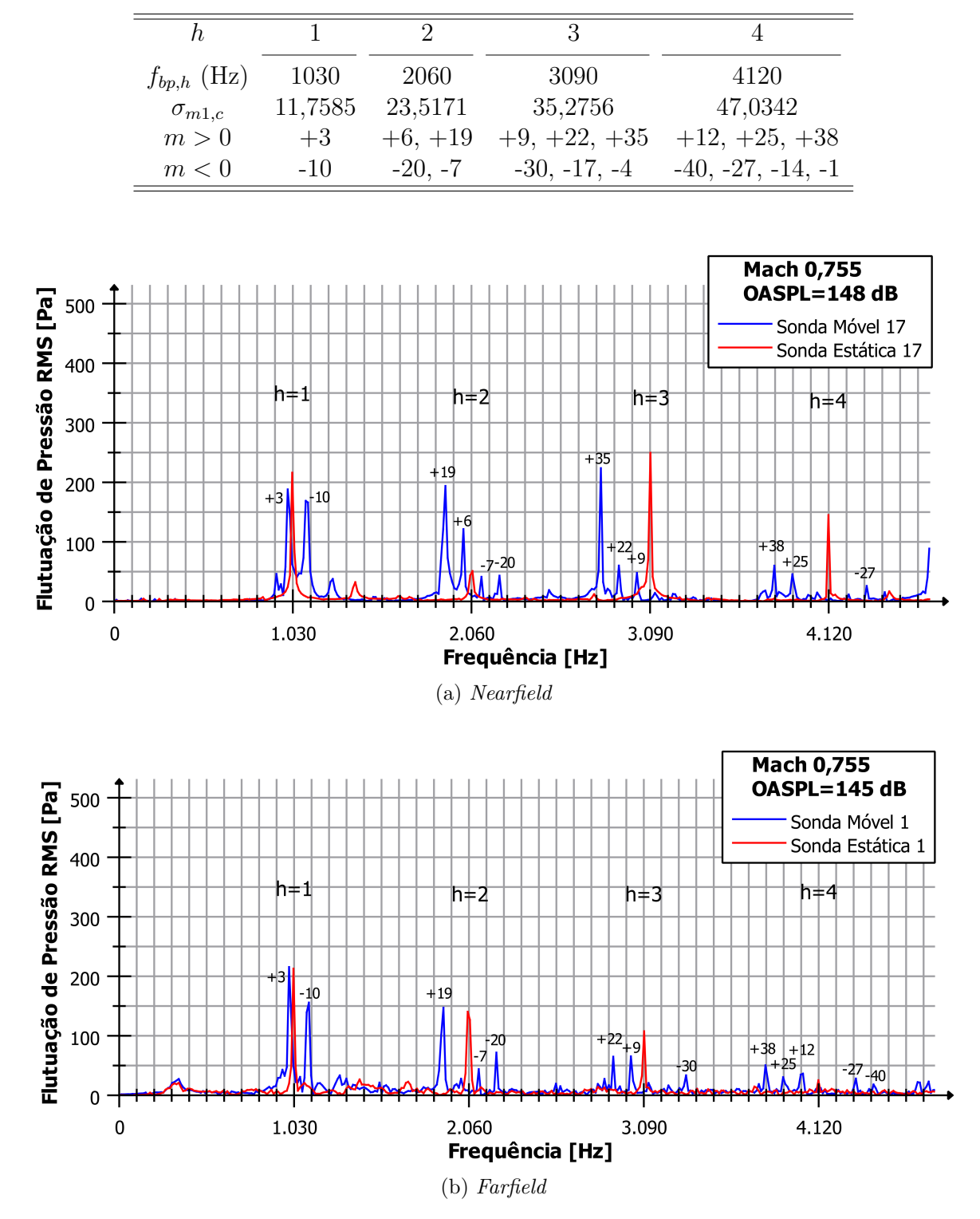

Tabela 3.12 – Modos *cut-on* teóricos do primeiro ao quarto harmônico para  $M = 0,755$ .

Figura 3.26 – Espectro das flutuações de pressão para sondas estática e móvel para  $M =$ 0*,* 755.
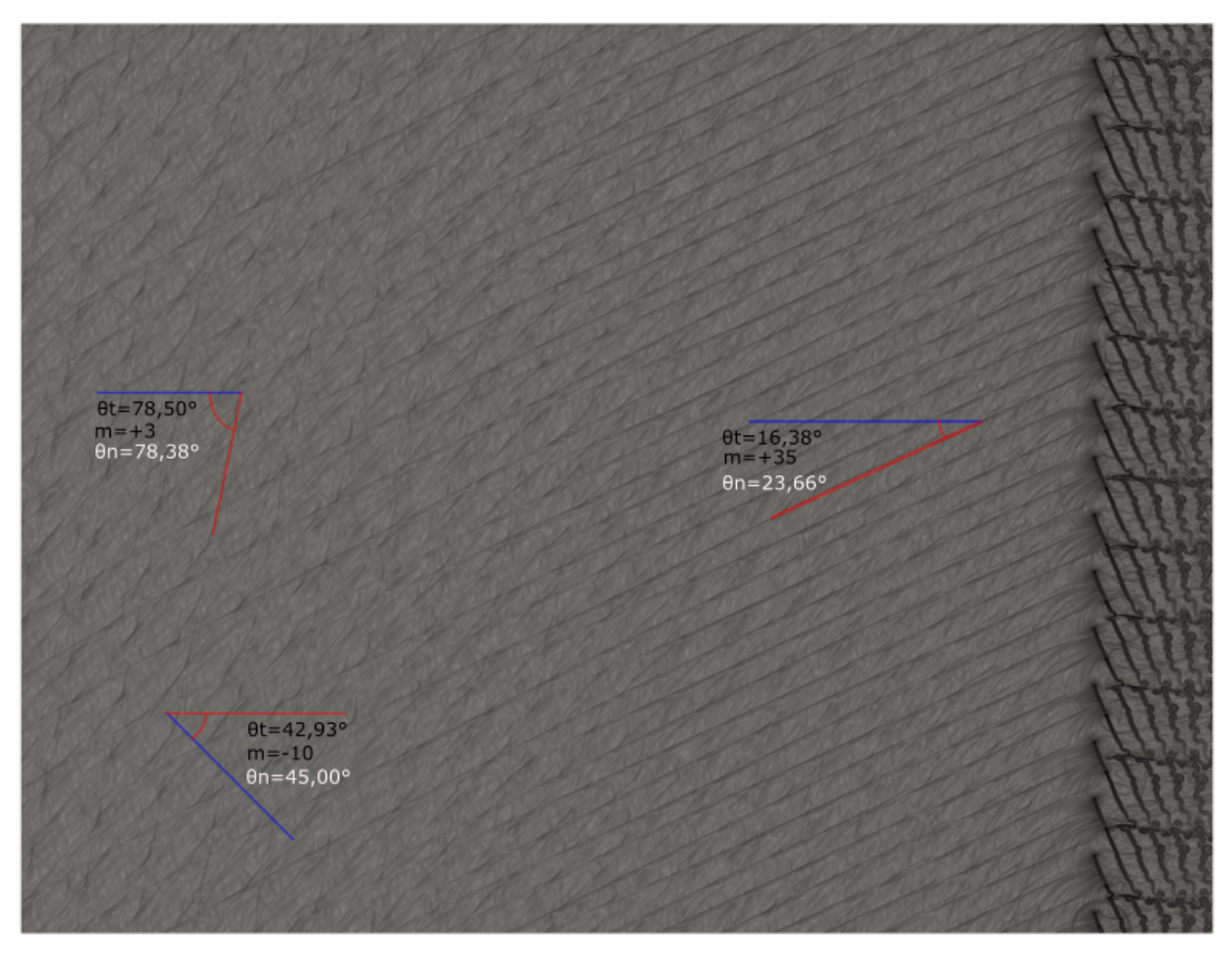

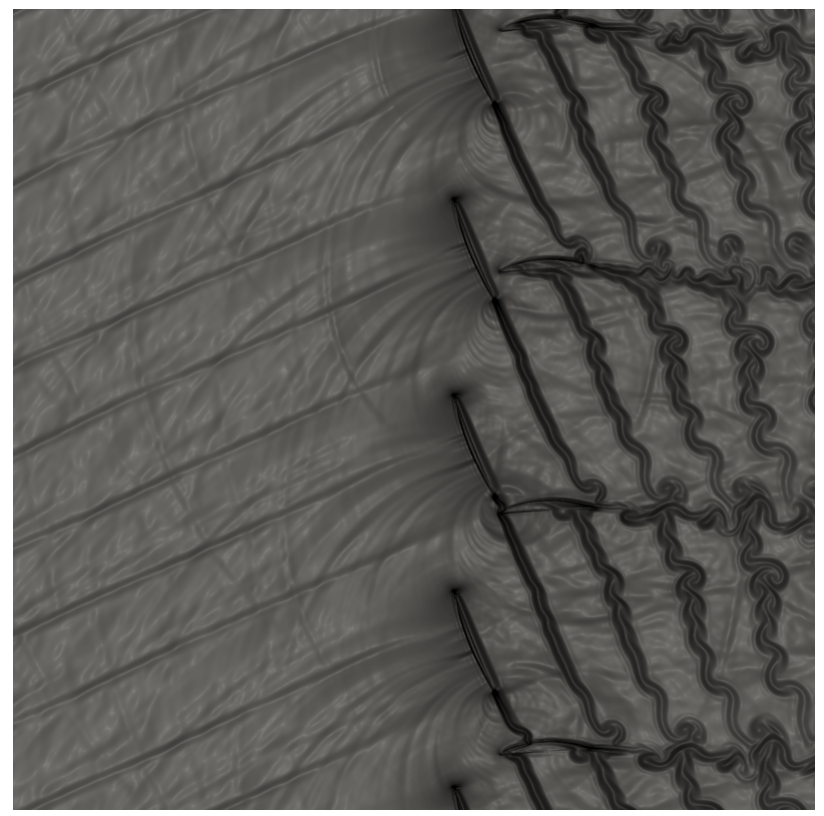

Figura 3.27 – Visualizações da iteração 400.000 para Mach igual a 0,75.

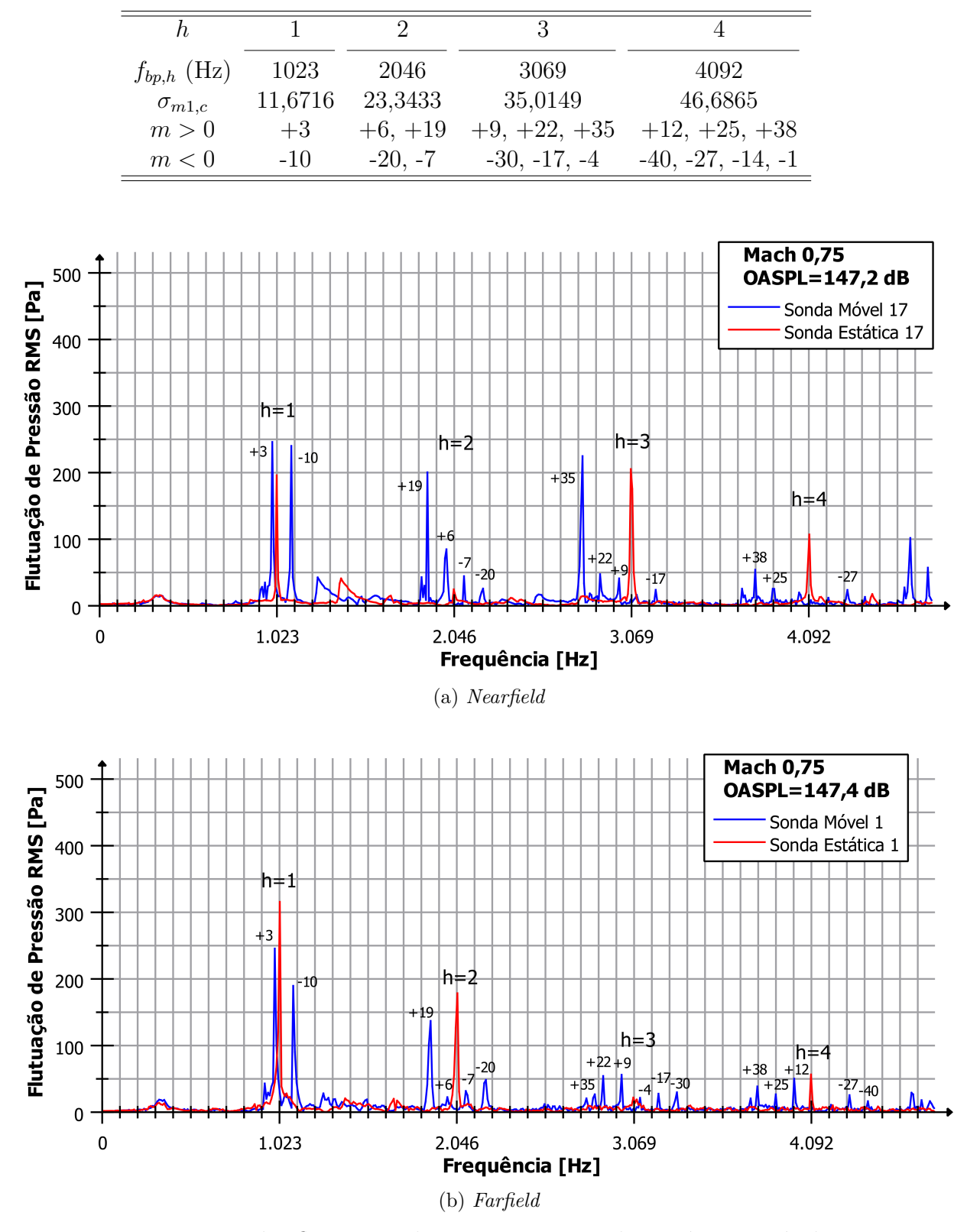

Tabela 3.13 – Modos *cut-on* teóricos do primeiro ao quarto harmônico para  $M = 0, 75$ .

Figura 3.28 – Espectro das flutuações de pressão para sondas estática e móvel para  $M =$ 0*,* 75.

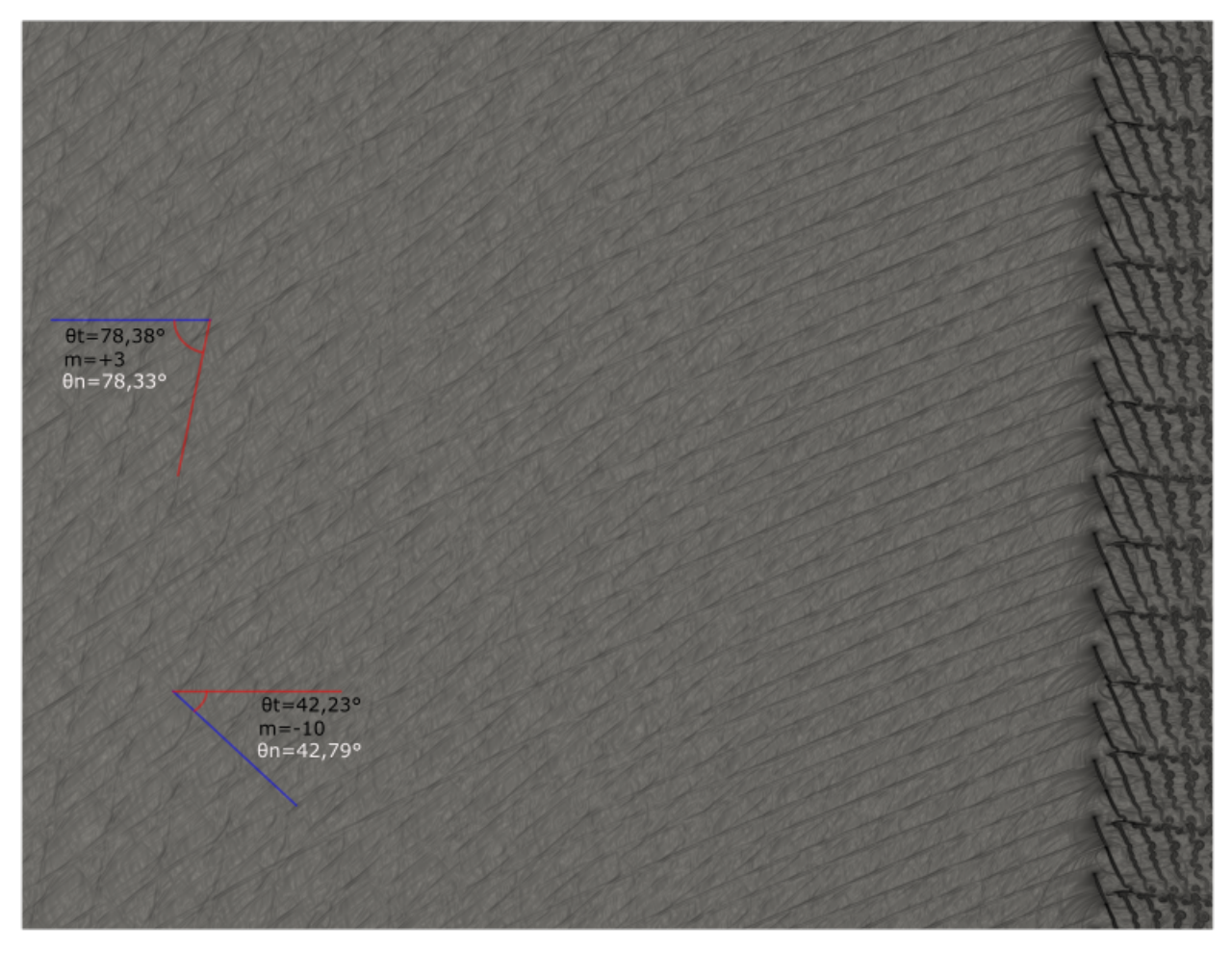

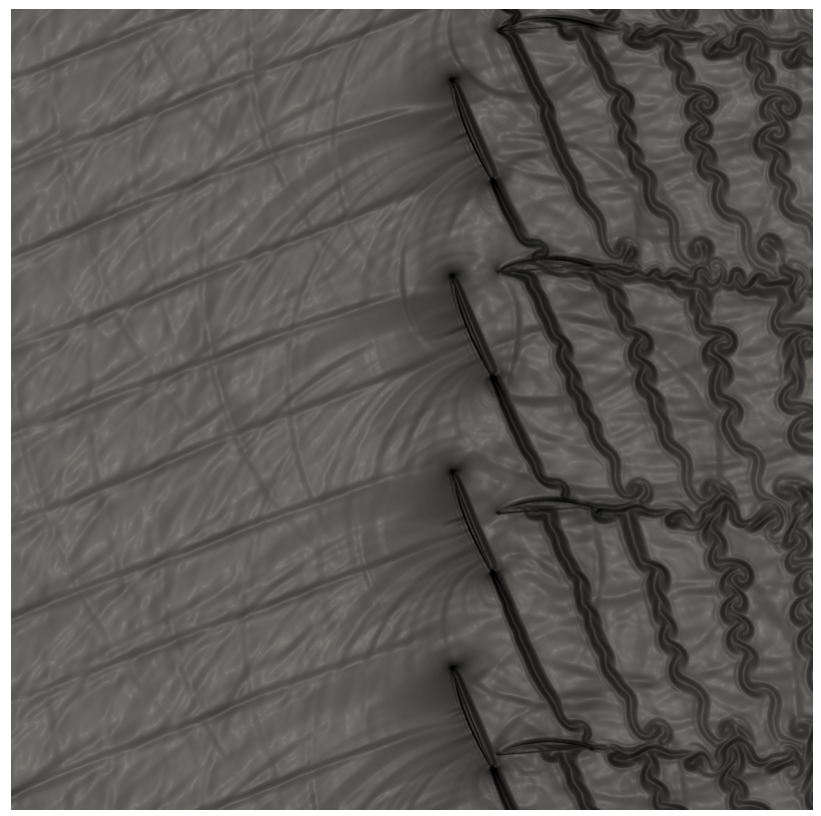

Figura 3.29 – Visualizações da iteração 400.000 para Mach igual a 0,745.

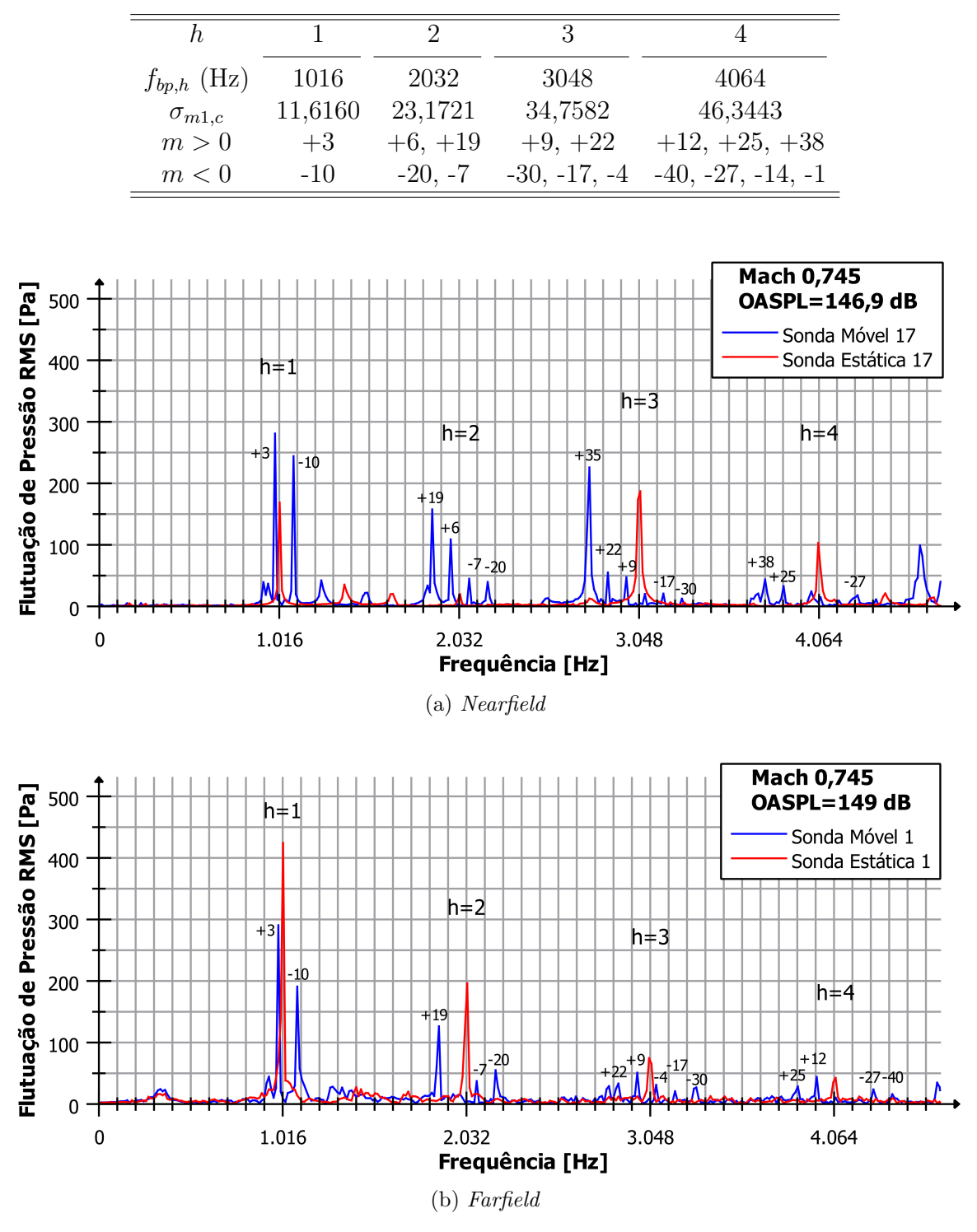

Tabela 3.14 – Modos *cut-on* teóricos do primeiro ao quarto harmônico para  $M = 0,745$ .

Figura  $3.30$  – Espectro das flutuações de pressão para sondas estática e móvel para  $M =$ 0*,* 745.

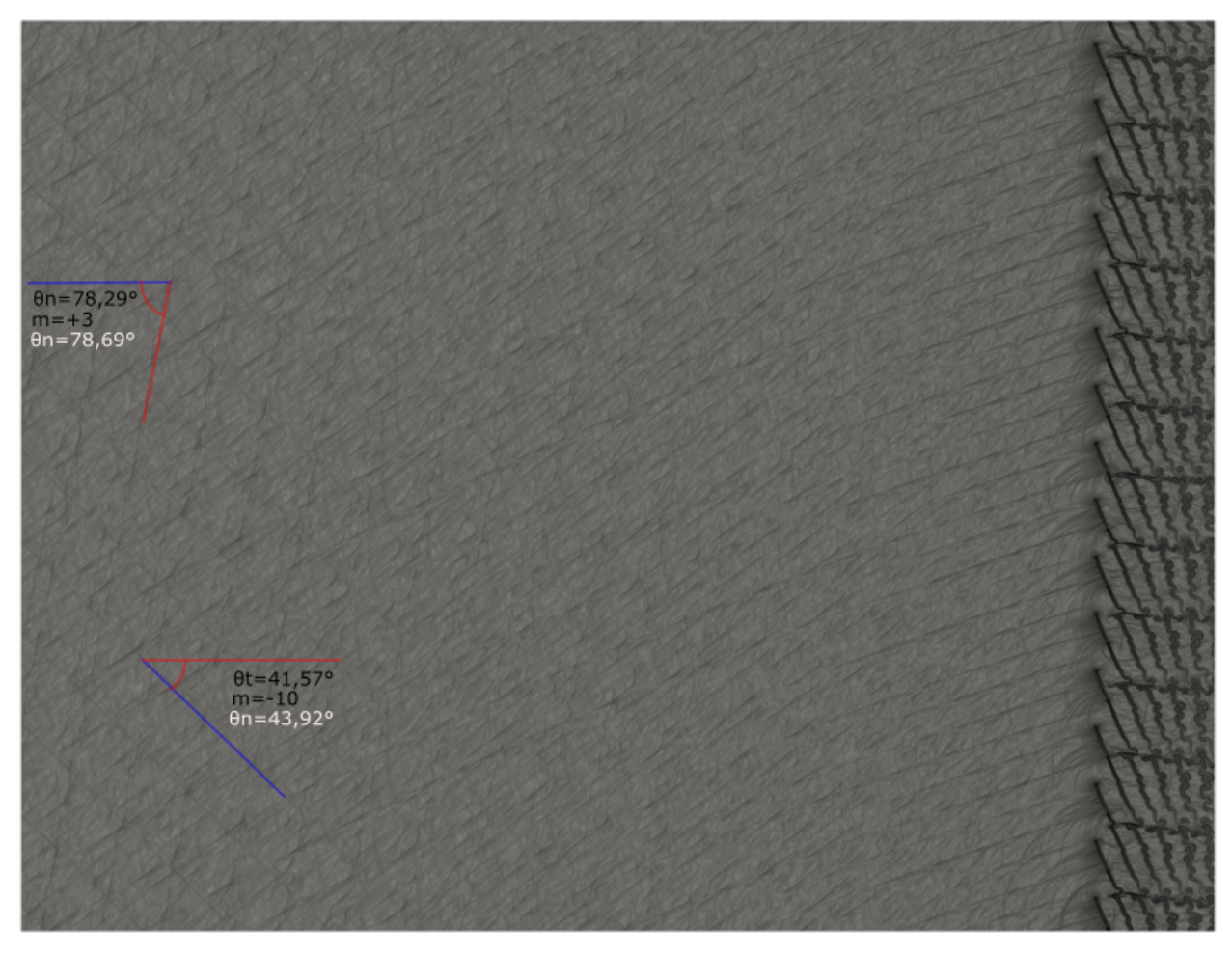

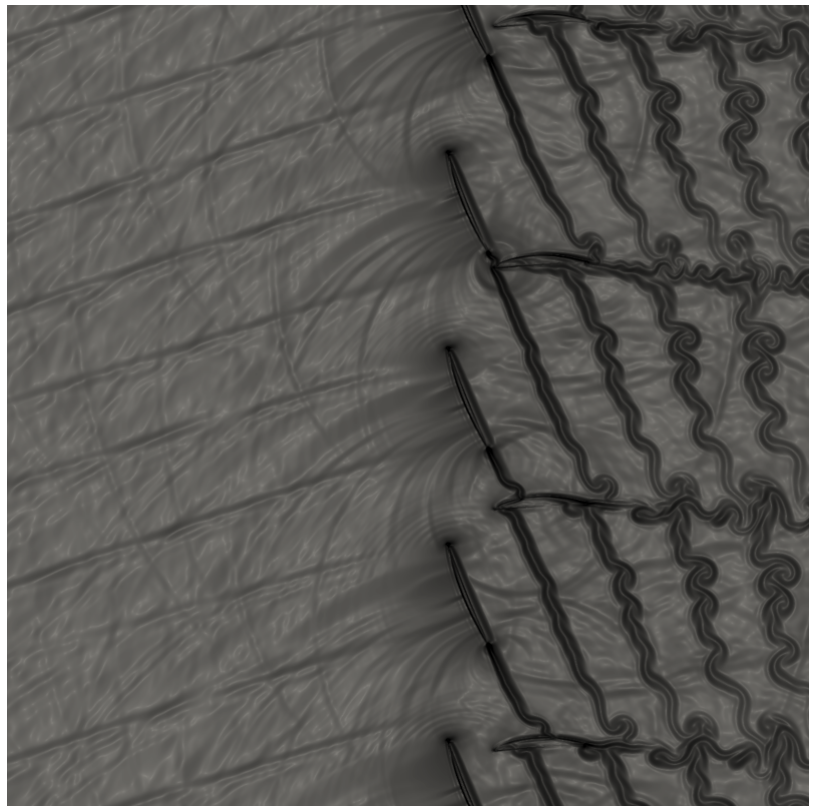

Figura 3.31 – Visualizações da iteração 400.000 para Mach igual a 0,74.

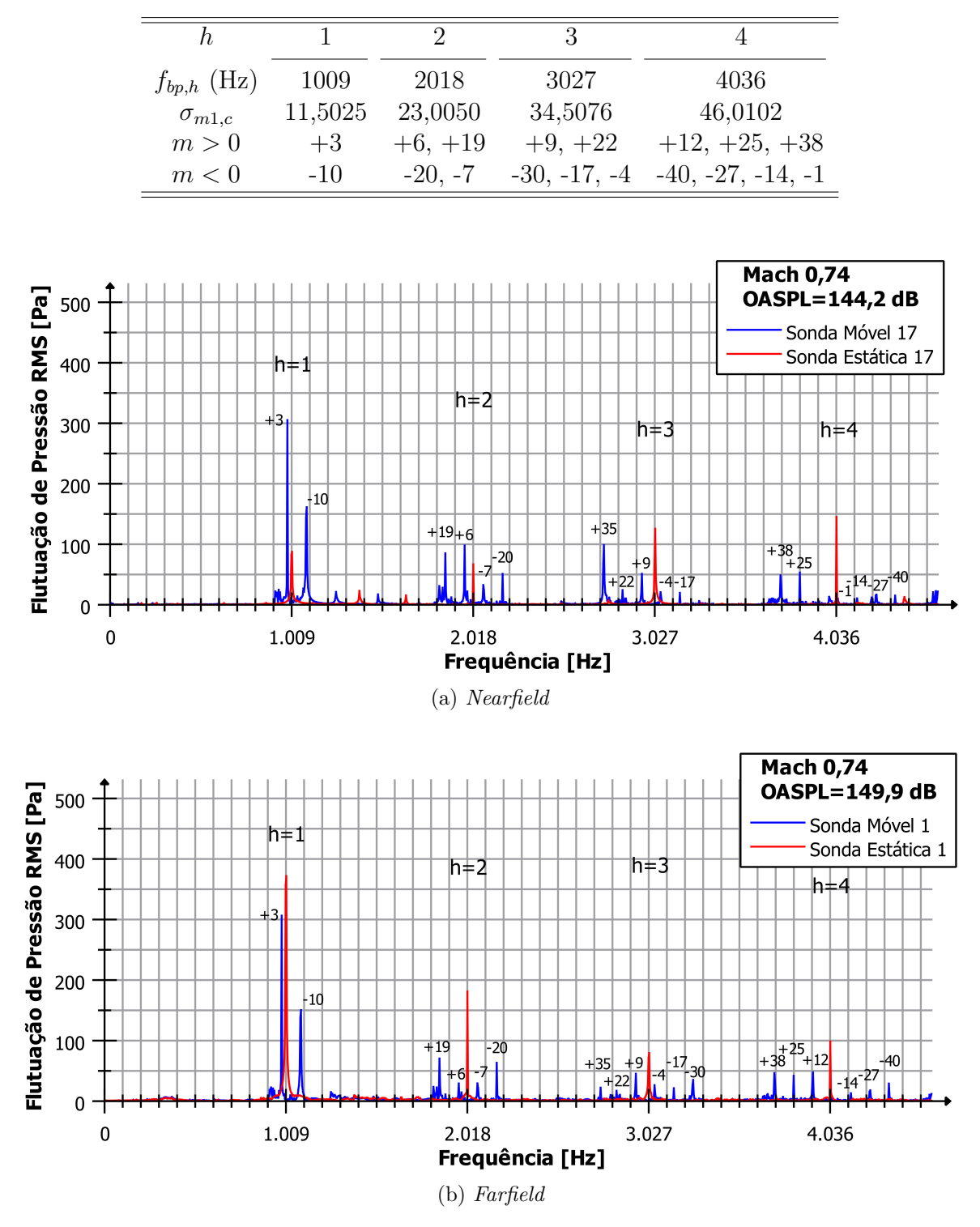

Tabela 3.15 – Modos *cut-on* teóricos do primeiro ao quarto harmônico para  $M = 0, 74$ .

Figura  $3.32$  – Espectro das flutuações de pressão para sondas estática e móvel para  $M =$ 0*,* 74.

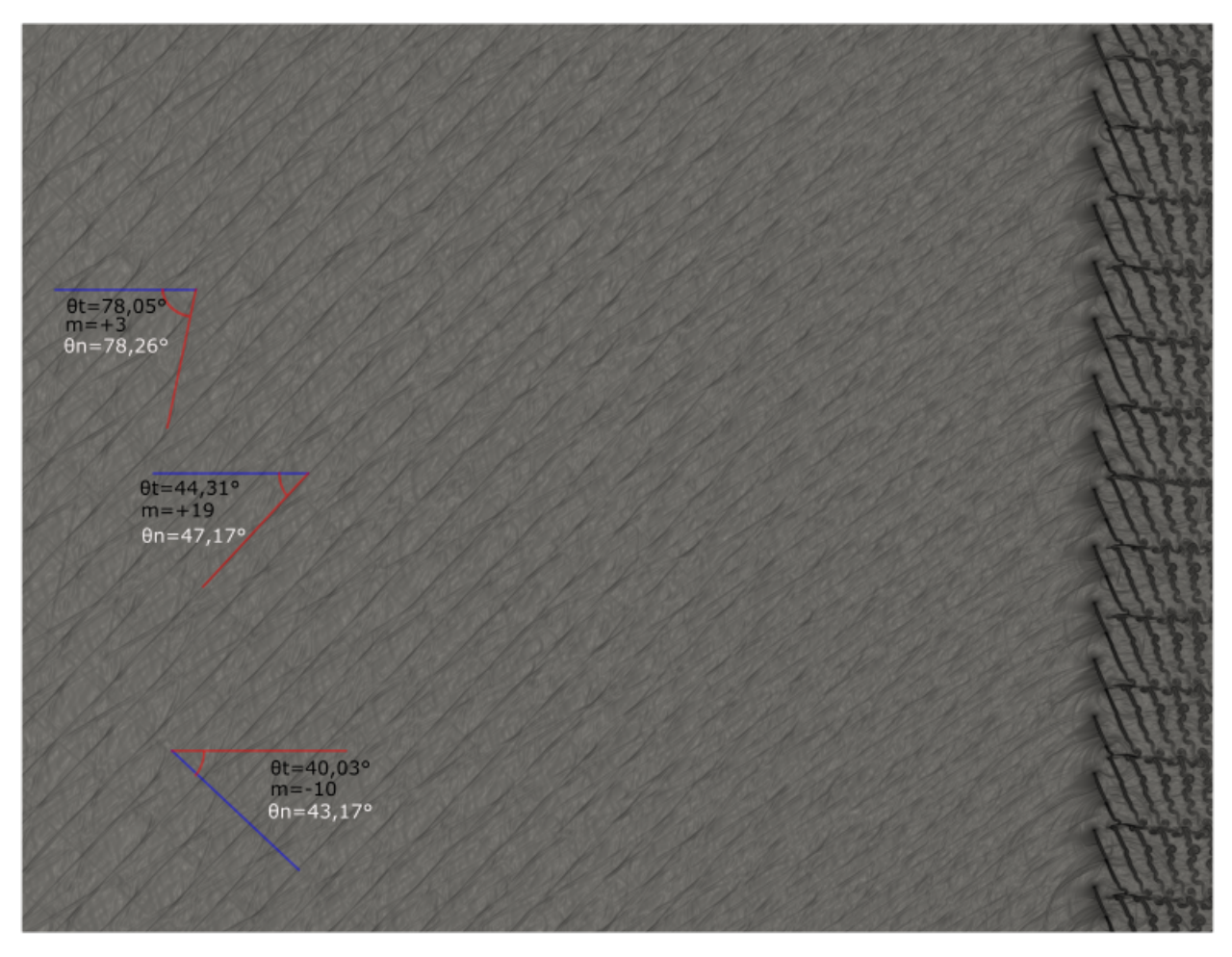

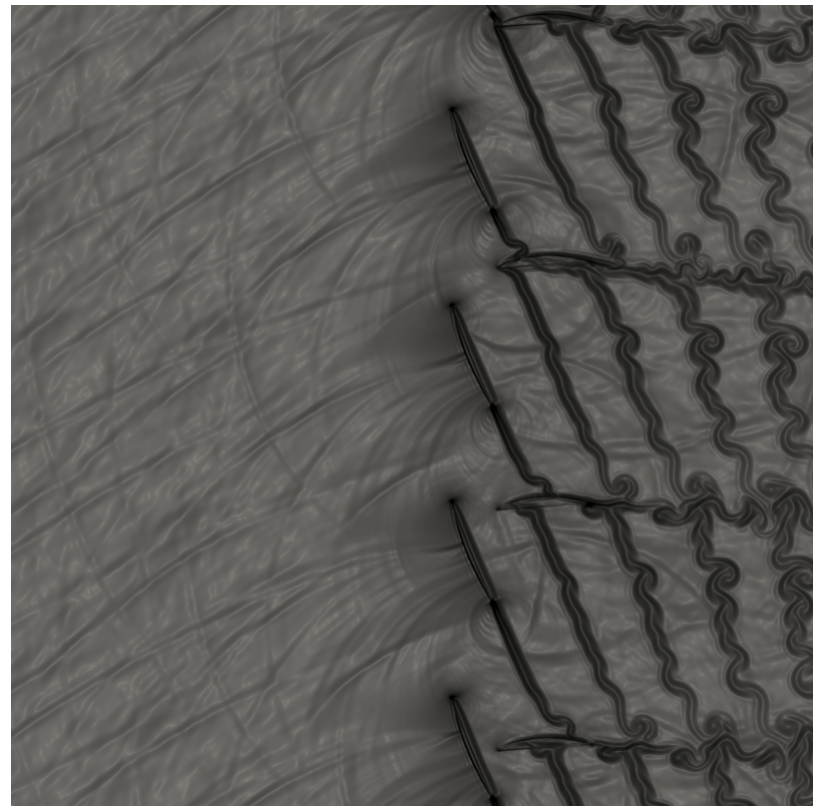

(b) Zoom das pás

Figura 3.33 – Visualizações da iteração 400.000 para Mach igual a 0,73.

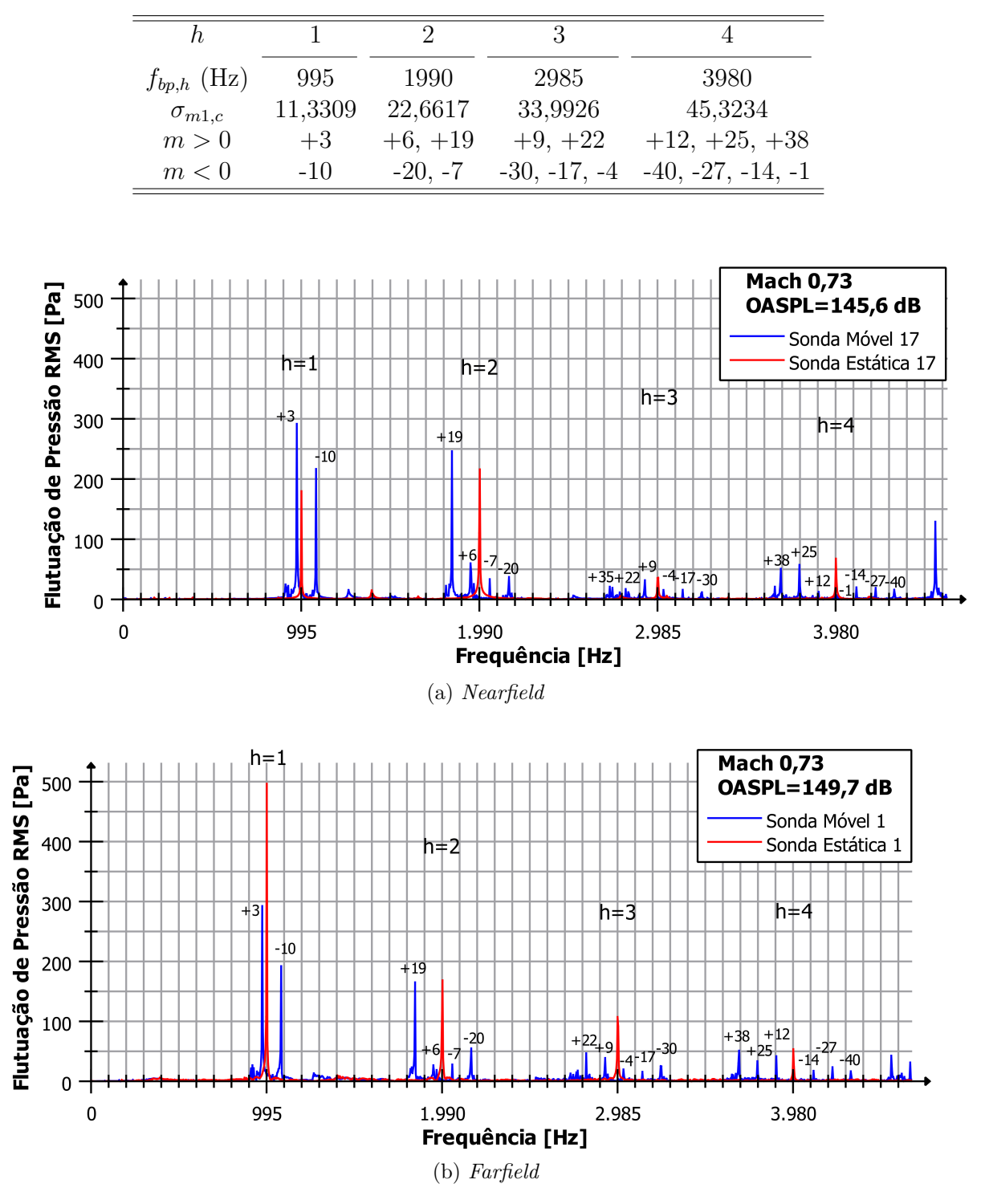

Tabela 3.16 – Modos *cut-on* teóricos do primeiro ao quarto harmônico para  $M = 0, 73$ .

Figura 3.34 – Espectro das flutuações de pressão para sondas estática e móvel para  $M =$ 0*,* 73.

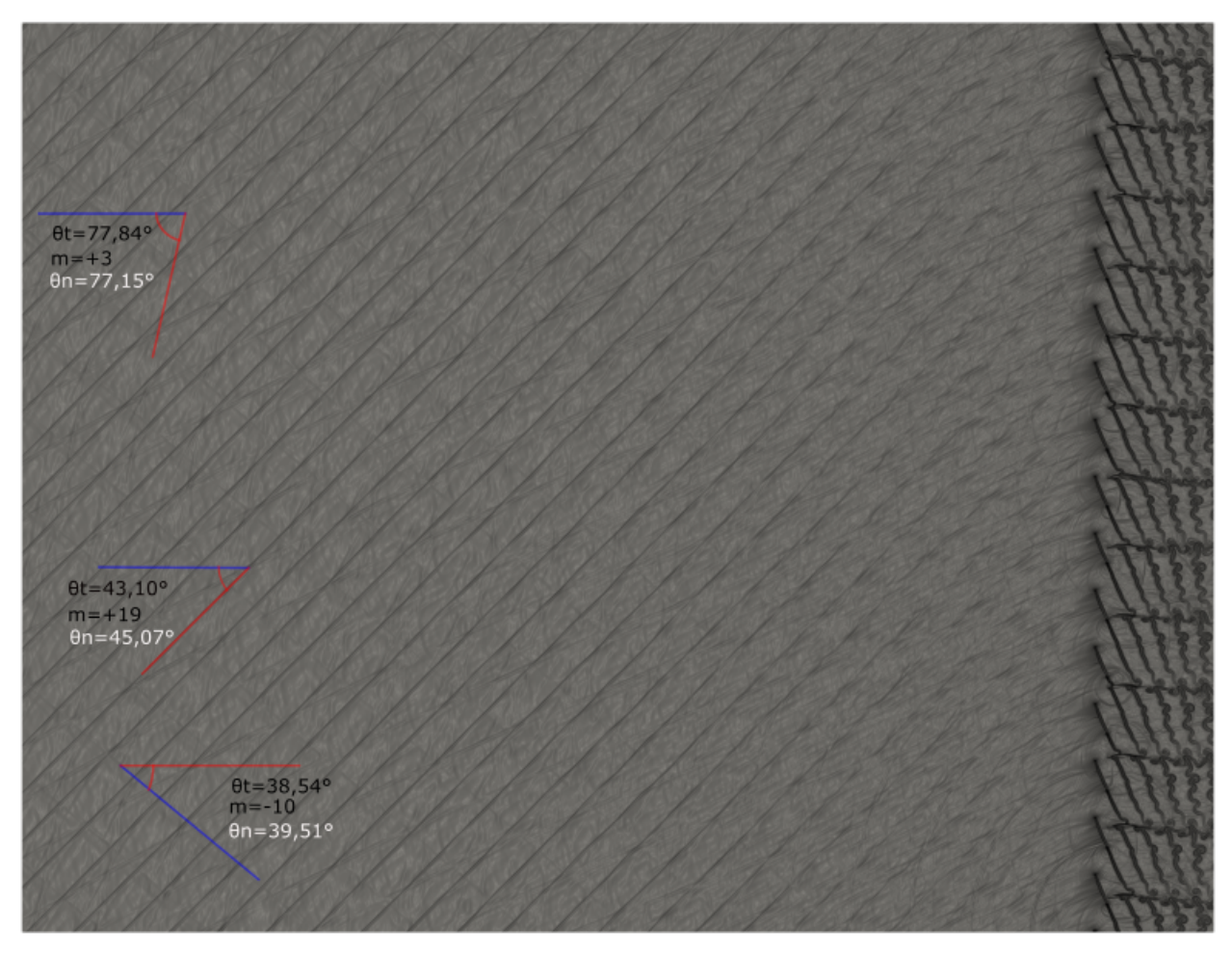

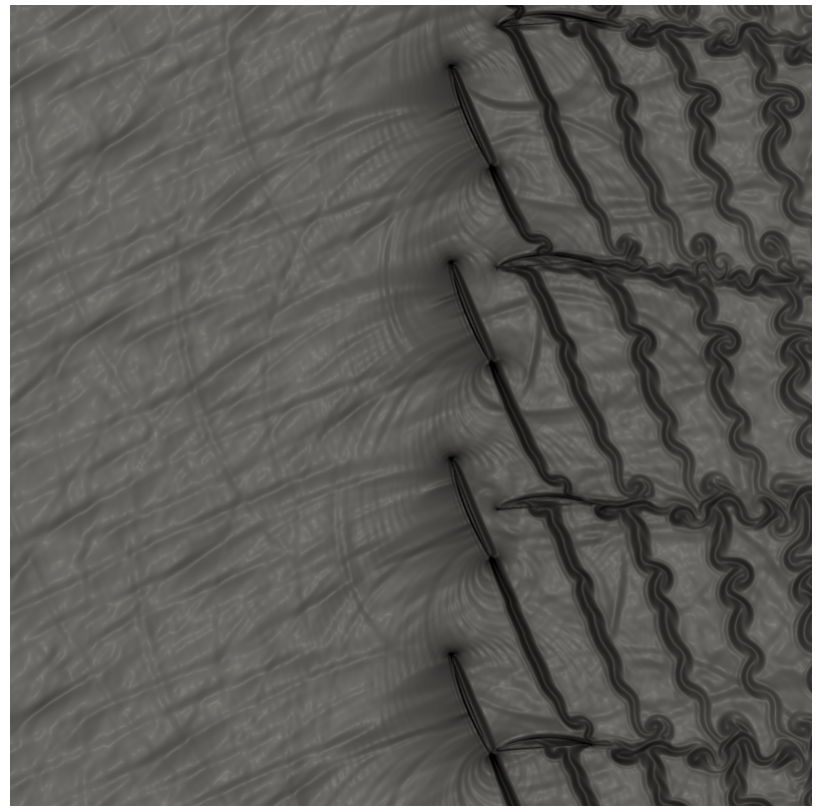

Figura 3.35 – Visualizações da iteração 400.000 para Mach igual a 0,72.

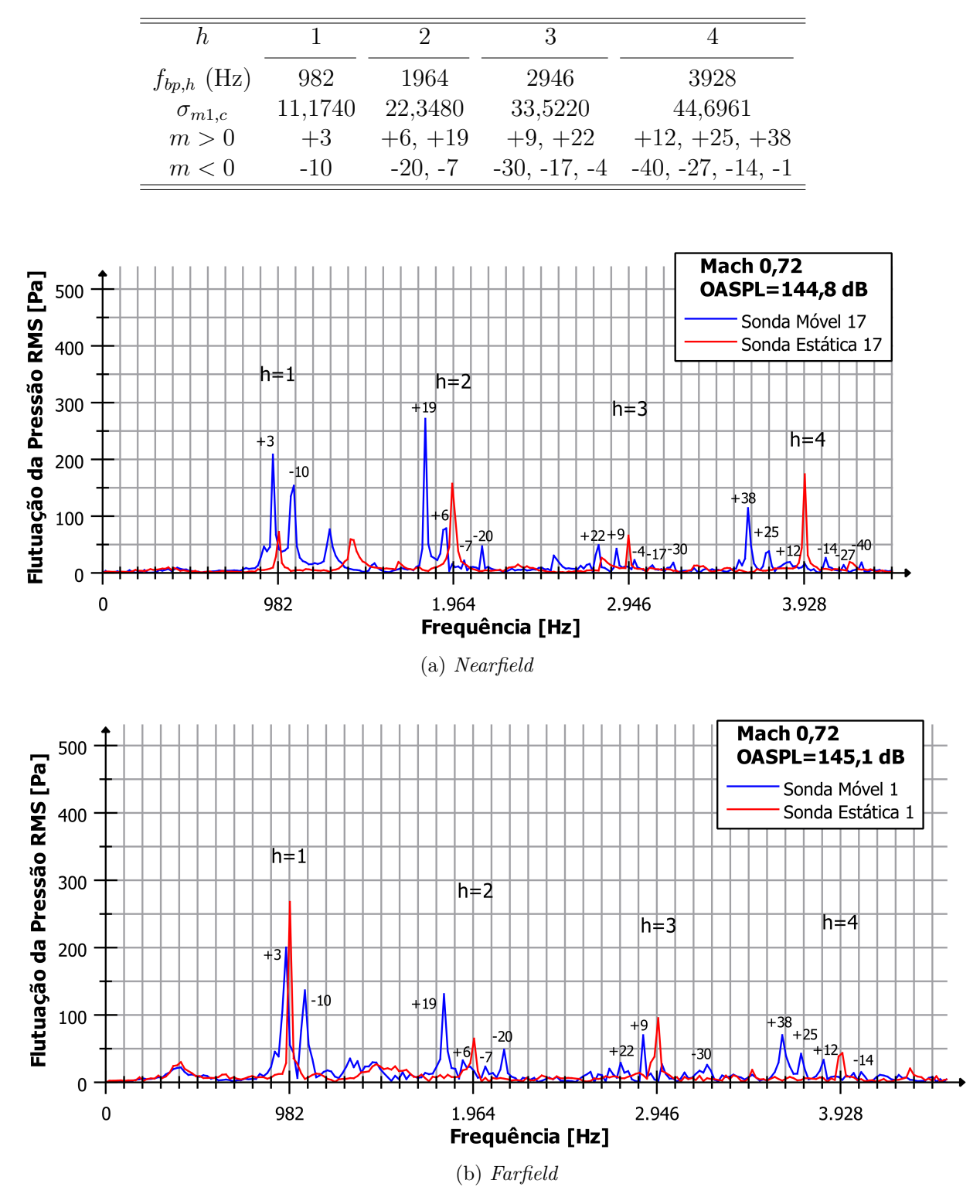

Tabela 3.17 – Modos *cut-on* teóricos do primeiro ao quarto harmônico para  $M = 0, 72$ .

Figura 3.36 – Espectro das flutuações de pressão para sondas estática e móvel para  $M =$ 0*,* 72.

### 3.4 Análises Comparativas dos Resultados

O comportamento dos harmônicos, apresentado nas Figs. [3.37a](#page-83-0) e [3.37b,](#page-83-1) seguem um padrão, com exceção do primeiro harmônico. Esse fato, traz o interesse de verificar se o primeiro harmônico modifica algo no ruído. Essa verificação é vista nas Fig. [3.38a](#page-84-0) e [3.38b.](#page-84-1) Para o *nearfield*, nota-se uma tendência ascendente do ruído, enquanto no *farfield* ocorrem oscilações, onde é possível observar mínimos locais. O mais interessante é perceber que para  $M = 0.76$  encontra-se um mínimo global para o intervalo transônico estudado, em que se evidenciou, na Fig. [3.23a,](#page-68-0) o início da formação do modo m=+35 no *nearfield*, a aparição de 3 modos, m=-10, m=+3 e m=+19, no *farfield*, e duas ondas de choque no extradorso. Aqui entende-se a intensa pesquisa para tentar fazer o *cut-off* do primeiro harmônico, uma vez que ele quase desaparece no espectro de flutuação RMS para a propagação, como apresentado na Fig. [3.24b,](#page-69-0) e é justamente nesse processo que se alcança um mínimo global.

É interessante observar, ainda na Fig. [3.38b,](#page-84-1) que existem mínimos locais para  $M = 0, 76, M = 0, 84$  e  $M = 0, 93$ , essas oscilações acentuadas são acompanhadas de queda no nível do ruído. Então, entende-se ao observar as Fig. [3.38a](#page-84-0) e [3.38b,](#page-84-1) que algo acontece entre a geração e a propagação que atenua a flutuação de pressão RMS do primeiro harmônico. Não é conhecido o motivo para que isso ocorra, mas acredita-se que pode ocorrer alguma forma de cancelamento dos modos devido a uma sobreposição de ondas com fases opostas somado a efeitos da compressibilidade, não linearidade. Esse fato é sugerido uma vez que os modos não desaparecem, o que indica que o harmônico ainda está ali, mas atenuado. Também salienta-se que a não linearidade da geração faz com que eventos aconteçam até a zona que corresponde aos resultados lineares. A solução puramente linear não permitiria tais resultados, uma vez que não se tem a fonte.

Quanto às alterações dos modos, pode-se constatar nas Fig. [3.39a](#page-85-0) e [3.39b](#page-85-1) que os modos m=+19 e m=+35 seguem uma orientação semelhante, enquanto os modos do primeiro harmônico, m=-10 e m=+3, encontram-se levemente fora do padrão. Observa-se, no *nearfield*, a troca de dominância perto do M=0,87, onde o modo m=-10 se sobressai ao modo m=+3. Além disso, a flutuação de pressão RMS para os modos do primeiro harmônico é mais elevada, o que permite afirmar que tem mais influência no ruído.

<span id="page-83-0"></span>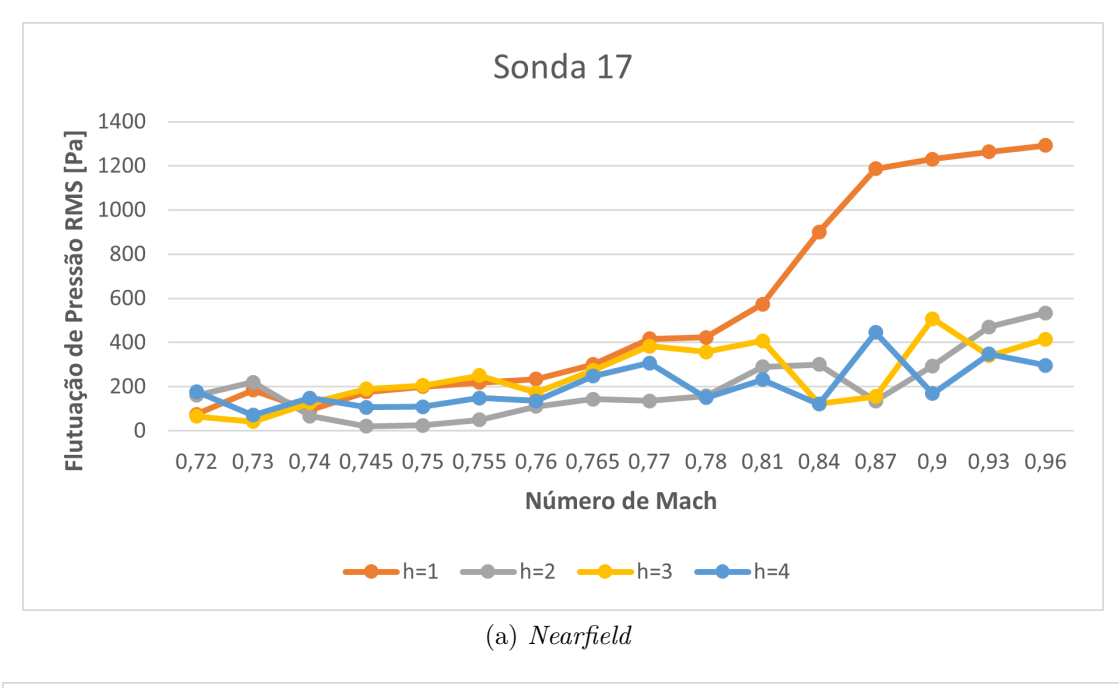

<span id="page-83-1"></span>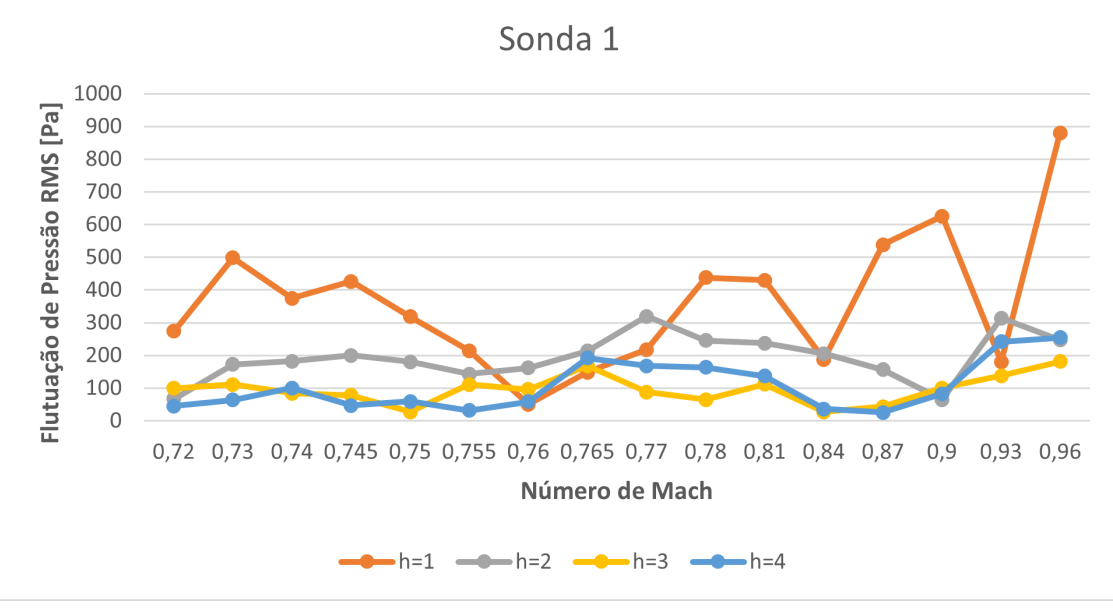

(b) *Farfield*

Figura 3.37 – Comportamento dos harmônicos no em relação ao número de Mach.

<span id="page-84-0"></span>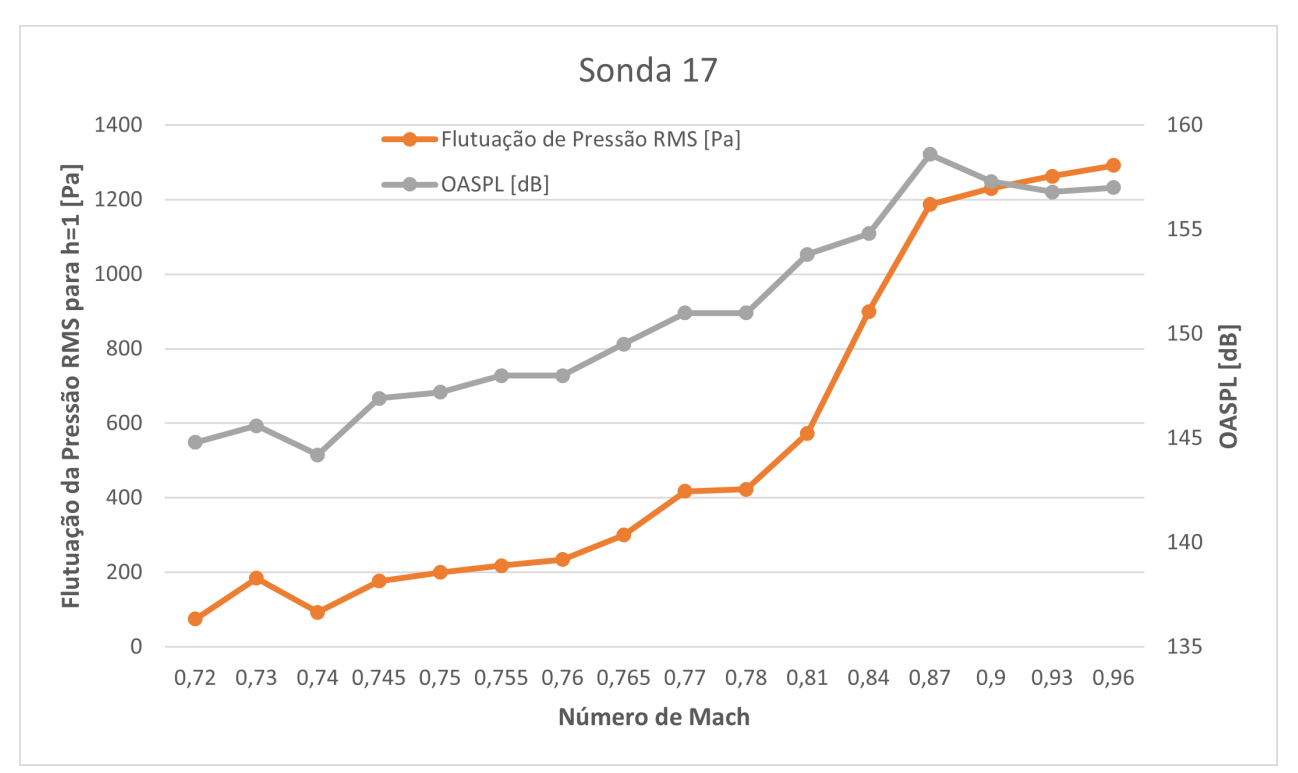

(a) *Nearfield*

<span id="page-84-1"></span>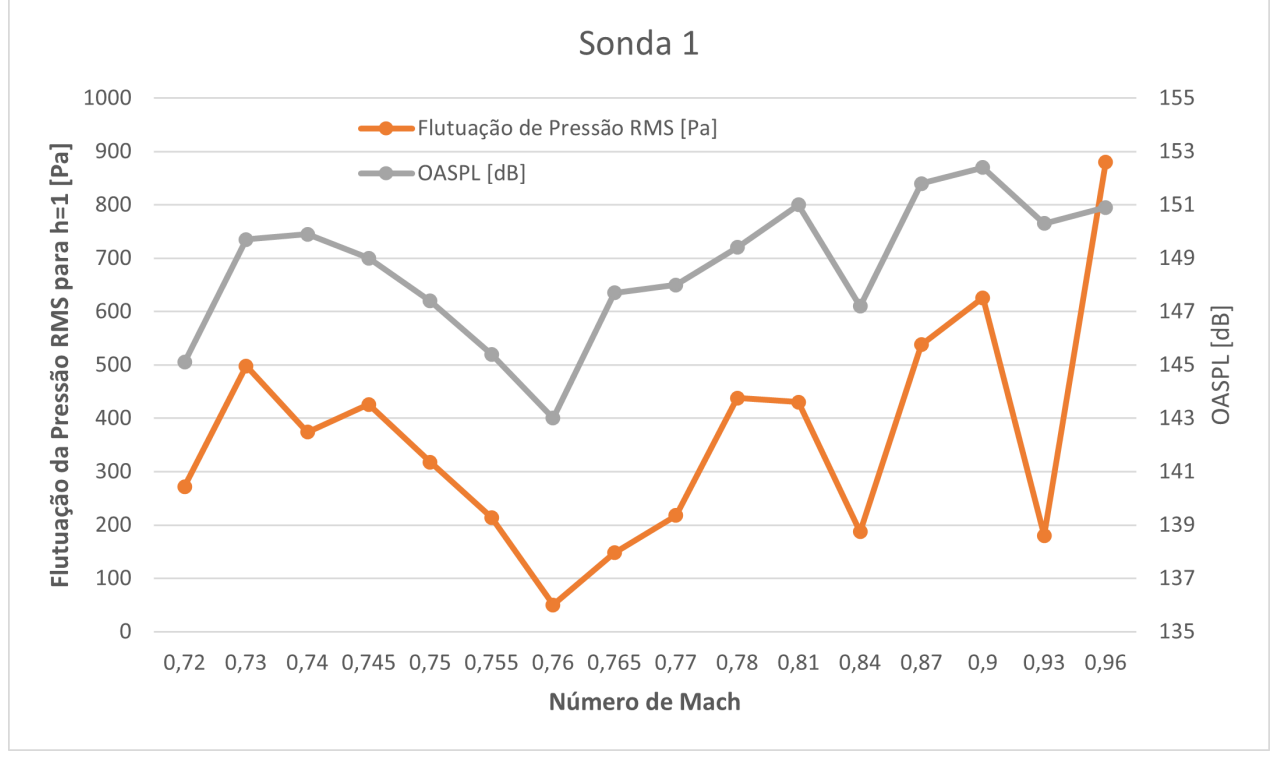

(b) *Farfield*

Figura 3.38 – Espectro de flutuação de pressão RMS para o primeiro harmônico e OASPL.

<span id="page-85-1"></span><span id="page-85-0"></span>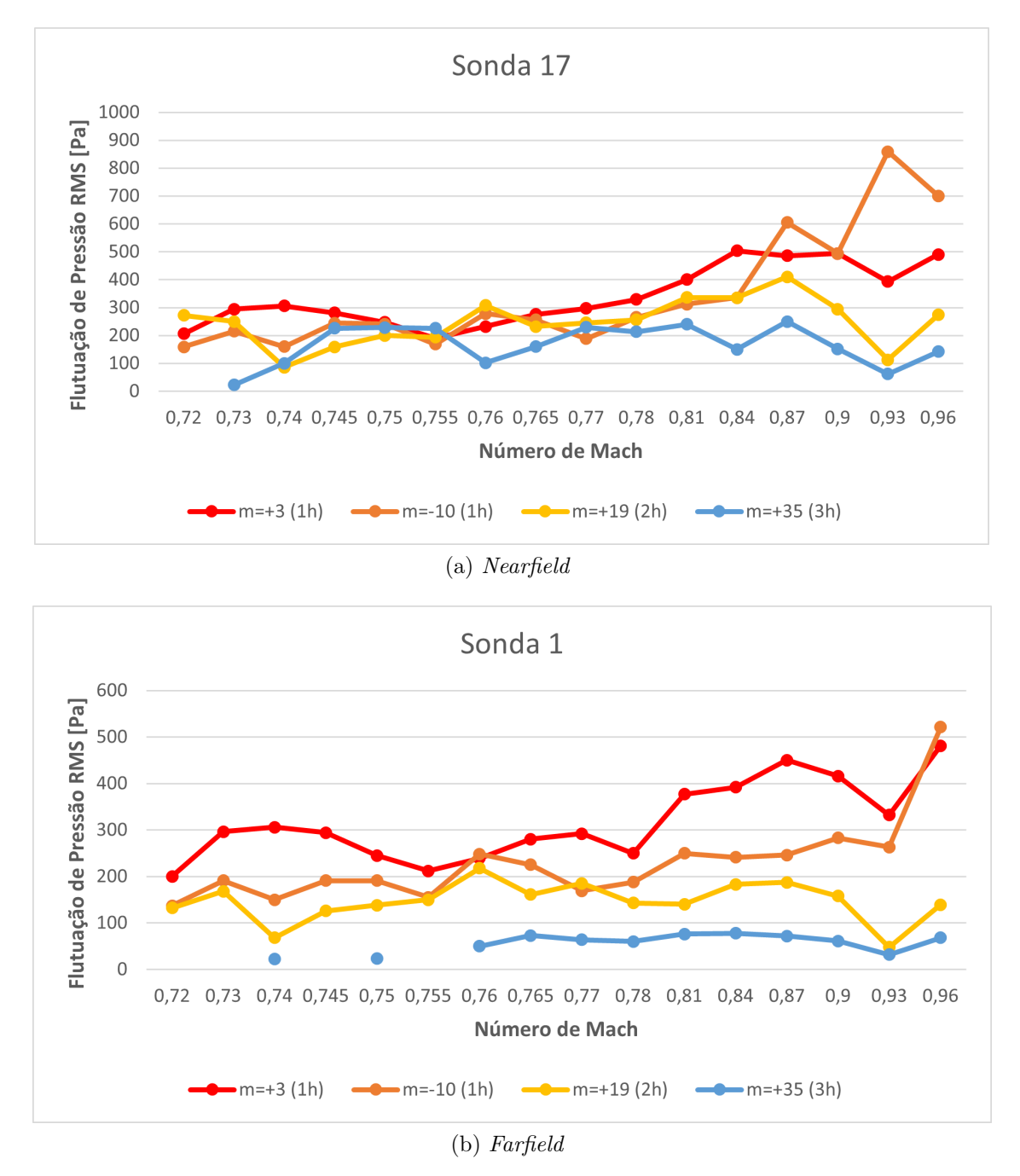

Figura 3.39 – Comportamento dos modos em relação ao número de Mach.

# **4 Conclusões**

Realizou-se uma breve explicação sobre ruídos de aeronaves e de *fans* para mostrar a importância do estudo da interação rotor-estator e explicitou-se como os modos de interação funcionam e se propagam. Depois apresentaram-se as condições críticas que são o principal foco do trabalho, uma vez que analisa-se como o ruído se comporta para diferentes condições do escoamento.

Esse trabalho estudou a variação do número de Mach associado a velocidade de fluxo na entrada do rotor a procura de alterações nos modos de interação rotor-estator. Observou-se que, de fato, as condições críticas influenciam no ruído, uma vez que foi possível captar a mudança nos modos, especialmente para os casos de  $M = 0, 76$  e  $M =$ 0*,* 72. Os resultados encontrados estão de acordo com a relação de Tyler-Sofrin, além disso há concordância dos casos *cut-on* com a teoria de propagação do número e sinal do modo.

Para o caso de  $M = 0, 76$ , contempla-se um resultado muito interessante com a formação de um modo de interação na região mais próxima do rotor, três modos na região mais distante a montante e uma queda brusca no primeiro harmônico que culminou no menor valor OASPL para o regime transônico estudado. Outro fato importante verificado foi a aparição de um novo modo de interação para o caso sem condições críticas,  $M = 0, 72$ , modo que apareceu também na alteração para duas ondas de choque no extradorso. Isso permite a ratificação de que as condições críticas influenciam diretamente o ruído de interação rotor-estator. Tais soluções explicitam a precisão do código para a predição de modos de interação.

A comparação dos resultados para cada número de Mach trouxe um aspecto deveras intrigante. Foi possível compreender a forte ligação entre a flutuação de pressão do primeiro harmônico com o ruído, dado pelos valores do OASPL, além de observar mínimos locais ao longo do domínio transônico estudado. Esses fatos permitiram entender a intensa pesquisa para tornar o primeiro harmônico *cut-off*, uma vez que o ruído acompanha suas oscilações.

Aqui salienta-se a importância do estudo apresentado, uma vez que trouxe resultados singulares que abrem um leque de possibilidades para trabalhos futuros.

## 4.1 Sugestões para trabalhos futuros

As descobertas feitas quanto à alteração do número de Mach e sua intensa relação com o ruído trazem a necessidade de um estudo com a alteração do número de estatores para conseguir que o primeiro harmônico seja *cut-off* ou o mais próximo disso. Uma vez que, ao alterar os estatores, altera-se os modos de interação e valores de  $m$  superiores ao  $\sigma_{m1,c}$  são *cut-off*. Também é importante um estudo para os outros domínios, subsônico, sônico, alto transônico e supersônico, a fim de observar a existência das quedas de ruído ao longo da variação e tentar compreender esse fenômeno de supressão de ruído. Por fim, com a atenuação do primeiro harmônico, seria interessante analisar a fase de cada frequência modal a partir da FFT (*Fast Fourier Transform*) para constatar a possível sobreposição de fases opostas.

## **Referências**

ANDERSON, D.; TANNEHILL, J. C.; PLETCHER, R. H. *Computational fluid mechanics and heat transfer*. [S.l.]: Taylor & Francis, 2016. Citado na página [23.](#page-37-0)

ANDERSON, J. D. *Modern compressible flow: with historical perspective*. [S.l.]: McGraw-Hill New York, 1990. v. 12. Citado na página [21.](#page-35-0)

ANDERSON, J. D. *Fundamentals of aerodynamics*. [S.l.]: McGraw-Hill, 2011. Citado 2 vezes nas páginas [6](#page-20-0) e [7.](#page-21-0)

ANDERSON, J. D. et al. *Computational fluid dynamics: an introduction*. [S.l.]: Springer, 2009. Citado na página [15.](#page-29-0)

CADER, A. et al. Numerical prediction of rotor-stator interaction noise using 3d caa with synthetic turbulence injection. In: *2018 AIAA/CEAS Aeroacoustics Conference*. [S.l.: s.n.], 2018. p. 4190. Citado na página [10.](#page-24-0)

CARNEIRO, T. C. A. Simulação numérica do escoamento em regime transônico no aerofólio bgk-1. 2011. Citado na página [12.](#page-26-0)

DANG, Z. et al. Noise characteristics analysis of the horizontal axis hydrokinetic turbine designed for unmanned underwater mooring platforms. *Journal of Marine Science and Engineering*, Multidisciplinary Digital Publishing Institute, v. 7, n. 12, p. 465, 2019. Citado na página [30.](#page-44-0)

ENVIA, E.; WILSON, A. G.; HUFF, D. L. Fan noise: a challenge to caa. *International Journal of Computational Fluid Dynamics*, Taylor & Francis, v. 18, n. 6, p. 471–480, 2004. Citado na página [2.](#page-16-0)

HANG, T. et al. Investigation of rotor–stator interaction broadband noise using a rans-informed analytical method. *Chinese Journal of Aeronautics*, Elsevier, v. 34, n. 10, p. 53–66, 2021. Citado na página [11.](#page-25-0)

JAMESON, A.; SCHMIDT, W.; TURKEL, E. Numerical solution of the euler equations by finite volume methods using runge kutta time stepping schemes. In: *14th fluid and plasma dynamics conference*. [S.l.: s.n.], 1981. p. 1259. Citado 2 vezes nas páginas [18](#page-32-0) e [19.](#page-33-0)

KAJI, S.; OKAZAKI, T. Generation of sound by rotor-stator interaction. *Journal of Sound and Vibration*, Elsevier, v. 13, n. 3, p. 281–307, 1970. Citado 2 vezes nas páginas [8](#page-22-0) e [9.](#page-23-0)

KAZAWA, J. et al. Numerical study on fan noise generated by rotor-stator interaction. In: *13th AIAA/CEAS Aeroacoustics Conference (28th AIAA Aeroacoustics Conference)*. [S.l.: s.n.], 2007. p. 3681. Citado na página [10.](#page-24-0)

LEWIS, D.; MOREAU, S.; JACOB, M. C. On the use of rans-informed analytical models to perform broadband rotor-stator interaction noise predictions. In: *25th AIAA/CEAS Aeroacoustics Conference*. [S.l.: s.n.], 2019. p. 2667. Citado na página [11.](#page-25-0)

MENDONÇA, A. F. d. Simulação numérica do escoamento laminar em uma base bidimensional. Universidade de Brasília, 2004. Citado na página [11.](#page-25-0)

MICHEL, U.; SILLER, H. *Aircraft Noise Course*. [S.l.]: DLR IB 92517-09/B2, 2010. Citado 2 vezes nas páginas [3](#page-17-0) e [5.](#page-19-0)

MISERDA, R. B. et al. Simulation of the cascade-gust interaction problem using a high-order immersed boundary method. In: *16th AIAA/CEAS Aeroacoustics Conference*. [S.l.: s.n.], 2010. p. 3889. Citado na página [12.](#page-26-0)

MISERDA, R. F. B. Predição numérica da geração, propagação e atenuação do ruído de fan em turbofans. Universidade de Brasília, 2013. Citado 2 vezes nas páginas [2](#page-16-0) e [3.](#page-17-0)

MISERDA, R. F. B. et al. Validation of a moving-body high-order immersed boundary method for direct tonal noise predictions of rotor-stator interactions. In: *19th AIAA/CEAS Aeroacoustics Conference*. [S.l.: s.n.], 2013. p. 2292. Citado na página [12.](#page-26-0)

MISERDA, R. F. B.; PIMENTA, B. G.; ROCHA, L. S. da. Numerical simulation of rotor-stator interaction noise in transonic cascades. *Journal of Propulsion and Power*, American Institute of Aeronautics and Astronautics, v. 36, n. 3, p. 363–380, 2020. Citado 5 vezes nas páginas [13,](#page-27-0) [15,](#page-29-0) [20,](#page-34-0) [25](#page-39-0) e [26.](#page-40-0)

MISERDA, R. F. B. et al. Direct computation of noise generated by complex geometries using a high-order immersed boundary method. In: *15th AIAA/CEAS Aeroacoustics Conference, Miami, Florida, USA*. [S.l.: s.n.], 2009. Citado na página [12.](#page-26-0)

PIMENTA, B. G. Simulação numérica de ondas não-lineares em dinâmica dos gases e ruído de interação rotor-estator em turbofans aeronáuticos. 2016. Citado 6 vezes nas páginas [2,](#page-16-0) [13,](#page-27-0) [18,](#page-32-0) [28,](#page-42-0) [29](#page-43-0) e [31.](#page-45-0)

PIMENTA, B. G.; MISERDA, R. F. B. Direct noise computation of linear and nonlinear rotor-stator interaction modes in transonic cascades. In: *20th AIAA/CEAS Aeroacoustics Conference*. [S.l.: s.n.], 2014. p. 2947. Citado na página [12.](#page-26-0)

PIMENTA, B. G.; MISERDA, R. F. B. Validation of a moving-body high-order immersed boundary method for the multiple pure tone noise generated by supersonic rotor cascades. In: *21st AIAA/CEAS Aeroacoustics Conference*. [S.l.: s.n.], 2015. p. 2518. Citado na página [13.](#page-27-0)

SAWYER, S. et al. A computational aeroacoustic prediction of discrete-frequency rotor-stator interaction noise-a linear theory analysis. *International Journal of Aeroacoustics*, SAGE Publications Sage UK: London, England, v. 3, n. 1, p. 67–86, 2004. Citado na página [9.](#page-23-0)

SHAW, L. M.; BALOMBIN, J. R. Rotor wake characteristics relevant to rotor-stator interaction noise generation. *Journal of Aircraft*, v. 19, n. 11, p. 954–962, 1982. Citado na página [8.](#page-22-0)

SILVA, D. d. O. d. Geração sintética de modos de interação rotor-estator. 2016. Citado na página [13.](#page-27-0)

SILVA, L. F. Análise paramétrica do efeito da compressibilidade no ruído de interação rotor-estator em cascatas bidimensionais. 2019. Citado na página [13.](#page-27-0)

SMITH, M. J. *Aircraft noise*. [S.l.]: Cambridge University Press, 2004. Citado na página [1.](#page-15-0)

SUTLIFF, D. L. *Rotating rake turbofan duct mode measurement system*. [S.l.], 2005. Citado na página [28.](#page-42-0)

TERUNA, C. et al. A rod-linear cascade model for emulating rotor-stator interaction noise in turbofans: a numerical study. *Aerospace Science and Technology*, Elsevier, v. 90, p. 275–288, 2019. Citado na página [11.](#page-25-0)

TYLER, J. M.; SOFRIN, T. G. *Axial flow compressor noise studies*. [S.l.], 1962. Citado na página [5.](#page-19-0)

VOS, R.; FAROKHI, S. *Introduction to transonic aerodynamics*. [S.l.]: Springer, 2015. v. 110. Citado na página [6.](#page-20-0)

World Health Organization. *Burden of disease from environmental noise: Quantification of healthy life years lost in Europe*. [S.l.]: World Health Organization. Regional Office for Europe, 2011. Citado na página [1.](#page-15-0)

YEE, H. C. Explicit and implicit multidimensional compact high-resolution shockcapturing methods: formulation. *Journal of Computational Physics*, Elsevier, v. 131, n. 1, p. 216–232, 1997. Citado na página [19.](#page-33-0)